## **Е.М. ПЕРВУШОВ, Л.И. ЕРМОХИНА**

# **ЛАБОРАТОРНЫЕ РАБОТЫ ПО УЧЕБНОЙ ДИСЦИПЛИНЕ "СТРУКТУРНАЯ ГЕОЛОГИЯ"**

### **ПЕРВАЯ ЧАСТЬ ОПРЕДЕЛЕНИЕ ЭЛЕМЕНТОВ ЗАЛЕГАНИЯ И МОЩНОСТИ ГЕОЛОГИЧЕСКИХ ТЕЛ**

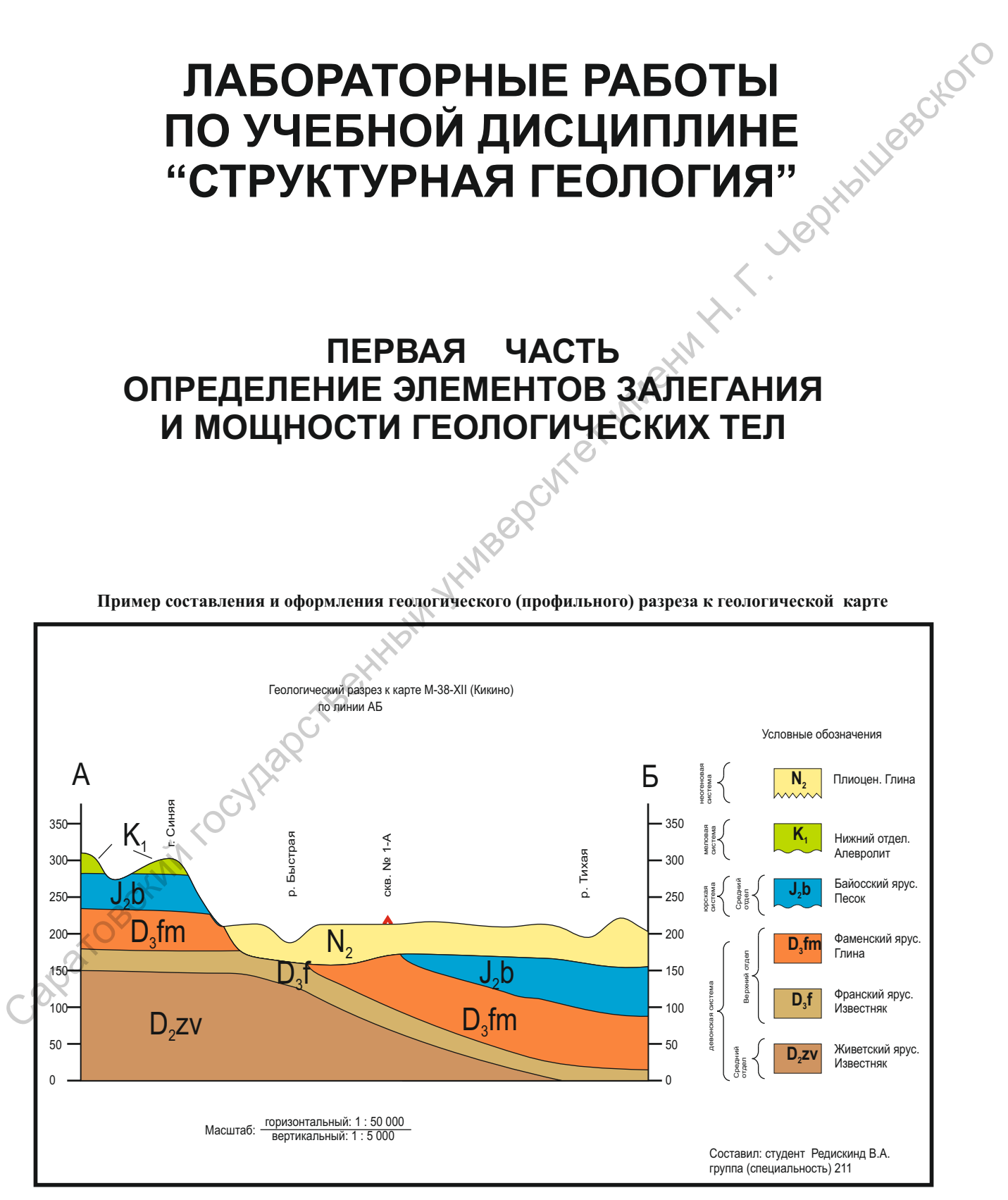

**Пример составления и оформления геологического (профильного) разреза к геологической карте** 

Саратовский государственный университет имени Н.Г. Чернышевского

### **Е.М. Первушов, Л.И. Ермохина**

## **ЛАБОРАТОРНЫЕ РАБОТЫ ПО УЧЕБНОЙ ДИСЦИПЛИНЕ "СТРУКТУРНАЯ ГЕОЛОГИЯ"**

### **ПЕРВАЯ ЧАСТЬ.**

## **ОПРЕДЕЛЕНИЕ ЭЛЕМЕНТОВ ЗАЛЕГАНИЯ И МОЩНОСТИ ГЕОЛОГИЧЕСКИХ ТЕЛ**

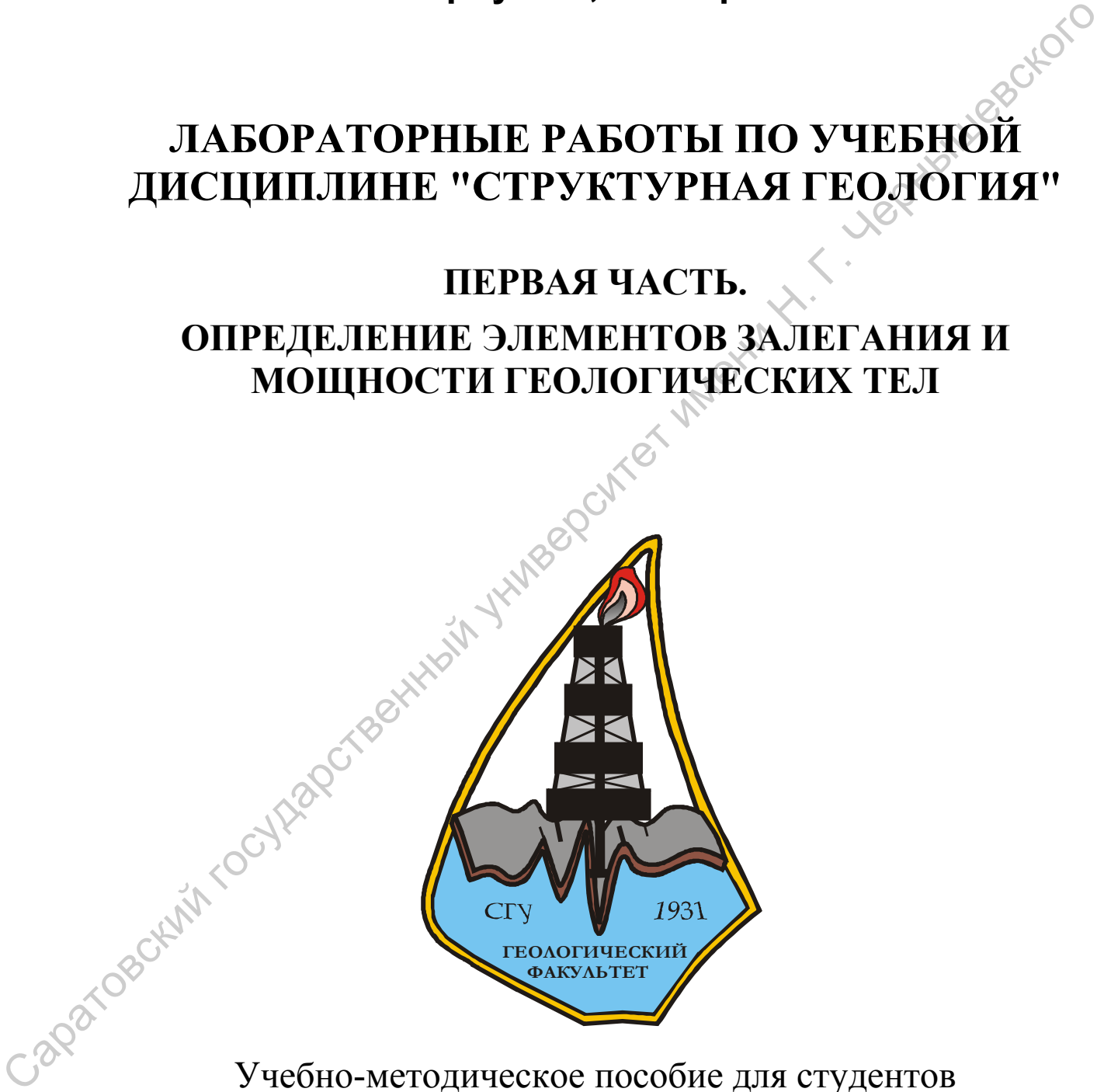

Учебно-методическое пособие для студентов геологического факультета

> Издательский центр «Наука» Саратов – 2011

УДК [551.243+550.8:528] (075.8) ББК 26.324я 73+26.3я6 П26

#### **Первушов Е.М., Ермохина Л.И.**

П26

Лабораторные работы по учебной дисциплине "Структурная геология". Первая часть. Определение элементов залегания и мощности геологических тел: Учебно-методическое пособие для студентов геологического факультета – Саратов: Издательский центр «Наука», 2011. – 116 с. ил.<br>ISBN 978-5-9999-0803-2

ISBN 978-5-9999-0803-2

Учебное пособие по учебной дисциплине "Структурная геология" предназначено для студентов геологических факультетов университетов и имеет целью оказание содействия при индивидуальном освоении материалов лабораторных заданий. Пособие посвящено лабораторным заданиям, которые традиционно составляют содержание первого семестра, второго года обучения, когда начинается изучения этой дисциплины. Это исключительно инструментальные и графические работы, требующие знаний некоторые определения (терминов) и использования навыков геометрии и стереометрии в практической деятельности. В частности - определение элементов залегания поверхностей в поле, на карте и т.д., определение по пластовым и геологическим картам значений вертикальной и/или истинной мощности, элементов залегания и значения амплитуды разрывных нарушений. Для каждой лабораторной работы представлен алгоритм и даны методические рекомендации по выполнению ситуационных положений, предложены варианты заданий для самостоятельного их выполнения на основе бланковых карт, входящих в состав пособия. ПАФ Повораторные работы по учебной ансилизии геотретуриа геологии<br>
- Порвая часть. Отределение алекситов закления и монимогии государственной государственной политический рении СБИ 978-5-9999-4080-3.<br>
- Учебное нособого

Для студентов геологических факультетов классических университетов, обучающихся по учебным планам специальностей: «Геология», «Геология и геохимия горючих ископаемых», «Геология нефти и газа», «Геофизика», «Гидрогеология и инженерная геология» и «Геоэкология», а также по направлению «Геология», дневной и заочной форм обучения.

> УДК [551.243+550.8:528] (075.8) ББК 26.324я 73+26.3я6

Рекомендует к печати: кафедра исторической геологии и палеонтологии Саратовского государственного университета

**ISBN 978-5-9999-0803-2** © Первушов Е.М., Ермохина Л.И., 2011

© Издательский центр «Наука», 2011

© Оформление, Первушов Е.М., Ермохина Л.И., 2011

### СОДЕРЖАНИЕ

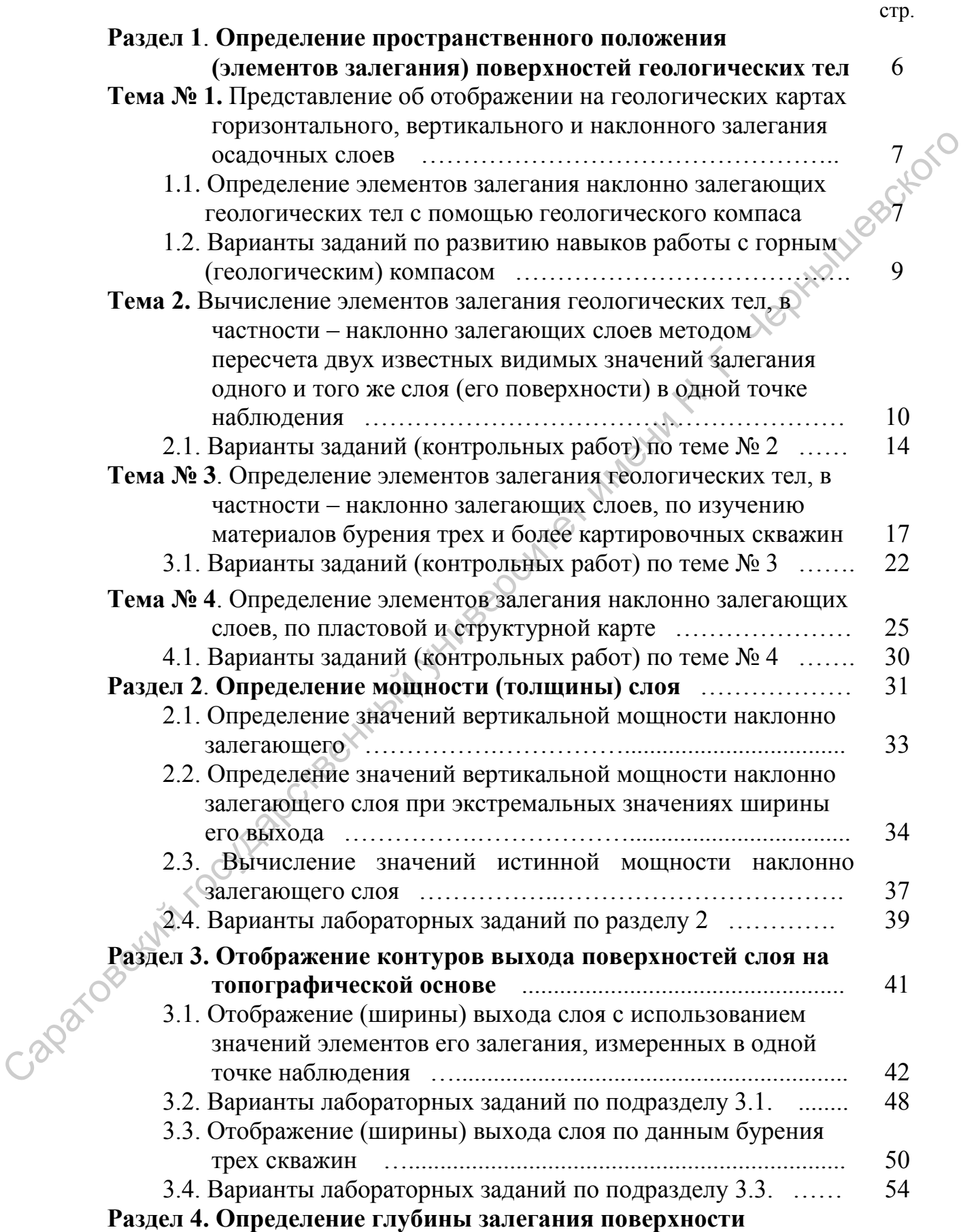

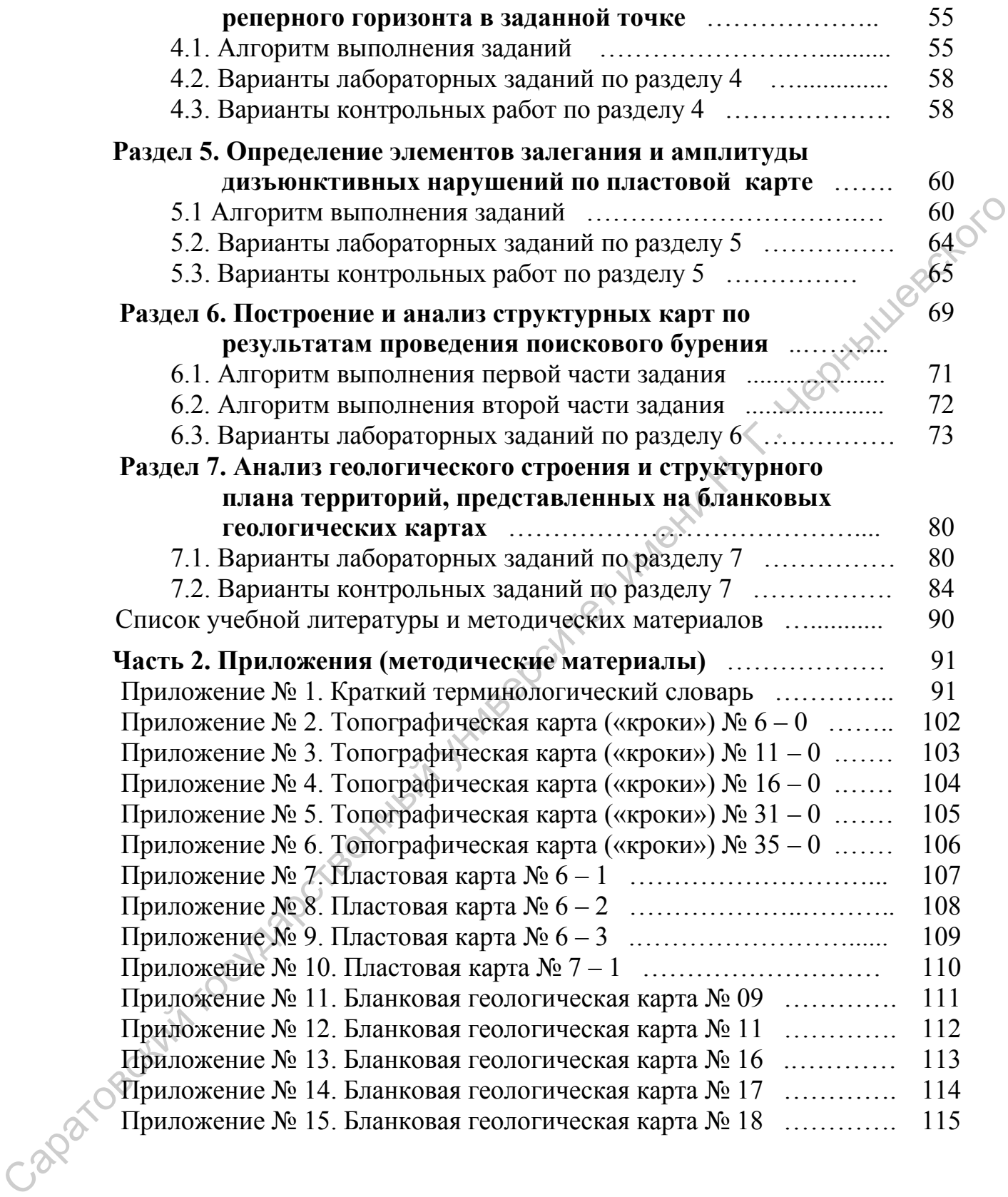

#### **Раздел 1. Определение пространственного положения (элементов залегания) поверхностей геологических тел**

Наряду со многими параметрами геологического тела: мощностью, характеристиками поверхностей слоя, его литологическим (петрографическим) составом и сложением составляющих его компонентов, важной описательной составляющей любого геологического объекта рассматривается его пространственное положение. Элементы залегания слоя (азимут падения и азимут простирания, угол падения) определяются в каждой доступной точке наблюдения и в последствии наносятся на геологическую карту. С помощью обозначений элементов залегания поверхностей геологических тел, можно проанализировать степень дислоцированности первично осадочных образований и проследить морфологию складок, выделить сводовую часть, крылья, ундуляцию шарнира складки и т.д.

Для удобства приобретения навыков работы с учебными, в частности, бланковыми картами, изображение которых и представлено в приложениях данного пособия, большинство геологических тел на этих картах показаны в идеальном варианте. То есть, почти все стратифицируемые отложения (слои) характеризуются постоянной мощностью (толщиной) - поверхности подошвы и кровли всегда в пределах карты параллельны. Также постоянны и значения угла падения и векториальных углов (азимута падения и азимута простирания).

Лабораторные занятия ориентированы на привитие навыков определения пространственного положения поверхностей геологических тел, которые будут использованы как в полевых условиях, так и при анализе картографического материала. Во время полевой практики по геологическому картированию и в дальнейшем, при прохождении лабораторных занятий по спецкурсам, эти навыки будут востребованы.

При проведении полевых работ, с целью определения пространственного положения поверхностей геологических тел непременно используется геологический компас. В общем-то, простое и понятное в использовании устройство обычно приводит в тупик многих студентов в первых полевых маршрутах, по прошествии некоторого времени после аудиторных занятий. Рецепт приобщения к работе с геологическим компасом один – надо несколько раз самому провести последовательные и правильные измерения любых поверхностей. В качестве одного из частных полевых методов определения элементов залегания слоя, любой его поверхности (кровли или подошвы), рассматриваются замеры по данным двух видимых измерений и по материалам бурения нескольких скважин, не менее трех. В обоих случаях определения пространственного положения слоя можно представить графически, но данные исходно получены при проведении полевых работ. иах понивенный государственный государственный государственный государственный государственный государственный государственный государственный государственный государственный государственный государственный государственн

**Тема № 1. Представление об отображении на геологических картах горизонтального, вертикального и наклонного залегания слоев**

**1.1. Определение элементов залегания наклонно залегающих геологических тел с помощью геологического компаса**

**Исходная геологическая ситуация.** При работе на геологических объектах важно правильно определять гипсометрическое положение поверхностей выделенных слоев и их ориентацию в пространстве. Большое количество измерений позволяет при последующем анализе, во время проведения камеральных работ, наиболее достоверно определить положение всех выявленных образований и проследить общие закономерности структурного плана территории исследований. Впоследствии, установленные особенности структурно плана и будут отражены на геологической карте, как с помощью значков элементов залегания, так и собственно отображением контуров, ширины выхода геологических тел на земную поверхность. Последующий анализ геологических, пластовых и структурных карт разного масштаба позволяет вынести каждому геологу свои представления о структуре слоев, слагающих верхнюю часть осадочного чехла, о происхождении складок и времени их формирования и т.д. поверхностей выделенных елоси и их ориентацию в пространение. Большей концество измерений поволожет при последующение анализе, во время и последительно структурного плана и бразований и проследитель образования и прослед

**Используемые данные и материалы**. При выполнении этой задачи необходимо располагать исправным геологическим компасом. Перед использованием компас следует проверить – не сбит ли лимб относительно основной отметки – обычно штрих красного цвета отметка «0», она же «360», проверить правильность установленного магнитного склонения, значение которого принято для данной местности и это значение указывается на топографических картах. Так же следует проверить работоспособность магнитной стрелки клинометра (угломера).

Надо располагать небольшой плоской жесткой пластиной (картон, фанера и т.п.), которая потребуется для относительного выравнивания поверхности слоя – неровной из-за избирательного выветривания или наличия знаков ряби и т.п. В полевых условиях всегда надо иметь под рукой молоток, лопату и нож (раскопочный) – для выравнивания поверхности породы, параллельной подошве или кровле слоя.

**Алгоритм**. Поскольку существует несколько разновидностей геологических компасов, квадратных с зеркальными отражателями и прямоугольные с площадками уровней, рассматривается общий вариант использования геологического компаса по прямому его назначению. Известные отклонения в том или ином варианте компаса, по возможности, объяснены в тексте.

Используются два варианта исходного положения компаса – начиная с поиска линии падения или с определения положения линии простирания. Отличия между двумя этими вариантами не столь принципиальны, но представляется наиболее удобным и понятным первый подход, с определения линии падения, который и рассматривается ниже.

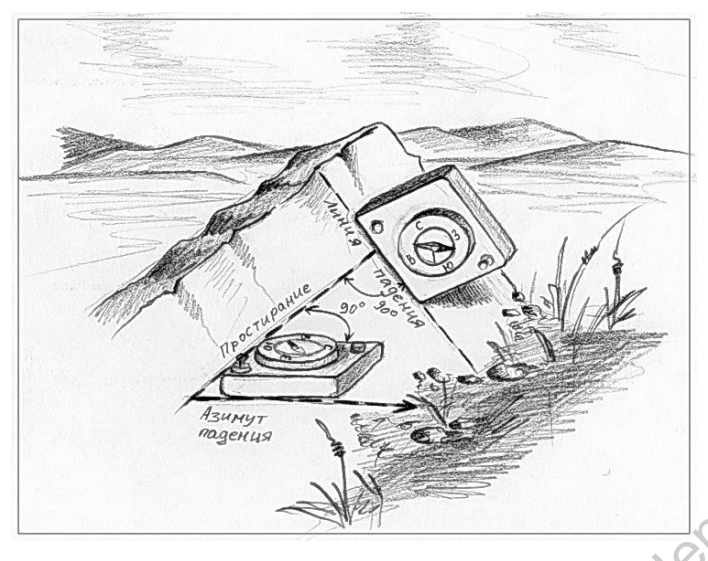

Рис. 1. Положение геологического (горного) компаса при определении пространственного положения (элементов залегания) поверхности геологического тела. Автор рисунка – Поминов С.В., 2006г.

Компас расположить ребром на поверхности слоя (см. рис. 1), так чтобы угломер (клинометр) находился в нижней части и в рабочем положении (у многих компасов угломер обычно стопорится винтом или листовой пружиной). При этом собственно компас северной стороной должен быть направлен по падению слоя – т.е. отметка «360» или «0» (север) на лимбе компаса, должна быть ориентирована по падению измеряемой поверхности. Геологические компасы прямоугольной формы, которые были широко распространены в последней четверти двадцатого века в СССР и России, в этом отношении были удачно приспособлены для проведения измерений: лимб располагался в «северной» части компаса, а одно из продольных его ребер подработано для расположения на плоской поверхности. В этой же части лимба располагался и угломер. PRE 1. Положение темнологии системенный и пространении при представлении по при предлагателем по при предлагателем по при предлагателем по при предлагателем по при предлагателем по при предлагателем по при предлагателем

**2**. В зависимости от характера замыкающего устройства угломера, постоянно удерживаете угломер в свободном положении или периодически нажимаете на фиксатор, так чтобы стрелка угломера свободно вращалась. При этом поворачиваете компас, ребром по поверхности слоя, тем чтобы отметить его положение при максимальном значении угла падения по угломеру. Эта операция может повторяться несколько раз, для повышения точности измерений и для их проверки. Когда определено искомое максимальное значение по угломеру, а это, по определению, и есть истинный угол падения, вдоль ребра компаса проводим линию – линию падения. Значение угла падения записывается в полевой дневник в конце описания данного интервала разреза.

**3**. С помощью компаса, в верхней части линии падения проводим перпендикулярную линию – линию простирания. Здесь значение угломера должно составлять «0» градусов.

**4**. Переводим компас в горизонтальное положение, для чего наблюдаем за площадками уровней или за поведением стрелки компаса, которая у большинства этих устройств должна быть освобождена от стопорящего фиксатора. Сориентировав компас северной его частью по направлению падению слоя, отмечаем значение азимута падения слоя – это отсчет по северному концу стрелки на лимбе.

**5**. Компас по-прежнему удерживается в горизонтальном положении, но вращаем его так, что бы его меридиональная ось (северная часть) располагалась вдоль по линии простирания. Определяя значение на лимбе, по северному концу стрелки, устанавливаем азимут простирания слоя. Полученные данные записываются в полевой дневник. Значения азимутальных углов легко проверить, так как по определению, они должны различаться на 90 градусов.

Во избежание ошибок, следует проверить рабочее состояние компаса, в частности - не сбит ли лимб, и надо помнить, что отсчет всегда берется по одному и тому же (северному) концу стрелки, а также, что компас ориентируется северной своей частью по направлению падения слоя.

#### **1.2. Варианты заданий по развитию навыков работы с горным (геологическим) компасом**

*Задание № 1.* Произвести десять измерений различных поверхностей (см. пример, таблица № 1) временных и стационарных, и результаты измерений представить в виде следующей таблицы. Отчет состоит в том, что бы продемонстрировать приемы работы с геологическим компасом с помощью учебных моделей, в том числе – на примере выполненных измерений на выбранных объектах.

Таблица № 1.

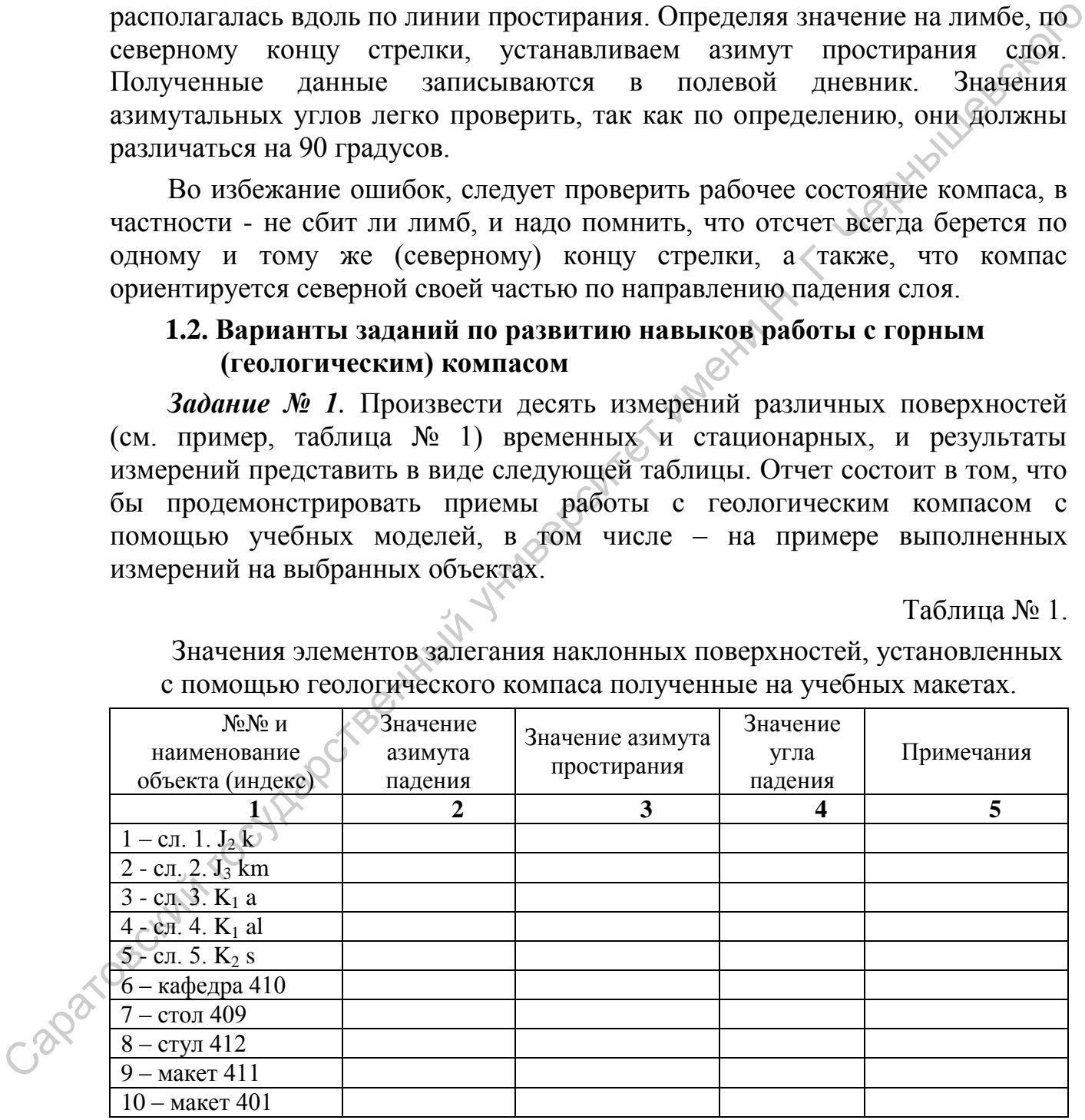

Значения элементов залегания наклонных поверхностей, установленных с помощью геологического компаса полученные на учебных макетах.

9

#### **Тема 2. Вычисление элементов залегания геологических тел, в частности – наклонно залегающих слоев методом пересчета двух известных видимых значений залегания одного и того же слоя (его поверхности) в одной точке наблюдения**

**Исходная геологическая ситуация**. В практике полевых геологосъемочных работ бывают случаи, когда в точке наблюдения один и тот же слой (поверхность одного и того же слоя) выходит на поверхность в двух и более стенках разреза. При этом либо сразу очевидно, либо выясняется при определении элементов залегания с помощью компаса, что в каждой стенке этот слой характеризуются разными значениями пространственного положения: различаются значения угла падения и азимута простирания. Подобное явление возможно, когда естественные и искусственные геологические объекты образованы несколькими стенками: верховья оврагов и распадков, участки слияния двух оврагов (рек), смежные стенки карьеров и шурфов. Совершенно очевидно, что у одного и того же слоя в одной точке, если пласт не нарушен разрывными нарушениями или дислоцирован в виде мелких складок, не может быть двух различных значений элементов залегания: угла падения и азимута падения. Наличие же различных значений этих параметров пространственного положения слоя означает, что в данном случае эти значения или одно из них – видимые. В данном случае предстоит определить истинные значения элементов залегания слоя. слой (поперхность, одного и того же слоя) выходит на поверхность, в двух обове стенках разрева. При этом либо сразу очевшино заними срости с поверхнолого разними и постолический разреситет оположения с и действенной конс

В некоторых случаях уже возможно приложить некоторые физические и умственные усилия и установить значения истинного падения слоя (расчистить стенку, совместить поверхность слоя в двух стенках с помощью плоской пластины и т.д.). Чаще подобные предпринятые усилия не приводят к решению проблемы. Тогда традиционно предпринимают графический способ пересчета видимых элементов залегания слоя с целью определения истинных значений его залегания.

В данном случае наиболее наглядно представление о том, что азимут падения слоя – это, в сущности, азимут ориентации плоскости стенки того геологического объекта, где производись полевые измерения.

**Используемые материалы**. Лист бумаги формата А4, транспортир, простые и цветные карандаши, линейка, ластик. Значения залегания слоя, полученные при работе на геологическом объекте (данные, для рассмотрения лиранда<br>aлгоритма решения задачи):<br>**Исхолиги** 

**Исходные данные** (пояснения по рис. 2).

1-ое измерение: азимут паления 140 градусов, угол падения 10 градусов;

2-ое измерение: азимут падения 230 градусов, угол падения 25 градусов.

**Алгоритм** (см. рис. 2).

**1**. В верхней части листа записать номер задания и по строкам выписать полученные значения залегания слоя по стенкам карьера. В самой нижней и правой части листа написать специализацию, номер группы и фамилию, имя и отчество исполнителя работы.

**2**. В средней части листа провести черновую линию, означающую линию северного меридиана. Как и в случаях с геологическими картами, здесь также все стороны листа приобретают азимутальную ориентацию: верх листа – север, его низ – юг, левая и правая сторона – запад и восток соответственно.

**3**. На меридиональной линии, чуть выше середины листа, отмечаем точку, означающую точку наблюдения и откуда следует откладывать известные видимые значения залегания слоя. Эту точку удобнее определить как точка **О**.

**4**. С помощью транспортира и линейки отложить от выбранной точки **О** значения видимых значений азимутов падения: 140 и 230 градусов. Полученные линии, проекции линий падения, предварительно отображаются в черновом варианте и на значительном протяжении.

**5**. Теперь возможно, зная положения аксиомы о взаимоотношении проекции линии падения и линии простирания – они всегда взаимно перпендикулярны, можно отложить в точке **О**, от каждой проекции линии падения линию под углом в 90 градусов – это видимые линии простирания. Эти линии желательно отобразить цветным карандашом – что бы легче их отличить от ранее нанесенных на бумагу линий.

**6**. Для проведения дальнейших построений необходимо определить точки выхода слоя на поверхность, но для этого надо графически отобразить значения видимых углов падения. Чтобы найти достоверное местоположение этих точек следует произвести дополнительные построения и учесть некие известные истины.

**7**. Для удобства графических построений, нарисуем окружность любого диаметра с центром в точке **О**. Чтобы полученный чертеж получился понятным, диаметр окружности рекомендуется выбрать не менее 5 – 7 см. Окружность необходима лишь для удобства построений, ее наличие позволяет легко оперировать с отрезками линий равной длины – как вписанными радиусами одной окружности. Это определение в данном случае относится к отрезкам видимых линий простирания. Равные значения линий простирания показывают, что мы выбрали равные значения глубины погружения (восстания) одного и того же слоя. Точки пересечения видимых линий простирания с окружностью обозначим точками **А<sup>0</sup>** и **А<sup>1</sup>** соответственно (см. рис. 2). оответственно.<br>
3. На меридиональной линии, чуть выше середины листа, отмечном<br>
точку, означающую точку наблюдения и откуда следует откидыйскать<br>
и точки 0.<br>
и точки польно транспортира и линейки отложить от выбранной то

 $\mathbf{C}^{\prime}$ 

11

Исходные, видимые значения параметров элементов залегания слоя, полученные при расчистке одной точки наблюдения:

- 1. Азимут падения 230 градусов; угол падения 25 градусов.
- 2. Азимут падения 140 градусов; угол падения 10 градусов.

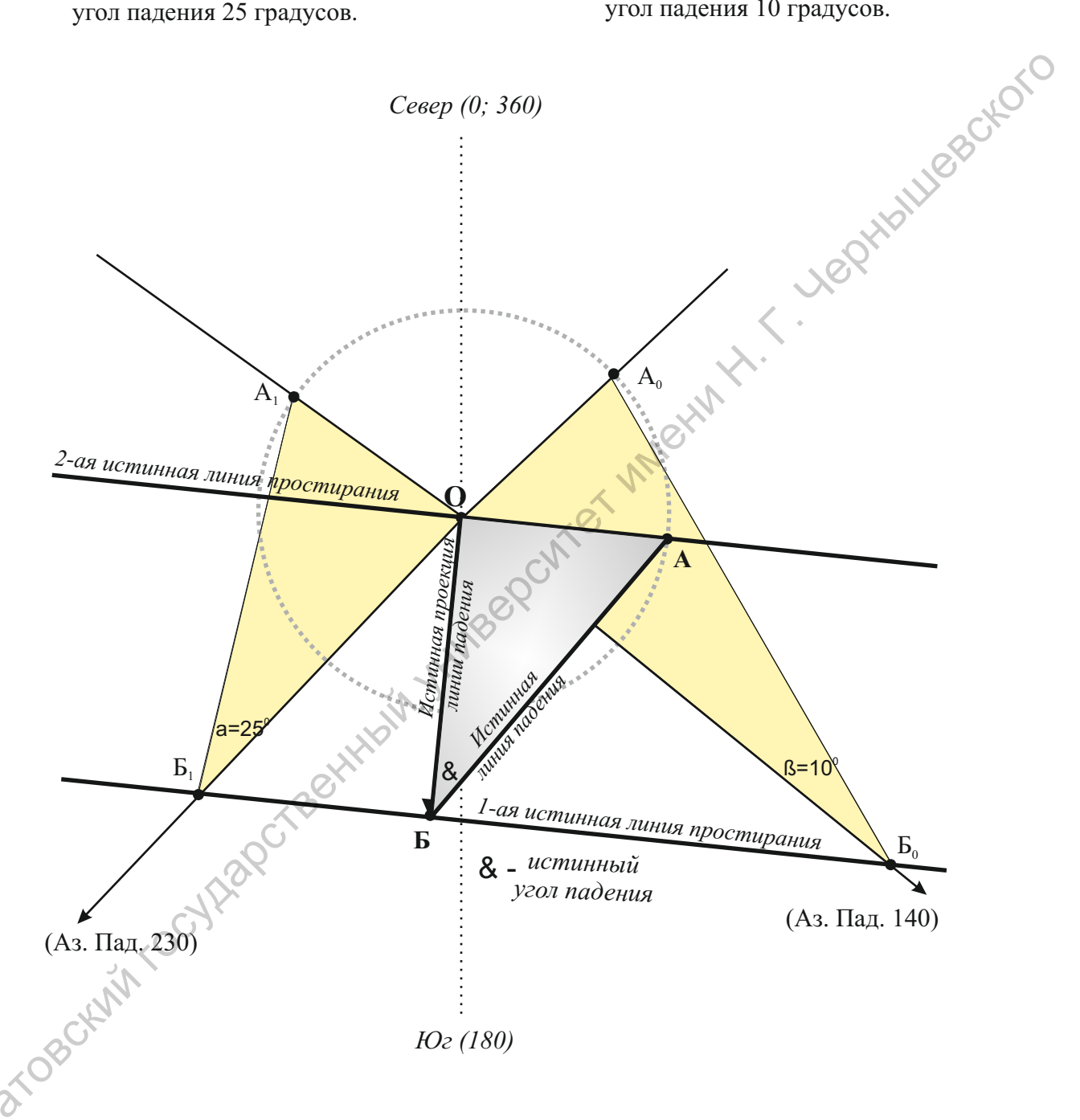

Рис. 2. Пример графических построений при определении истинных значений элементов залегания поверхности слоя по известным видимым параметрам, установленным в одной точке.

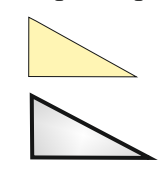

- треугольники ОА $_{0}$ Б $_{0}$ и ОА $_{1}$ Б $_{1}$ ,

построенные по измерениям видимых значений

- треугольник ОАБ, вычисленный при определении истинных значений элементов залегания

**8**. Теперь, чтобы найти видимые линии падения, противолежащие прямому углу треугольника образованного линий простирания и видимой линией падения, возможно рассчитать значение угла при вершине треугольника **А<sup>0</sup>** и **А1**. Поскольку известно, что значение суммы углов в прямоугольном треугольнике равно 180 градусам, производим возможные вычисления. Суммируем известные нам значения углов: при вершине **О** (90 градусов) и при вершинах **Б<sup>0</sup>** и **Б<sup>1</sup>** (10 и 25 градусов) – известные значения видимого падения слоя, отдельно для каждого треугольника. Полученную сумму (90 +10 и 90+25) вычитаем из значения в 180 градусов. Таким образом получаем: в треугольнике **ОА0Б0** (180 – 100 = 80) угол при вершине **А<sup>0</sup>** равен 80 градусам, а в треугольнике **ОА1Б1** (180 – 115 = 65) угол при вершине **А<sup>1</sup>** равен 65 градусов. С помощью транспортира отложить полученные значения при соответствующих вершинах углов. Отобразить полученную линию (видимые линии падения) до пересечения с видимыми проекциями линий падения, где выделяется точка вершины треугольника **Б<sup>0</sup>** и **Б<sup>1</sup>** соответственно. Проведенные построения можно проверить, определив значения видимых углов падения при вершинах **Б<sup>0</sup>** и **Б1**, которые должны совпасть с измеренными на геологическом объекте (10 и 25 градусов). градусов) и три верничик Б<sub>а</sub>и (10 и 25 градусов) - известные значения государственный государственный государственный государственный государственный государственный государственный государственный государственный госуд

**9**. Вершины треугольников  $\mathbf{b}_0$  и  $\mathbf{b}_1$   $\rightarrow$  это точки выхода слоя на выбранную поверхность, имеющие равные гипсометрические отметки. Это означает (учитывая определение линии простирания), что при проведении через эти точки линии, мы получим истинную линию простирания **Б0Б1**. Рекомендуем эту линию (**Б0Б1**) также отрисовать цветным (например, красным) карандашом.

**10**. Исходя из известных постоянных соотношений, можем отрисовать истинную проекцию линию падения – это линия перпендикулярная истинной линии простирания (**Б0Б1**), проведенная из точки **О**. Эту линию (истинную проекцию линии падения) желательно отобразить цветом, красным или розовым. Теперь возможно, с помощью транспортира определить истинный азимут падения слоя – правый векториальный угол между северным меридианом и проекцией линии падения.

**11**. Продолжим определение истинных элементов залегания путем графических построений: зная азимут падения (ориентацию проекции линии падения) можем отобразить жестко сопряженную линию – линию простирания, которая, исходя из свойств азимутальных параметров слоя, расположена под углом в 90 градусов, перпендикулярна проекции линии падения. Проводим перпендикулярную линию через точку **О** (в качестве диаметра или любого радиуса) и получаем истинную линию простирания и значения истинного азимута простирания (с помощью транспортира).

Точку пересечения истинной линии простирания с окружностью определим как вершину будущего треугольника **А**. Все отрезки **АО**, **А0О0, А1О<sup>1</sup>** – равны между собой как катеты вписанных треугольников, как радиусы одной окружности (см. раздел № 7 алгоритма).

**12**. Остается определить истинный угол падения слоя, и все необходимые предпосылки для этого выполнены. Для этого надо найти и отрисовать истинную линию падения, а угол падения составляют, в плане и в вертикальном разрезе, линия падения и проекция линии падения. Линия падения проводится (см. положение этого алгоритма № 8) от точки **А** (пересечение линии простирания с окружностью) до точки **Б** (пересечение истинной линии простирания с истинной проекцией линии падения) – это и есть истинная линия падения (линия отображается цветом, розовым или красным), представленная в горизонтальной плоскости.

**13**. С помощью транспортира определяем угол при вершине **Б** – это истинный угол падения.

**14**. Полученные истинные значения элементов залегания слоя записываются под выполненным рисунком.

Желательно условными знаками, индексами или штриховкой обозначить на выполненном чертеже одноименные линии – линии падения, простирания и проекции линии падения. Цвет линий отображает лишь два уровня графики – линии видимых значений (серый или черный цвет, а окружность – в черном отображении, светло-серый оттенок) и линии истинных значений (любой цвет) параметров.

Если выполнить данные построения на плотной бумаге, ватмане или картоне, то можно изготовить модель залегания слоя, с учетом видимых значений его залегания. Для этого из чертежа нужно вырезать многоугольник, объединяющий все три ранее построенные треугольники и подготовить линии перегиба – совпадающие с видимыми проекциями линий падения. Поскольку все видимые линии простирания (**А0О<sup>0</sup>** и **А1О1)** соединяются в точке **О**, то эти линии модели совмещаем в виде одной вертикальной линии. При этом отчетливо выделяется треугольник **Б0ОБ<sup>1</sup>** – поверхность наклонно залегающего слоя, где и возможно отобразить или проверить правильность проведения Вами истинной линии падения. Составление таких моделей ранее, в 60-70-ые годы двадцатого столетия были обязательной частью самостоятельной работы студентов при выполнении этого задания. истинной линии простирания в ситенной простивенный государственный длини падения.<br>
Сеть петиниал линии простиватель ситении поскости.<br>
13. С новошью транспортира определием угол при вершине  $\vec{B} = 310$ <br>
истиникий угол п

**2.1. Варианты заданий (контрольных работ) по теме № 2:** «Вычисление элементов залегания поверхностей накто-«Вычисление элементов залегания поверхностей наклонно залегающих слоев методом пересчета двух известных видимых значений залегания одного и того же слоя установленных в одной точке наблюдения»

Графические построения выполняются на листе бумаги формата А4, с указанием исходных данных и полученных истинных параметров залегания слоя. В правом нижнем секторе графического построения указывается автор работы. Варианты заданий приведены ниже.

*Задание № 1.* Определить истинные значения элементов залегания слоя, при условии, что в стенках шурфа были установлены следующие его параметры:

Первое измерение: азимут падения 20; угол падения 31.

Второе измерение: азимут падения 170; угол падения 18.

*Задание № 2.* Определить истинные значения элементов залегания слоя, при условии, что в стенках верховья оврага были установлены следующие<br>параметры по его подошве:<br>Первое измерение: азимут падения 163; угод нестой следующие параметры по его подошве:

Первое измерение: азимут падения 163; угол падения 10.

Второе измерение: азимут падения 210; угол падения 22.

*Задание № 3*. Определить истинные значения элементов залегания слоя, при условии, что по стенкам седловины были установлены следующие его параметры:

Первое измерение: азимут падения 15; угол падения 23.

Второе измерение: азимут падения 127; угол падения 35.

*Задание № 4.* Определить истинные значения элементов залегания слоя, при условии, что по обрывистым стенкам утеса были установлены следующие его параметры:

Первое измерение: азимут падения 315; угол падения 13.

Второе измерение: азимут падения 243; угол падения 41.

*Задание № 5.* Определить истинные значения элементов залегания слоя, при условии, что по двум стенкам карьера были установлены следующие его параметры: 3 *Зарание N9* 2. Опроренные иниверсите испытные заражения элементов занимать обордив.<br>
при условии, что в стенках верховы оврата были установлены следующие<br>
параметры по его подошне.<br>
Нервое измерение: азимут падения 16

Первое измерение: азимут падения 139; угол падения 12.

Второе измерение: азимут падения 209; угол падения 27.

*Задание № 6.* Определить истинные значения элементов залегания слоя, при условии, что по двум стенкам обрыва, обращенным к оврагу и к реке, были установлены следующие его параметры:

Первое измерение: азимут падения 140; угол падения 19.

Второе измерение: азимут падения 200; угол падения 33.

*Задание № 7.* Определить истинные значения элементов залегания слоя, при условии, что в глубокой расчистке, по двум смежным стенкам были установлены следующие его параметры:

Первое измерение: азимут падения 33; угол падения 35.

Второе измерение: азимут падения 333; угол падения 49.

*Задание № 8.* Определить истинные значения элементов залегания слоя, при условии, что в глубокой расчистке, по двум смежным стенкам были установлены следующие его параметры:

Первое измерение: азимут падения 77; угол падения 21.

Второе измерение: азимут падения 167; угол падения 17.

*Задание № 9.* Определить истинные значения элементов залегания слоя, при условии, что в глубокой расчистке, по двум смежным стенкам были<br>установлены следующие его параметры:<br>Первое измерение: азимут падения 45: vron parameters установлены следующие его параметры:

Первое измерение: азимут падения 45; угол падения 25.

Второе измерение: азимут падения 300; угол падения 39.

*Задание № 10.* Определить истинные значения элементов залегания слоя, при условии, что в глубокой расчистке, по двум смежным стенкам были установлены следующие его параметры:

Первое измерение: азимут падения 117; угол падения 55.

Второе измерение: азимут падения 227; угол падения 23.

*Задание № 11.* Определить истинные значения элементов залегания слоя, при условии, что в глубокой расчистке, по двум смежным стенкам были установлены следующие его параметры:

Первое измерение: азимут падения 185; угол падения 11.

Второе измерение: азимут падения 269; угол падения 29.

*Задание № 12.* Определить истинные значения элементов залегания слоя, при условии, что в глубокой расчистке, по двум смежным стенкам были установлены следующие его параметры: 3 *дарание 199* 9. Определить истинике значения элементов застения оборди<br>
при условии, что в глубокой расчистке, по двум смежным стенкам были<br>
установление следующее его параметры:<br>
Ilepsoe измерение: азимут падения 45;

Первое измерение: азимут падения 275; угол падения 42.

Второе измерение: азимут падения 350; угол падения 33.

#### **Тема № 3. Определение элементов залегания геологических тел, в частности – наклонно залегающих слоев, по изучению материалов бурения трех и более картировочных скважин**

**Исходная геологическая ситуация**. Во многих случаях структурный план глубокозалегающих отложений в той или иной степени отличается от структурного плана верхних интервалов осадочного чехла. В этих случаях, определение элементов залегания выбранных поверхностей пластов (маркирующих, реперных и т.п.) наиболее достоверно можно произвести при наличии значительного количества скважин, вскрывших реперную поверхность. В общем виде, установление пространственного залегания глубоко погруженного слоя, какой либо его поверхности возможно уже располагая данными бурения трех скважин, либо эти три скважины выбираются из имеющегося фонда скважин. Обычно подобные построения выполняются на участках моноклинального залегания слоев или в пределах крыльев пликативных структур.

Важно помнить, что после проведенной стратиграфической разбивки разреза, вскрытого скважинами, необходимо обратить внимание, что предполагаемые построения будут выполняться для одной и той же поверхности. Иначе в расчеты может быть включена погрешность, по одной или нескольким скважинам, равная мощности неверно сопоставленного выбранного стратиграфического интервала. В ряде случаев, при описании нефтегазоносных брахиморфных структур, требуется определение элементов залегания по разным реперным горизонтам, по крыльям и периклиналям (центриклиналям) на основе ранее построенным структурным картам. Для студентов имеющих опыт выполнения предыдущих лабораторных работ, это задание не потребует больших творческих усилий, и оно выполняется самостоятельно, в частности, в ходе решения контрольных и курсовых работ. структурного плана верхних интерьалов осадочного чехана, В этих случаях для подсолжных, для подсолжных для подсолжных для подсолжных и подсолжных подсолжных подсолжных подсолжных подсолжных подсолжных подсолжных подсолжн

**Используемые данные и материалы.** Исходные карты – кроки (приложения №№ 2, 3 и 4), простые карандаши, линейки, рекомендуется использовать рейсшину, транспортир и ластик.

Для работы предлагается карта, на топографической основе которой показан имеющийся фонд скважин, их расположение и в приложении указана глубина, на которой вскрыта та или иная поверхность реперного горизонта в каждой из скважин. Определен масштаб карты и сечение горизонталей.

**Алгоритм**. (Пояснения по рис. 3).

**1**. Изначально в выполнении работы выделим два варианта. Первый – когда расположение скважин указано в виде схемы, без топографической основы. В этом случае у точки, обозначающей положение скважины, указывается абсолютная отметка глубины залегания поверхности слоя. Таким образом, можно сразу приступать к дальнейшим построениям.

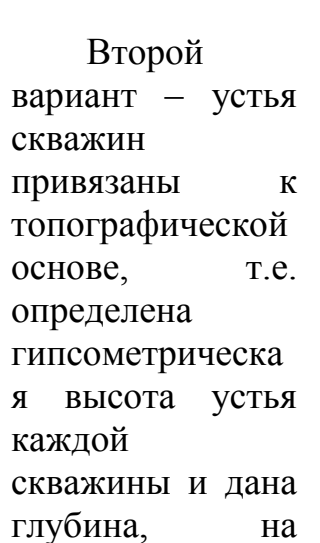

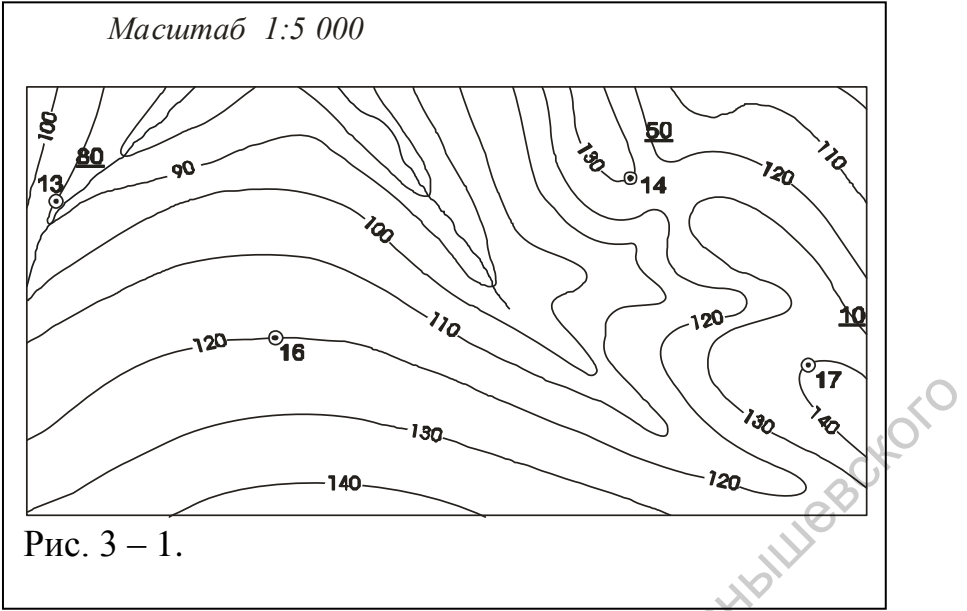

которой вскрыта поверхность слоя. В этом случае необходимо произвести расчет абсолютных значений глубины пласта (его поверхности) – привести глубину его залегания к нулевой поверхности. Для этого вычитаем из высоты устья скважины глубину залегания поверхности слоя. Далее возможно получить три варианта данных: 1 - все полученные значения абсолютных

отметок – «положительные  $\gg$ ; 2 – все полученные значения абсолютных отметок – «отрицательные»  $3 - e$ сть скважины как с положительными так и отрицательными значениями абсолютных

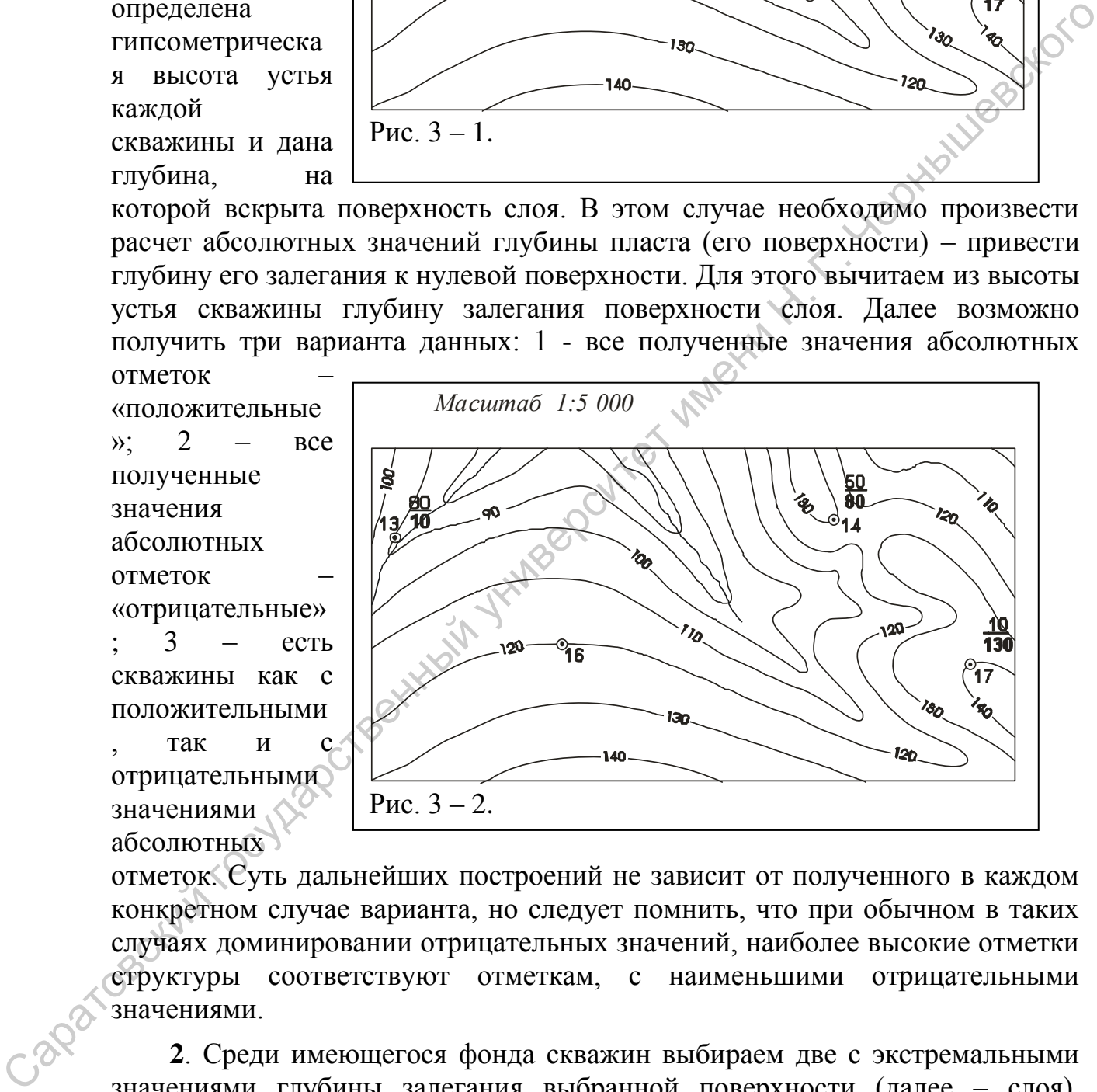

отметок. Суть дальнейших построений не зависит от полученного в каждом конкретном случае варианта, но следует помнить, что при обычном в таких случаях доминировании отрицательных значений, наиболее высокие отметки структуры соответствуют отметкам, с наименьшими отрицательными значениями.

**2**. Среди имеющегося фонда скважин выбираем две с экстремальными значениями глубины залегания выбранной поверхности (далее – слоя). Допустим, что в одной из скважин (скв. 13) абсолютная отметка залегания слоя минимальна, составляет «10 м», а в расположенной юго-восточнее скважине (скв. 17) абсолютная отметка залегания слоя максимальна: « 130 м». В черновом варианте проводим карандашом условную линию,

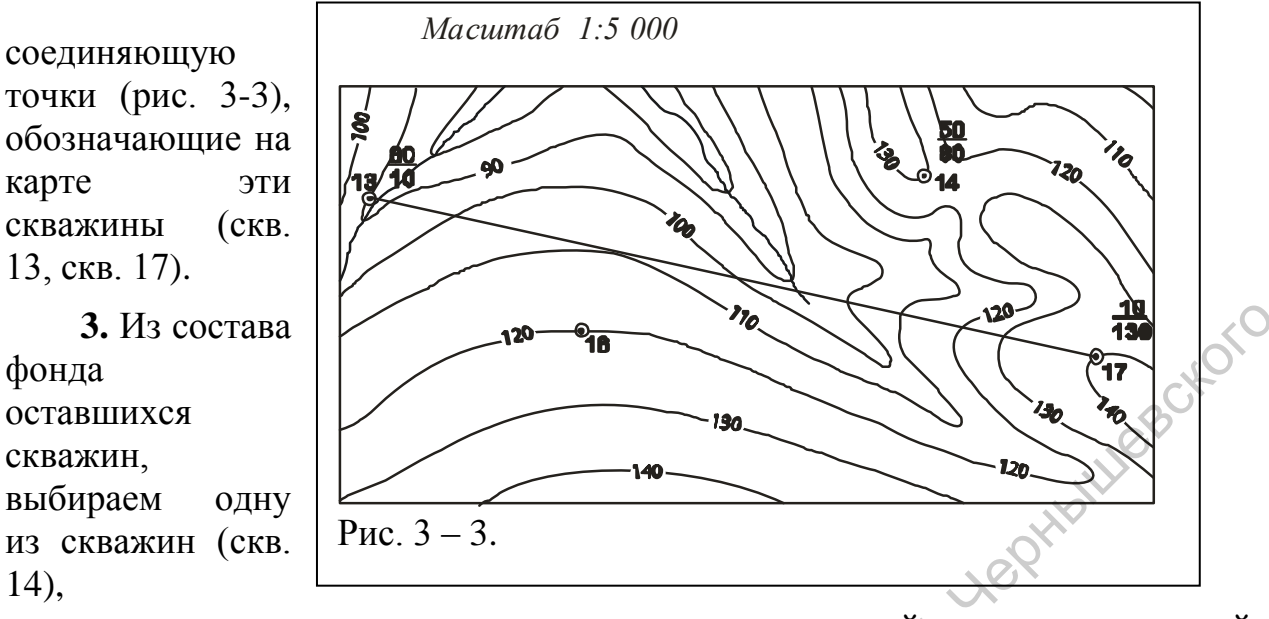

пространственно относительно удаленную от условной линии и в которой абсолютная отметка залегания поверхности слоя соотносится со значениями абсолютных отметок залегания слоя по средней части условной линии (скв. 13 - скв.17). Допустим, что севернее черновой линии расположена скважина, где абсолютная отметка слоя составляет «80 м».

**4**. На выбранной условной линии проводим некую интерполяцию: на всем ее протяжении, между скважинами, отмечаем пропорциональные

отрезки, отмечающие равномерность погружения слоя. Сечение подобных отрезков желательно выбрать исходя из абсолютных отметок слоя в трех скважинах: в нашем случае можно выбрать сечение 10 м, 25

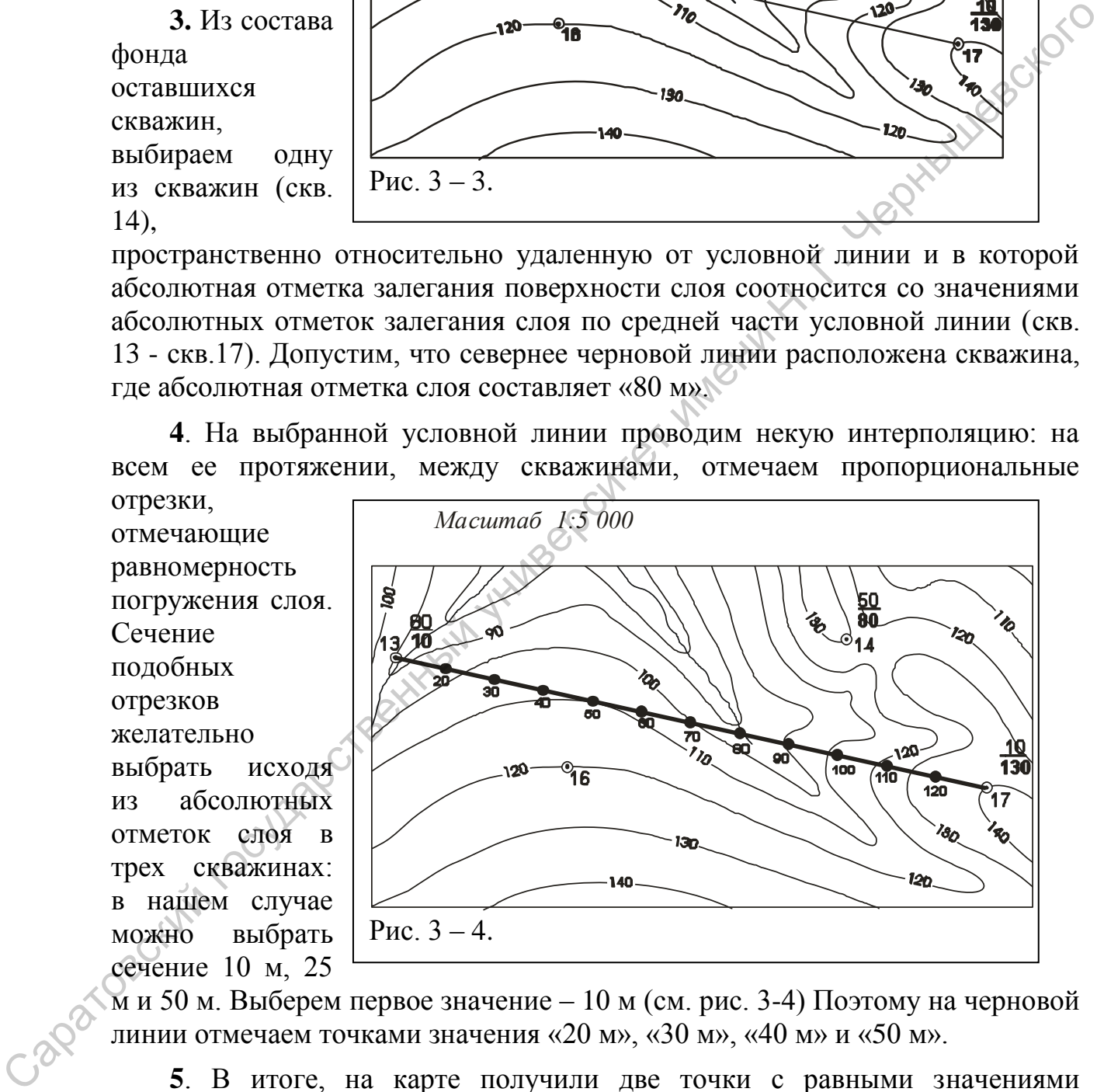

м и 50 м. Выберем первое значение – 10 м (см. рис. 3-4) Поэтому на черновой линии отмечаем точками значения «20 м», «30 м», «40 м» и «50 м».

**5**. В итоге, на карте получили две точки с равными значениями абсолютных отметок залегания слоя: скважина № 14 и отметка на условной линии. Через две эти отметки проводим отчетливую линию. Это исходная линия простирания, исходя из ее определения, со значением «80 м». Теперь возможно определить значение азимута простирания, если помнить об условном присутствии линии северного меридиана.

**6.**

Определение исходной линии простирания позволяет отобразить дополнительные линии простирания, поскольку они ориентированы строго параллельны друг другу, а их сечение уже предопределено: 10 м. Дополнительную линию простирания проводим через скважину № 13, расположенную на севере, где отмечены наиболее низкие отметки залегания слоя (« - 10 м»). Судя по значению абсолютных значений слоя, в частности, по условной линии, падение слоя направлено, в общем виде, на север - северозапад. **7**. От скважины № 13

проводим линию, перпендикулярную линиям простирания, в

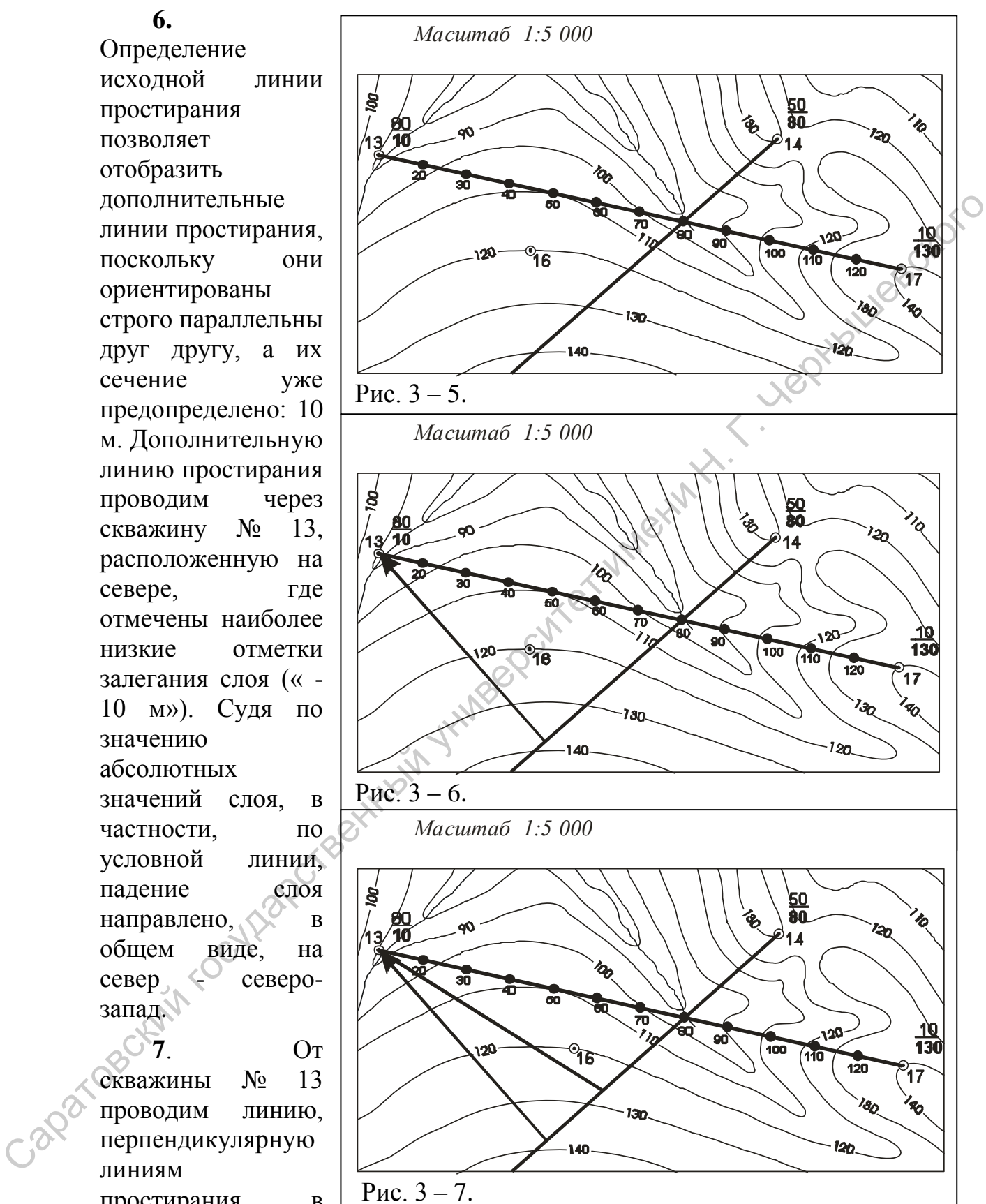

частности - с отметкой «10 м». Эта линия – проекция линии падения, по которой возможно, с помощью транспортира, определить азимут падения слоя.

**8**. Что бы определить угол падения потребуется вспомнить о масштабе карты. В результате выполненных построений, линия падения расположена в плоскости слоя (его поверхности) и по его падению.

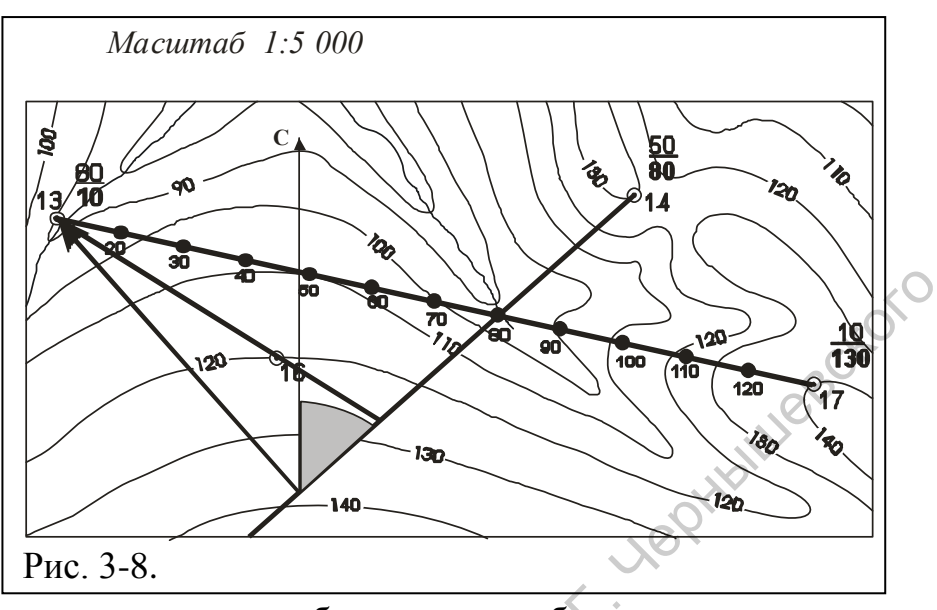

Чтобы определить угол падения, необходимо как бы вывернуть линию падения из-под проекции линии падения на горизонтальную плоскость. Произвести это построение возможно с учетом разницы значений между выбранными, для этих расчетов, линиями простирания, при этом полученная разница (абсолютных отметок залегания слоя) откладывается в масштабе

карты. Допустим, расчеты производятся между линиями простирания со значениями «10 м» и «80 м». Разница составляет 70 м. Это величина отражает изменение глубины залегания слоя на протяжении этих

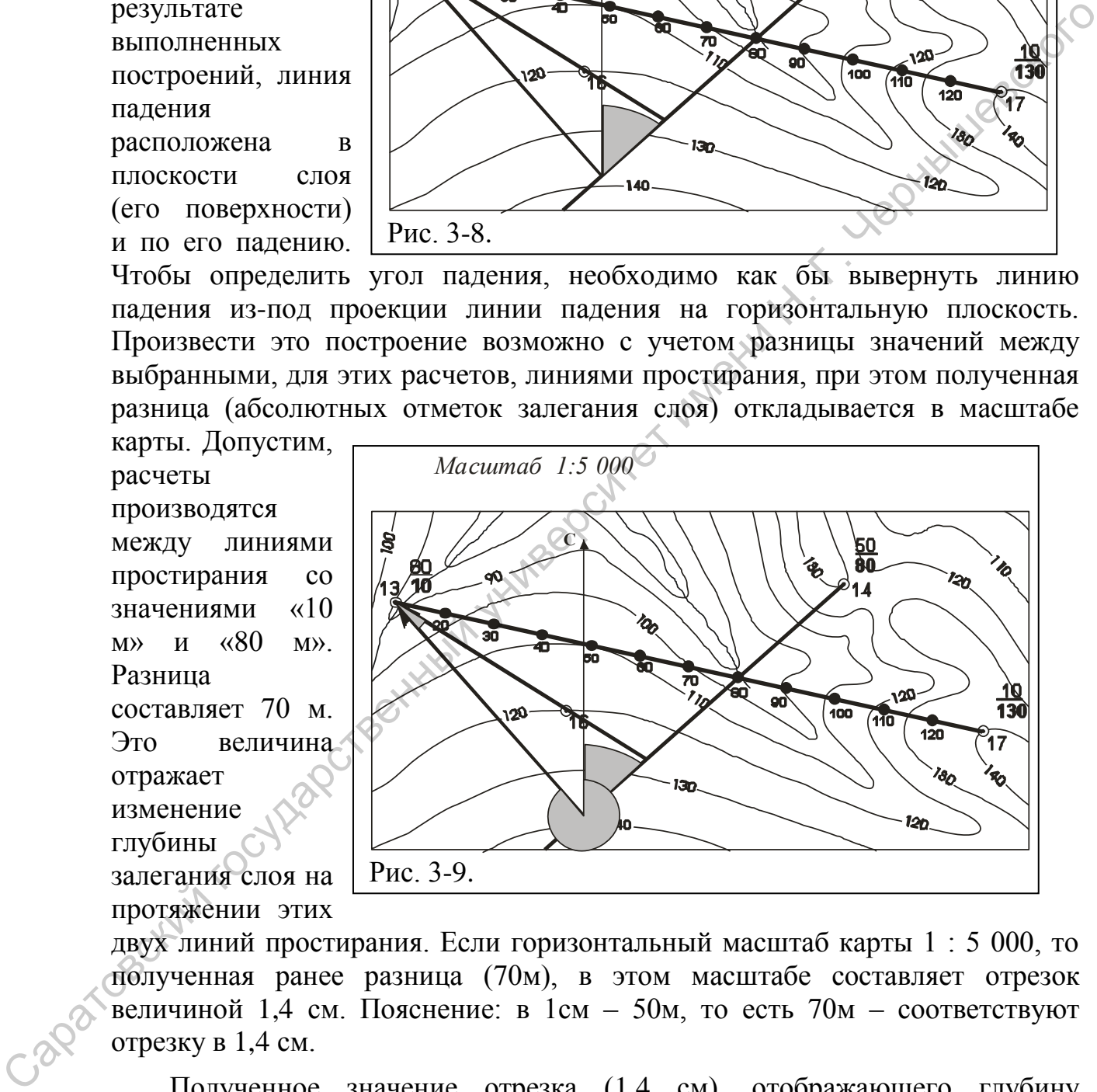

двух линий простирания. Если горизонтальный масштаб карты 1 : 5 000, то полученная ранее разница (70м), в этом масштабе составляет отрезок величиной 1,4 см. Пояснение: в 1см – 50м, то есть 70м – соответствуют отрезку в 1,4 см.

Полученное значение отрезка (1,4 см), отображающего глубину погружения слоя в горизонтальном масштабе, откладываем на нижней линии простирания («80 м»), в любую сторону от пересечения с проекцией линии падения. Полученную точку соединяем с точкой, отражающей положение скважины № 13. Таким образом, отображена линия падения и с помощью транспортира определяем значение угла падения.

Полученные значения элементов залегания поверхности слоя записываем на полях выполненных построений. Так же как и прежде, рекомендует линии простирания, проекцию линию падения и линию падения отображать разным цветом.

### **3.1. Варианты заданий (контрольных работ) по теме № 3: «Определение элементов залегания наклонно залегающего слоя по материалам бурения трех и более скважин»**

Графические построения выполняются на бланковых картах, которые представлены в приложениях и номера которых указаны в каждом конкретном задании. На полях карты указываются полученные параметры залегания слоя. В правом нижнем, юго-восточном, секторе карты указывается автор работы. Использованы разные подходы к подаче исходных параметров залегания слоя и последующих построений, которые рассматриваются как дополнительные, подтверждающие достоверность предшествующих построений. Варианты заданий приведены ниже.

*Задание № 1*. Приложение № 2 (карта 6 - 0). Масштаб карты 1 : 5 000. Кровля угленосного горизонта вскрыта несколькими скважинами на следующей глубине:

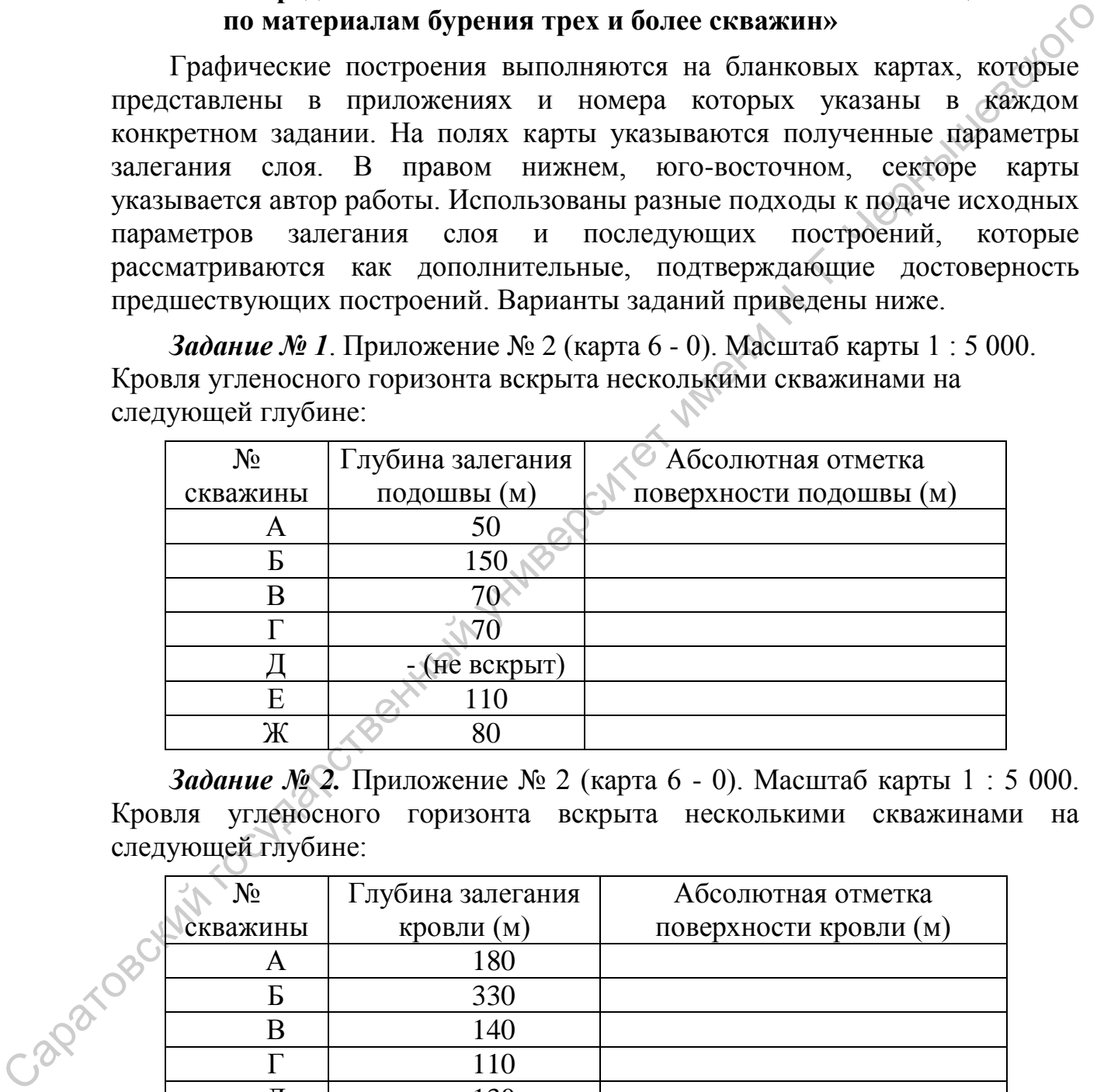

*Задание № 2.* Приложение № 2 (карта 6 - 0). Масштаб карты 1 : 5 000. Кровля угленосного горизонта вскрыта несколькими скважинами на следующей глубине:

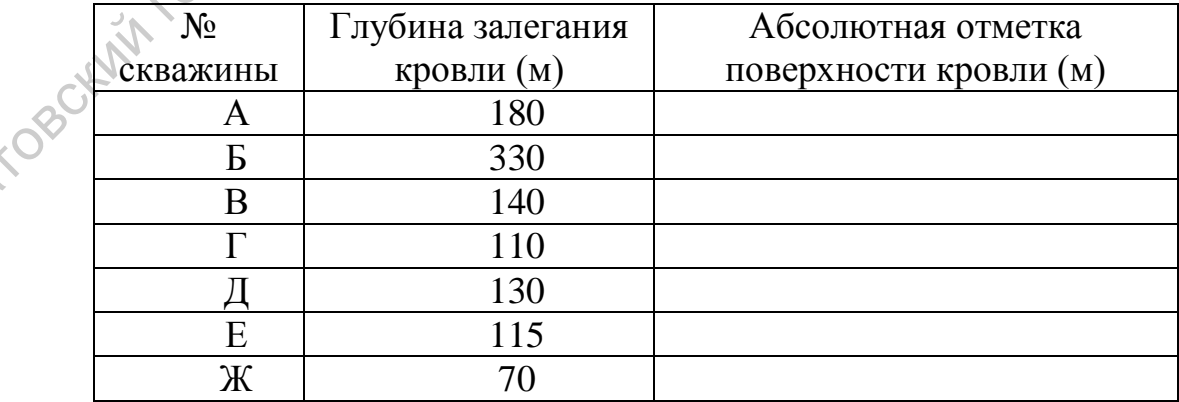

*Задание № 3.* Приложение № 2 (карта 6 - 0). Масштаб карты 1 : 5 000. Маркирующий горизонт фосфоритовых желваков и агрегатов вскрыт несколькими скважинами на следующей глубине:

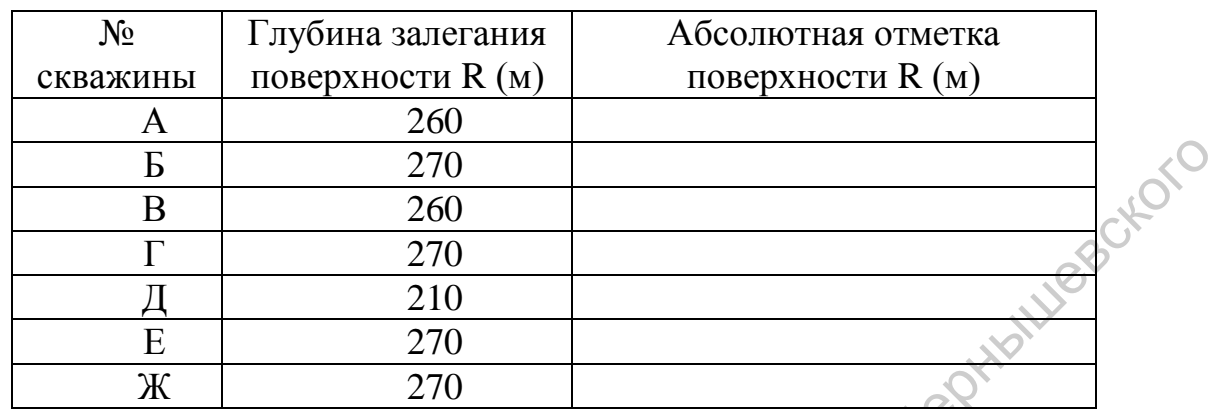

*Задание № 4.* Приложение № 2 (карта 6 - 0). Масштаб карты 1 : 5 000. Кровля нефтеносного горизонта, прослоя пористого кварцевого песчаника, вскрыта несколькими скважинами на глубине:

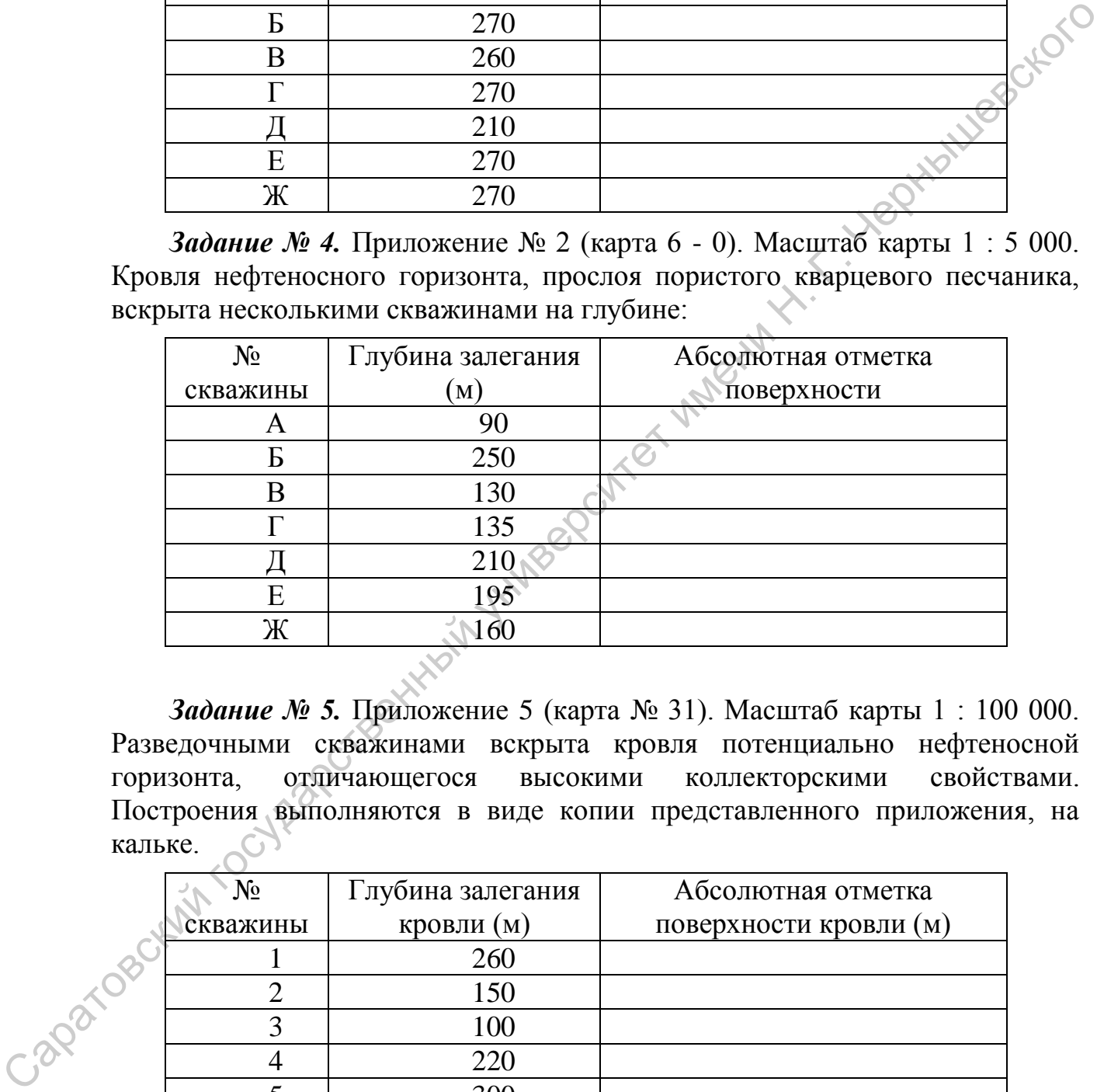

*Задание № 5.* Приложение 5 (карта № 31). Масштаб карты 1 : 100 000. Разведочными скважинами вскрыта кровля потенциально нефтеносной горизонта, отличающегося высокими коллекторскими свойствами. Построения выполняются в виде копии представленного приложения, на кальке.

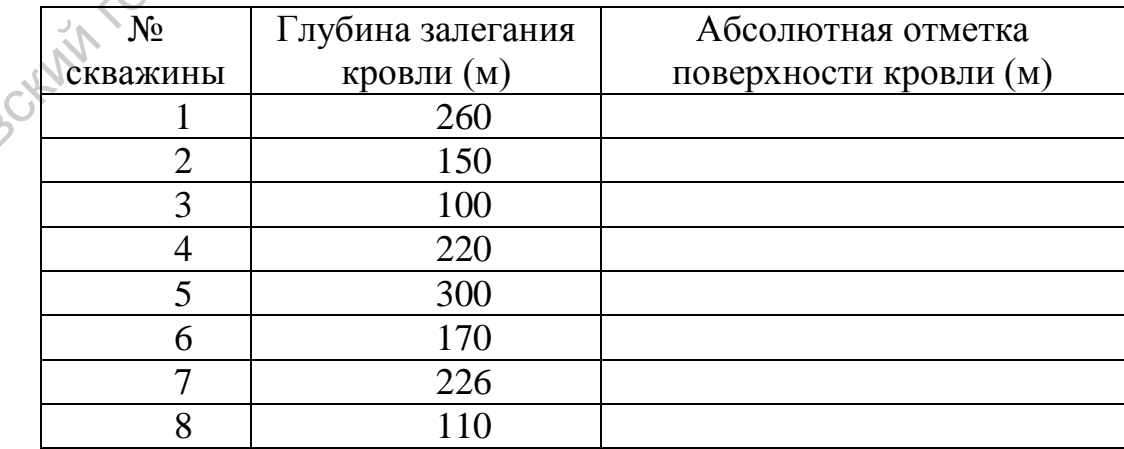

*Задание № 6.* Приложение 5 (карта № 31). Масштаб карты 1 : 100 000. Разведочными скважинами вскрыт маломощный угленосный горизонт. Построения выполняются в виде копии представленного приложения, на кальке.

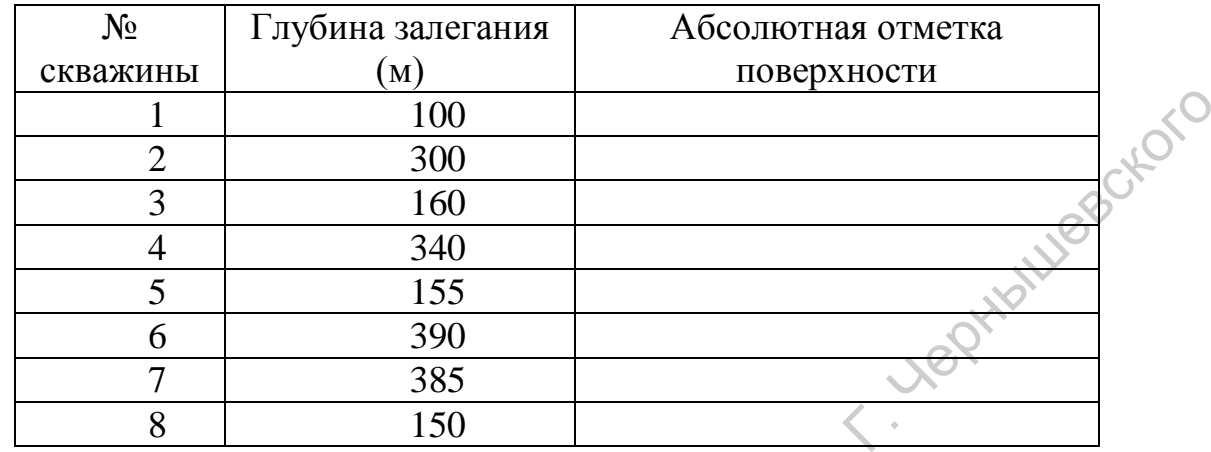

*Задание № 7.* Приложение 5 (карта № 31). Масштаб карты 1 : 100 000. Разведочными скважинами вскрыт горизонт, содержащий полезное минеральное сырье, бишофит. Для его разработки с помощью нагнетательных и приемных скважин, необходимо рассчитать элементы его залегания. Построения выполняются в виде копии представленного приложения, на кальке.

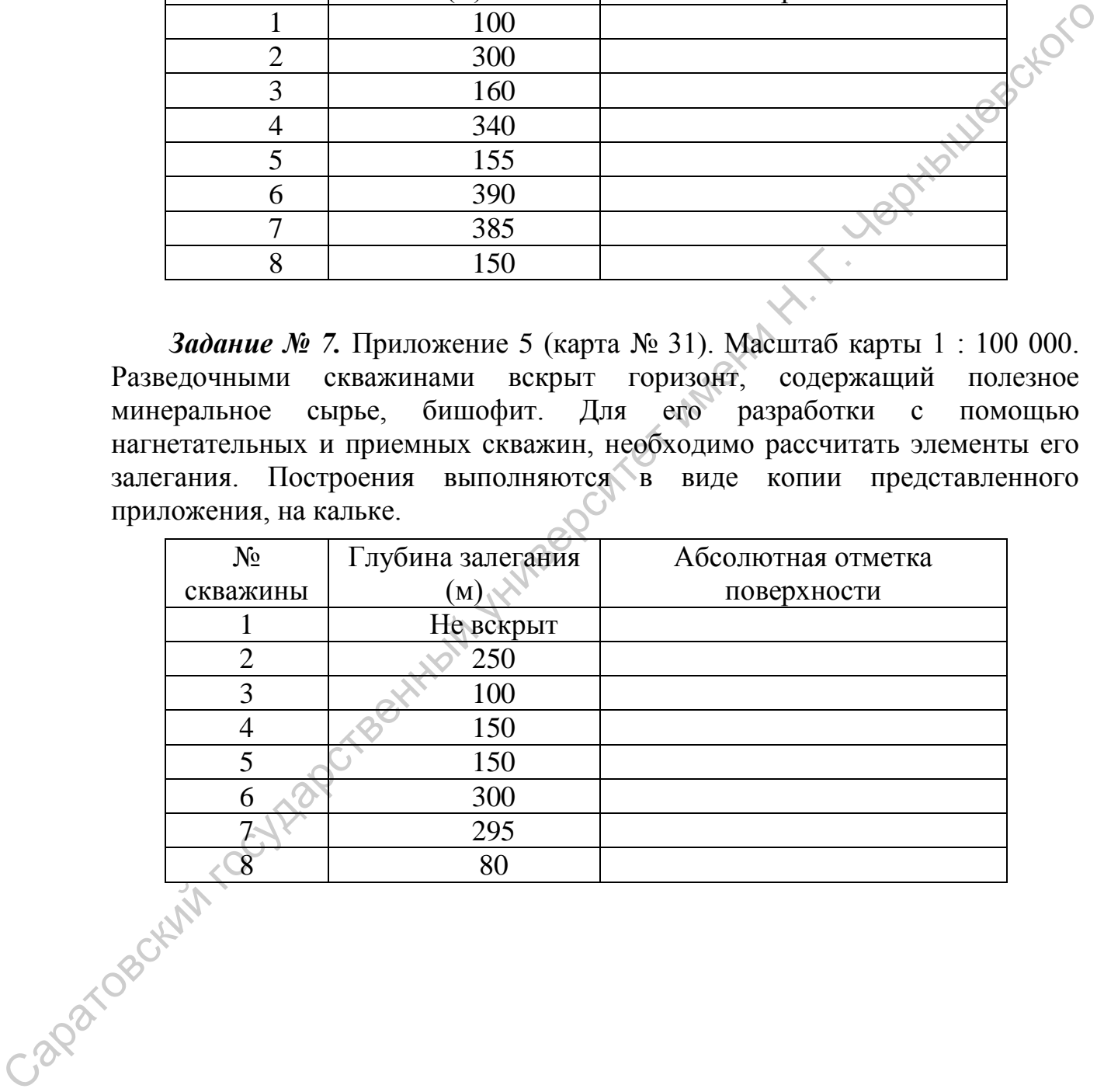

#### **Тема № 4. Определение элементов залегания геологических тел, в частности – наклонно залегающих слоев, по пластовой и структурной карте**

**Исходная геологическая ситуация**. На основе уже построенной геологической или пластовой карты, там, где на карте не проставлены

обозначения элементов залегания (в том числе и в случаях, когда они и не были визуально определены) требуется определить элементы залегания слоя в конкретном месте или в точке.

**Алгоритм.** В первую очередь следует определить, как залегает выбранный слой – горизонтально, вертикально или наклонно. Для этого надо проследить контуры слоя (поверхности кровли и подошвы) на земной поверхности: выявить соотношение гипсометрического положения поверхностей слоя (кровли и подошвы) относительно горизонталей, отображающих на карте особенностей рельефа. В случаях, когда слой изображенный на карте залегает горизонтально, линии обозначающие выход кровли и подошвы на карте проходят параллельно горизонталям рельефа или даже совпадают с ними (см. рис. 4).  $B^{\prime\prime}$  данном случае не представляет сложности определить истинную мощность слоя непосредственно по карте.

Вертикально залегающий слой на карте (см. рис. 5) отображается линейно, в виде прямой полосы,

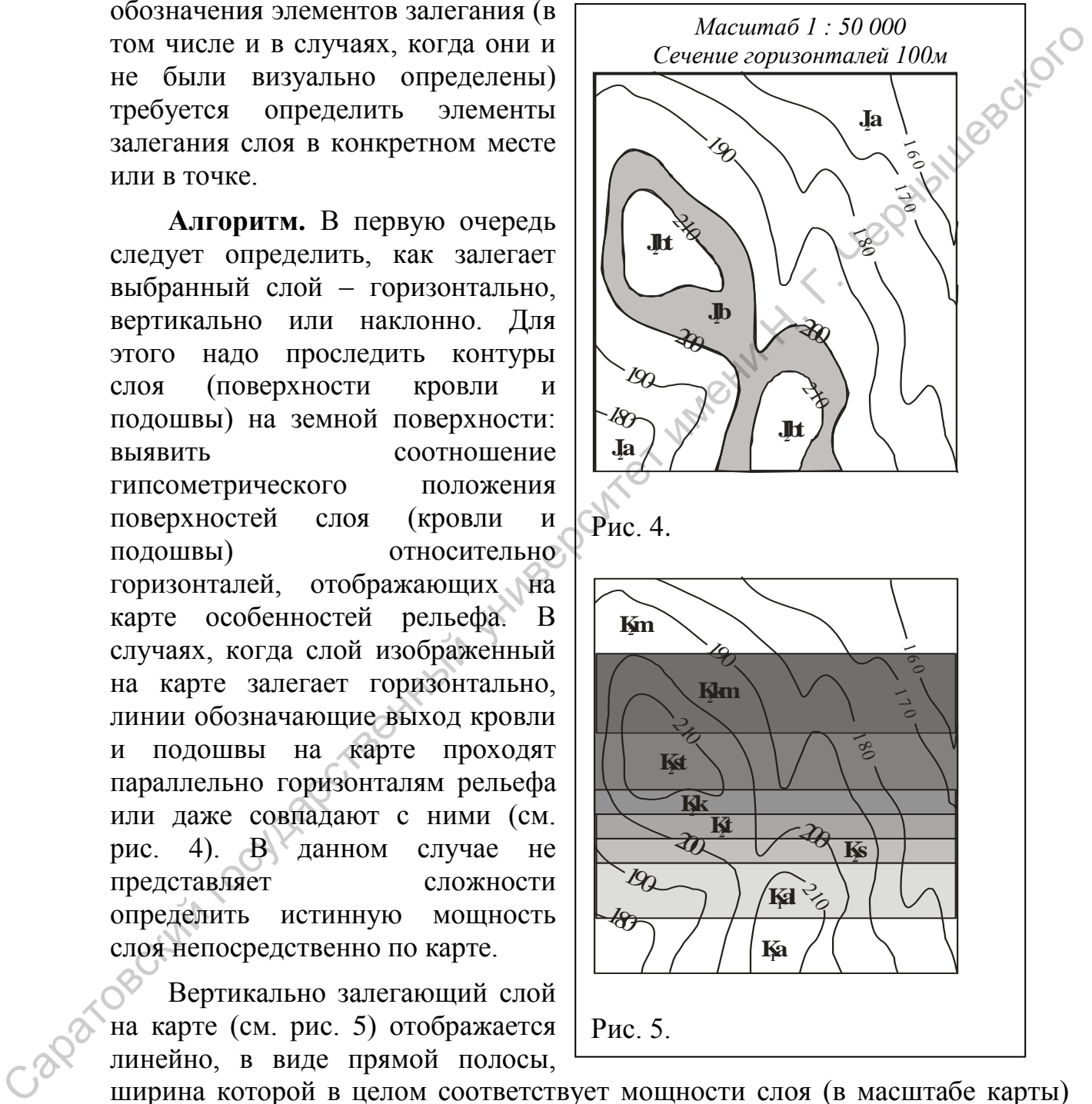

ширина которой в целом соответствует мощности слоя (в масштабе карты) если простирание слоя не изменяется и в виде ломаной полосы, если простирание слоя изменяется. У вертикально залегающего слоя можно измерить только простирание. Линии, отображающие выход кровли и подошвы на карте линейно пересекают горизонтали рельефа.

Форма выхода наклонно залегающего слоя определяется соотношением ряда факторов: характером микрорельефа земной поверхности (плоская, ступенчатая, линейно-эрозионная и т.д.) и наклоном элементов рельефа, значения угла и направления падения слоя и его исходной мощности. В случае наклонно залегающего слоя (см. рис. 6-1) рекомендуется выделить наиболее удобный, очевидно выраженный, «пластовый треугольник» контуры выхода слоя на земную поверхность в пределах долин рек и оврагов, что более желательно и предпочтительно для последующих построений, или в пределах водоразделов. Определив положение и ориентацию «пластовых треугольников» можно предварительно наметить азимут направления падения слоя. Вершина угла выхода слоя, лежащая в самой низкой части рельефа показывает направление его падения, а в самой высокой направление его восстания. Направление погружения слоя, отображенного на рис. 6-1, северо-восточное. Именно в пределах «пластовых треугольников» наиболее удобно производить графические построения, необходимые для определения элементов залегания слоя.

В качестве примера проводимых построений и вычислений рассмотрим характеристику пространственного положения фрагмента слоя представленного по серии рисунков № 9. Выход этого слоя простирается в субширотном направлении: с северо-запада на юго-восток. Очертания фрагмента выхода слоя осложнены долиной водотока, проистекающего с севера на юг, отчетливо образуют «пластовый треугольник», вершина которого находится в русле водотока и может быть интерпретирована как северо-восточное направление погружение этого слоя. Для определения элементов залегания этого наклонно залегающего слоя, на карте выполняются следующие действия. контуры выходя слоя на земную повременных пределение и определи делини не и определи делини Н. Накодя слоя делини на принимании и намени на слоя деревники и намени на слоя деревники и намени на слоя деревника слоя деревн

**1.** Находим две точки пересечения одной и той же поверхности слоя (кровли или подошвы) с одной и той же горизонталью рельефа (рис. 6-1), соединив эти две точки прямой линией, получим первую, исходную линию простирания – АБ.

26

**2.** Следующим шагом является нахождение дополнительной или дополнительных линий простирания (рис. 6-2) – линия ВГ. Из свойств линий простирания знаем, в частности, что они должны быть строго параллельны и сечение линий простирания совпадает с сечением горизонталей (для удобства графических построений). Прослеживая выход слоя по бортам долины водотока, отмечаем точки пересечения кровли с горизонталями, по обоим бортам одновременно. В данном случае, выбираем точки пересечения горизонталей «50м» и «70м». При этом каждая из линий простирания несет значение, определяемое в соответствии со значением горизонталей, по которым эта линия отображена в точке пересечения с подошвой (кровлей)

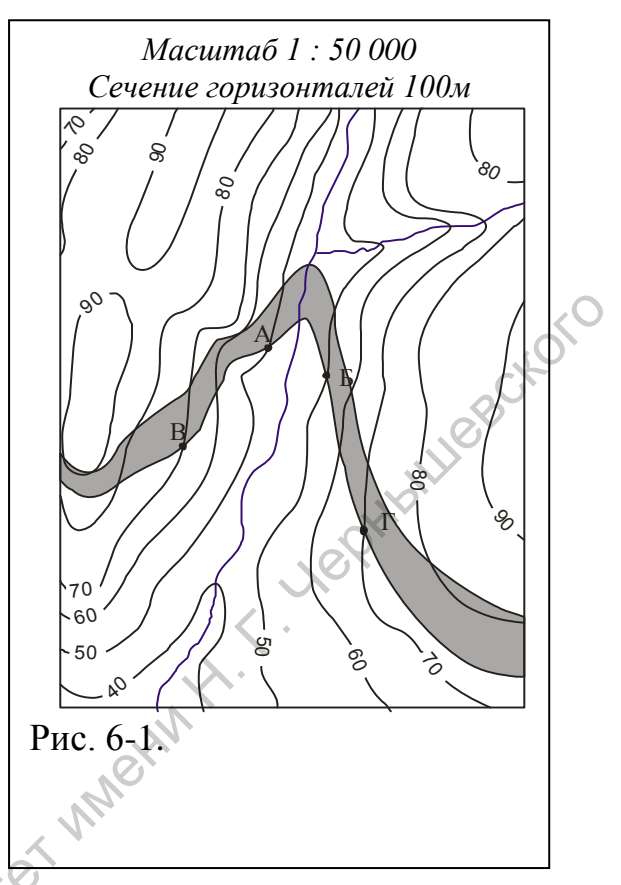

слоя. Так линия АБ несет гипсометрическое значение «50м», а линя ВГ – «70м». Для проверки правильности отображения линий простирания, можно

провести полученные линии простирания по всей карте. Везде, где есть пересечение подошвы слоя и горизонтали с отметкой «50м» и «70м» соответственно, должны быть прорисованы линии простирания. Гипсометрическое значение этих линий простирания можно подписать у кромки карты. Учитывая погружение слоя в северо-восточном направлении и гипсометрическое положение поверхностей слоя (определяемое по одной линии простирания, пересекающей обе поверхности слоя), устанавливаем, что подошвой является южная, нижняя поверхность слоя, расположенная гипсометрически ниже (см. рис. 6-5). Принципиально, дополнительную линию простирания сечение линий простирания сомнано с политие и простивитель с политие и простивитель с политие и простивитель с политие и простивитель с политие и простивитель с политие и простивитель с политие и простивитель с политие с

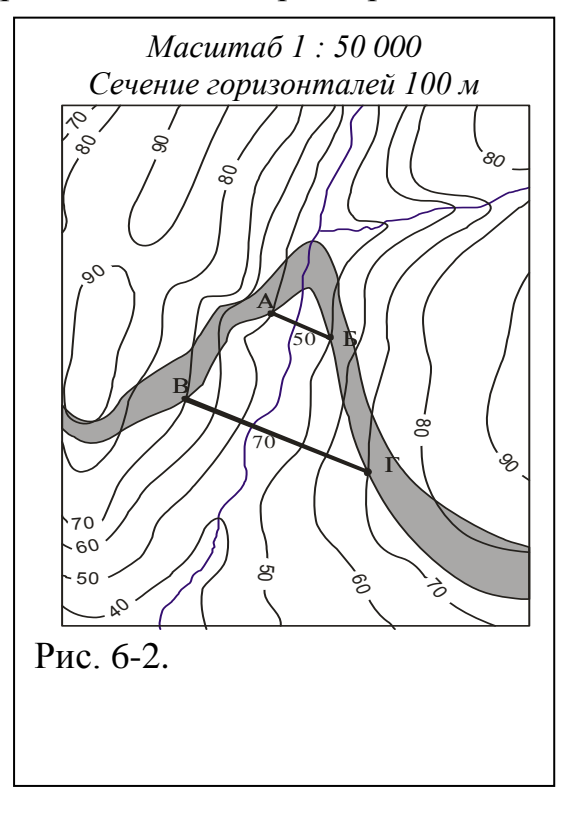

можно отобразить на любом расстоянии (глубине) от исходной линии, но следует помнить, какова в этом случае разница между выбранными линиями простирания. Дальнейшие построения можно выполнять как

непосредственно на карте, в пределах «пластового треугольника», так и на полях карты, где есть пространство для отображения графики.

Часто при выполнении этой стадии задачи производятся следующие ошибочные действия. Первое – одна линия простирания проводится по кровле слоя, а другая по его подошве одновременно. Второе – ошибочно определяется значение горизонталей – линией простирания соединяются отметки пересечения поверхности слоя с горизонталями, имеющими разные высотные отметки («80м» и «70м»).

**3.** От линии с максимальным значением гипсометрической отметки (ВГ – «70м») в любом удобном для построения месте отображаем линию, с помощью линейки транспортира, перпендикулярную обеим линиям простирания (рис. 6-3), линию ЕД – это проекция линии падения.

**4.** При определении гипсометрических отметок линий простирания (АБ – 50 м, ВГ – 70 м), становится очевидным, что поверхности слоя погружается в направлении от линии простирания с большим значением гипсометрической отметки к линии простирания с меньшим значением (при положительных значениях гипсометрических отметок).

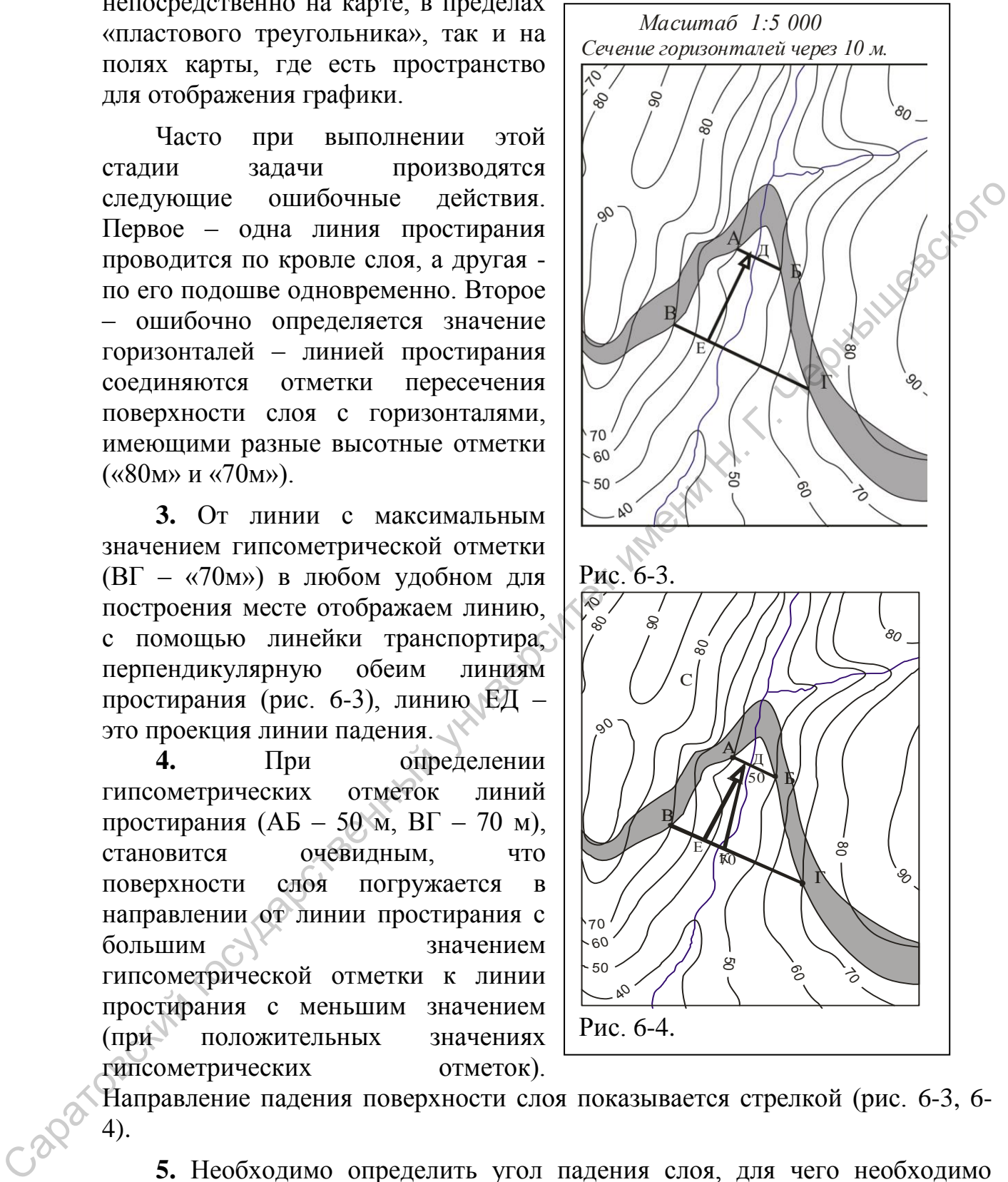

Направление падения поверхности слоя показывается стрелкой (рис. 6-3, 6- 4).

**5.** Необходимо определить угол падения слоя, для чего необходимо отобразить линию падения, которая погружена, находится в плоскости кровли и располагается под проекцией линии падения. Необходимо как бы вывернуть – отобразить эту линию в горизонтальной плоскости карты. Для этого потребуется узнать масштаб карты, помнить о значении сечения линий простирания и о направлении падения слоя.

С целью отображения линии падения, разницу значений абсолютных отметок линий простирания (70м и 50м) переводим в масштаб карты. Поскольку разница составляет 20м, а масштаб карты 1:5 000, это означает, что необходимый отрезок (разница в глубине залегания слоя между выбранными линиями простирания, выраженная в масштабе) составляет 4мм. Пояснение: в 1см – 50, в 1мм – 5м, а 20м в этом масштабе – 4мм. Через полученную отметку на линии простирания ВГ, в 4мм от проекции линии падения, в любую сторону от проекции линии падения (точка К), прорисовывается линия падения (ДК), основание которой располагается в месте соединения исходной линии простирания (АБ) и проекции линии падения – ДЕ (рис. 6-4).

**6.** Из точки пересечения проекции линии падения (ДЕ) с любой из линий простирания проводим линию, означающую условное отображение линии северного меридиана для данной карты (рис. 6-5). На данном чертеже это линия СЕ.

Переходим к измерению значений элементов залегания поверхности слоя – с помощью транспортира.

**7.** Правый векториальный угол между линией северного меридиана (СЕ) и линией простирания (ВГ) – соответствует значению азимута простирания (рис. 6-6).

**8.** Правый векториальный угол между линией северного меридиана (СЕ) и проекции линии падения (ДЕ) – соответствует значению азимута падения (рис. 6-7).

**9.** Значение угла, заключенного между линией падения (ДК) и проекцией линии падения (ДЕ) –

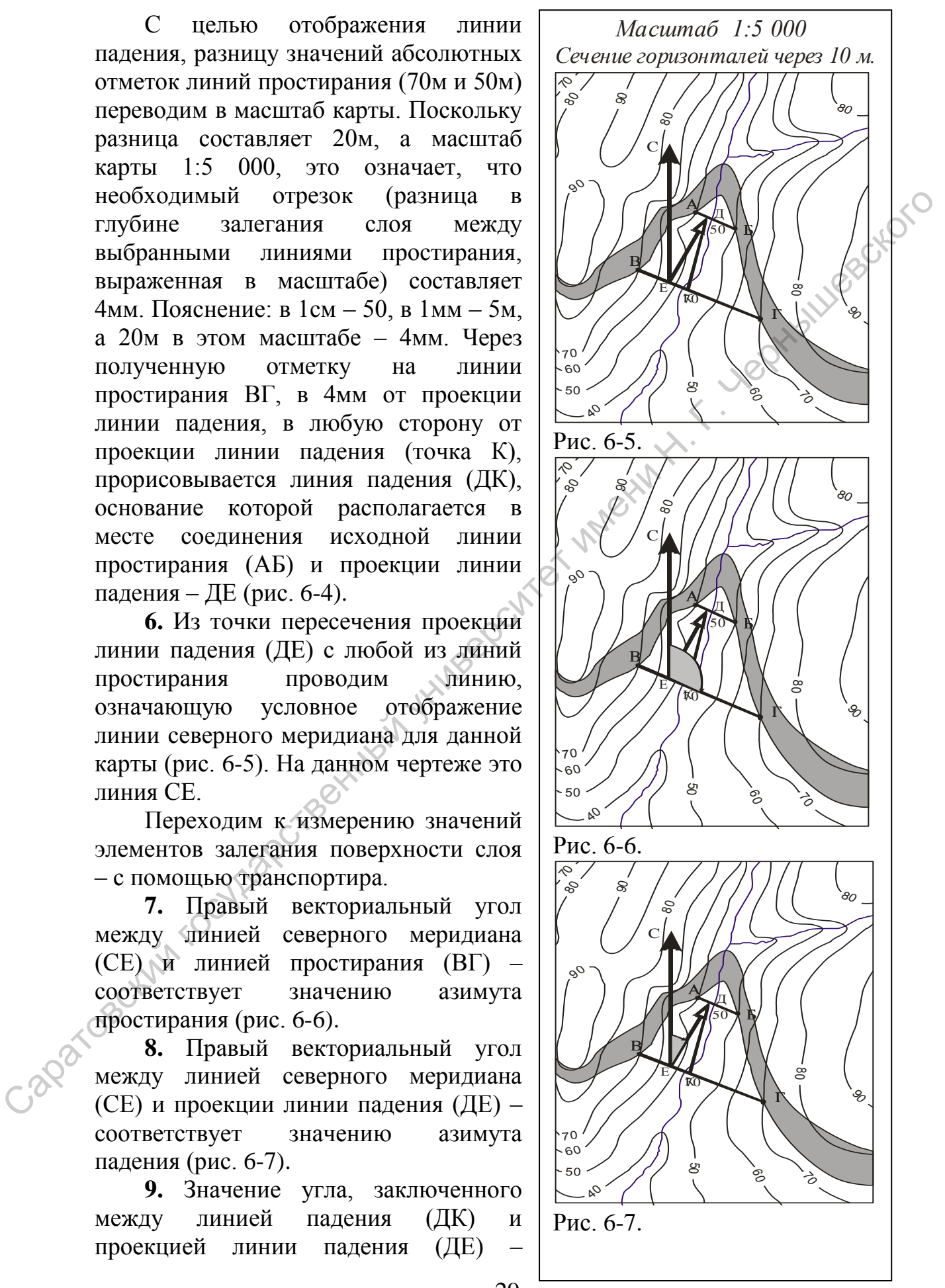

соответствует истинному углу падения (рис. 6-8).

Полученные значения элементов залегания слоя записываются на полях карты.

Обычно, вместе с определением элементов пространственного положения слоя, производится вычисления или построения по определению мощности (толщины) слоя, как вертикальной, так и истинной.

**4.1. Варианты заданий по теме № 4: «Определение элементов залегания наклонно залегающего слоя по пластовой и геологической карте»**

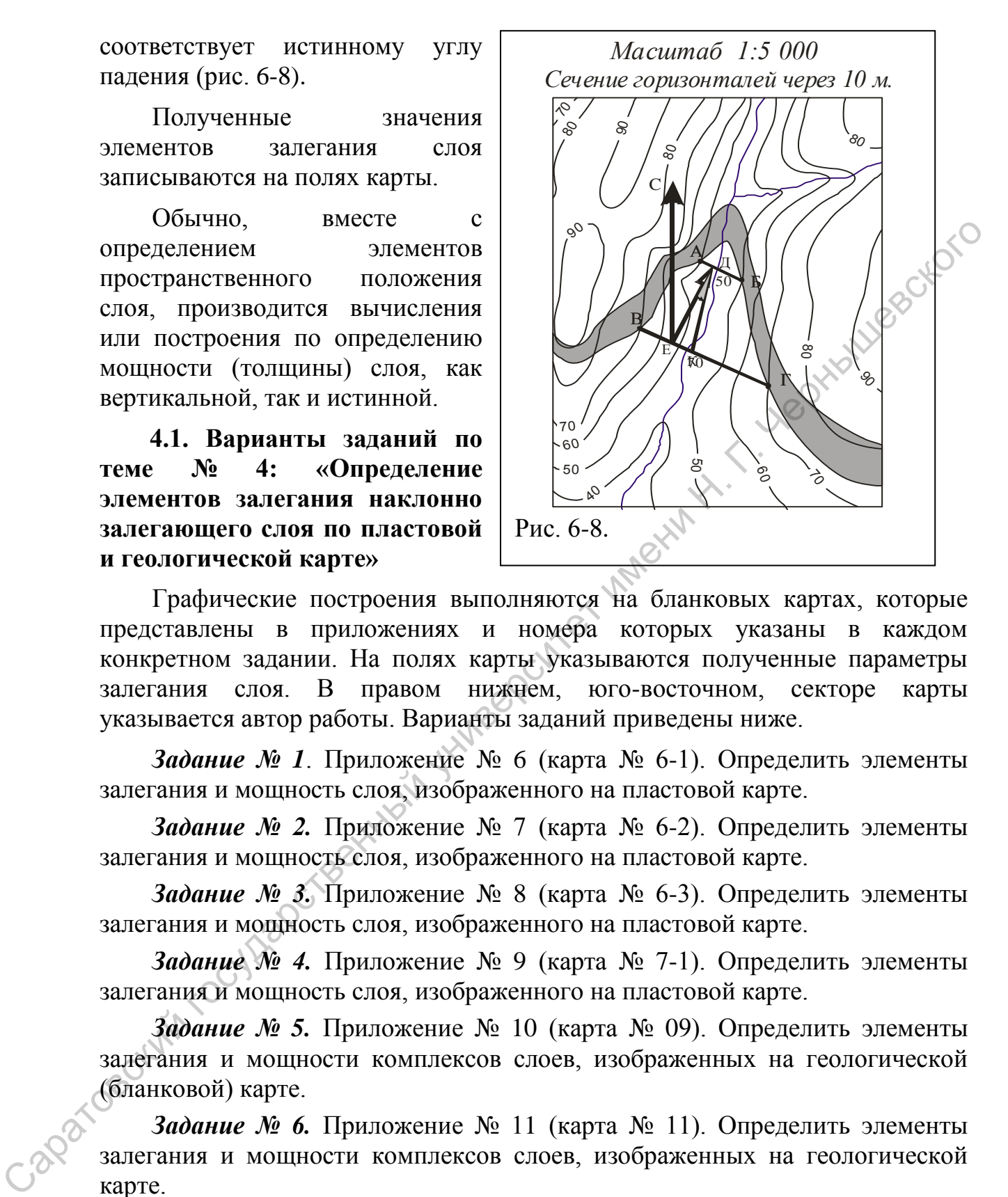

Графические построения выполняются на бланковых картах, которые представлены в приложениях и номера которых указаны в каждом конкретном задании. На полях карты указываются полученные параметры залегания слоя. В правом нижнем, юго-восточном, секторе карты указывается автор работы. Варианты заданий приведены ниже.

*Задание № 1*. Приложение № 6 (карта № 6-1). Определить элементы залегания и мощность слоя, изображенного на пластовой карте.

*Задание № 2.* Приложение № 7 (карта № 6-2). Определить элементы залегания и мощность слоя, изображенного на пластовой карте.

*Задание № 3.* Приложение № 8 (карта № 6-3). Определить элементы залегания и мощность слоя, изображенного на пластовой карте.

*Задание № 4.* Приложение № 9 (карта № 7-1). Определить элементы залегания и мощность слоя, изображенного на пластовой карте.

*Задание № 5.* Приложение № 10 (карта № 09). Определить элементы залегания и мощности комплексов слоев, изображенных на геологической (бланковой) карте.

*Задание № 6.* Приложение № 11 (карта № 11). Определить элементы залегания и мощности комплексов слоев, изображенных на геологической карте.

*Задание № 7.* Приложение № 13 (карта № 17). Определить элементы залегания и мощности комплексов слоев, изображенных на геологической карте.

#### **Раздел 2. Определение мощности (толщины) слоя осадочных пород**

Мощность (толщина) слоя – одна из основных характеристик любого геологического тела. Тем или иным образом, особенности изменения значения мощности тела всегда указываются на геологических документах: картах, геологических разрезах, литолого-стратиграфической колонке. На картографических материалах отображается значения мощности геологических тел, измеренные в полевых условиях. Таким образом, при работе с геологическими (пластовыми) картами, при определении мощности слоя и пространственного положения любого геологического тела выполняется решение своеобразной «обратной задачи» - устанавливаются первоначальные параметры элементов геологической среды, установленные по тем или иным объектам в поле.

Опыт показывает, что в полевых условиях мощность слоев (для конкретных разрезов) лучше сразу устанавливать с помощью рулетки. Хотя часто используются молотки и прочие шанцевые принадлежности с разметкой (пикетажки и компас), все же измерение рулеткой приносит более достоверные данные, сохраняющие свое долговременное значение.

В пособии рассматриваются варианты определения значения мощности слоя по геологическим и пластовым картам. Считается, что на учебных бланковых картах обычно представлена идеализированная модель структурного плана условного участка местности. В этом случае, в геологическом строении территории выделены геологические тела (слои), характеризующиеся постоянными параметрами (в пределах данной карты): с одним и тем же значением мощности слоя, то есть подошва и кровля слоя идеально параллельны, выдержанны и значения элементов залегания слоя. Условно можно рассматривать представленные на картах моноклинали или несколько моноклиналей, как пакеты оконных стекол, но положенные несколько в разных направлениях и под разным углом и при этом толщина каждого стекла различна. В данном случае, нам следует определить лишь мощность каждого слоя, слагающего моноклиналь. госотических тел, изумеренные в посвых условиях. Таким образом, при представлении слитических тел, изумеренные совольно и пространенный именно с посвоитического реали выполняется решение свооборазной «образной политическ

В общем виде, определение вертикальной (истинной) мощности у геологических тел (слоев) сводится к освоению трех основных моделей: (1) горизонтальное, (2) – вертикальное и (3) - наклонное залегание слоев. Некоторое разнообразие в подходах к установлению значения мощности возникает при разных вариациях ширины выхода наклонно залегающих слоев (моноклиналей).

*При горизонтальном залегании слоя* (пояснения по рис. 7), когда поверхности слоя, подошва и кровля, отображаются на карте параллельно горизонталям, значение вертикальной мощности слоя совпадает с истинным ее значением и определяется как разность значений горизонталей, отмечающих гипсометрическое положение подошвы и кровли. Если подошва слоя пород коньякского яруса ( $K_2$ к) залегает на уровне отметки 70 м (см. рис. 1, литера «п»), а кровля, соответственно на уровне 80 м (см. рис. 7, литера «к»), то мощность слоя составляет 10 м.

Для горизонтально залегающих и полого наклонных слоев, слагающих самые верхние интервалы разреза, распространение которых обычно приурочено к водораздельным поверхностям, подобным же образом можно рассчитать значение максимальной видимой мощности. Так на рис. 7, слой, залегающий над коньякскими мергелями, вероятно, это породы сантонского возраста, достигает максимальной видимой мощности до 15 м. Эта величина определяется

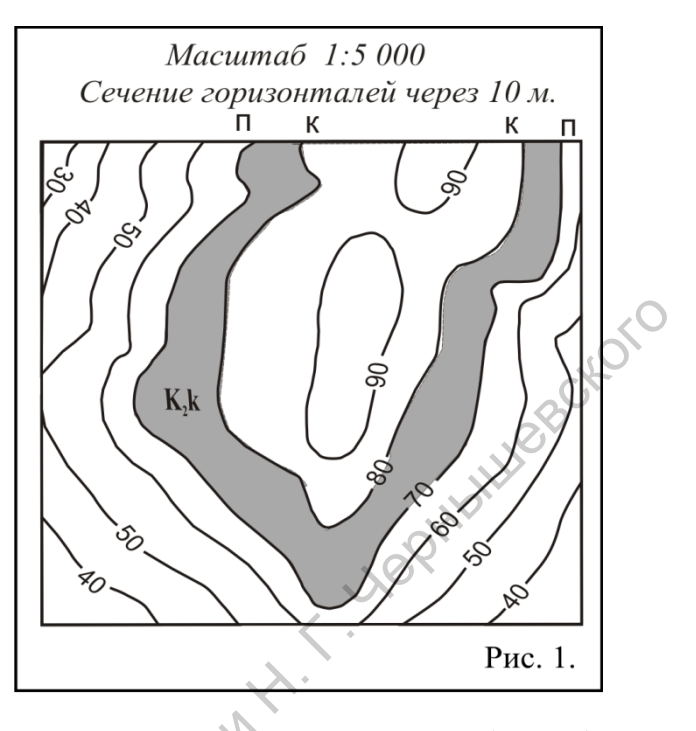

как разница гипсометрических отметок подошвы это слоя (80 м) и максимальной гипсометрической отметкой в пределах эрозионной возвышенности, сложенной слоем сантонских пород (95 м). Поскольку в данном случае кровля слоя сантонских пород не выявлена, то устанавливаем лишь значение максимальной видимой мощности.

*При вертикальном положении слоя* (пояснения по рис. 8), любого геологического тела, необходимо с помощью измерительного инструментария точно определить ширину выхода этого тела и с учетом масштаба карты установить его мощность. Так, на рисунке 8 ширина

выявленного тела, достоверно залегающего вертикально, составляет 11 мм. Указанный масштаб карты (1:5 000) означает, что в 1 см карты соотносится с 50 м на реальной местности. Таким образом, мощность этого тела – 55 м.

В последующем, при комплексном изучении перспективных или разрабатываемых нефтегазовых структур (площадей) помимо многочисленных структурных и палеоструктурных карт отстраиваются и карты равных мощностей (толщин). Если при построении данных карт

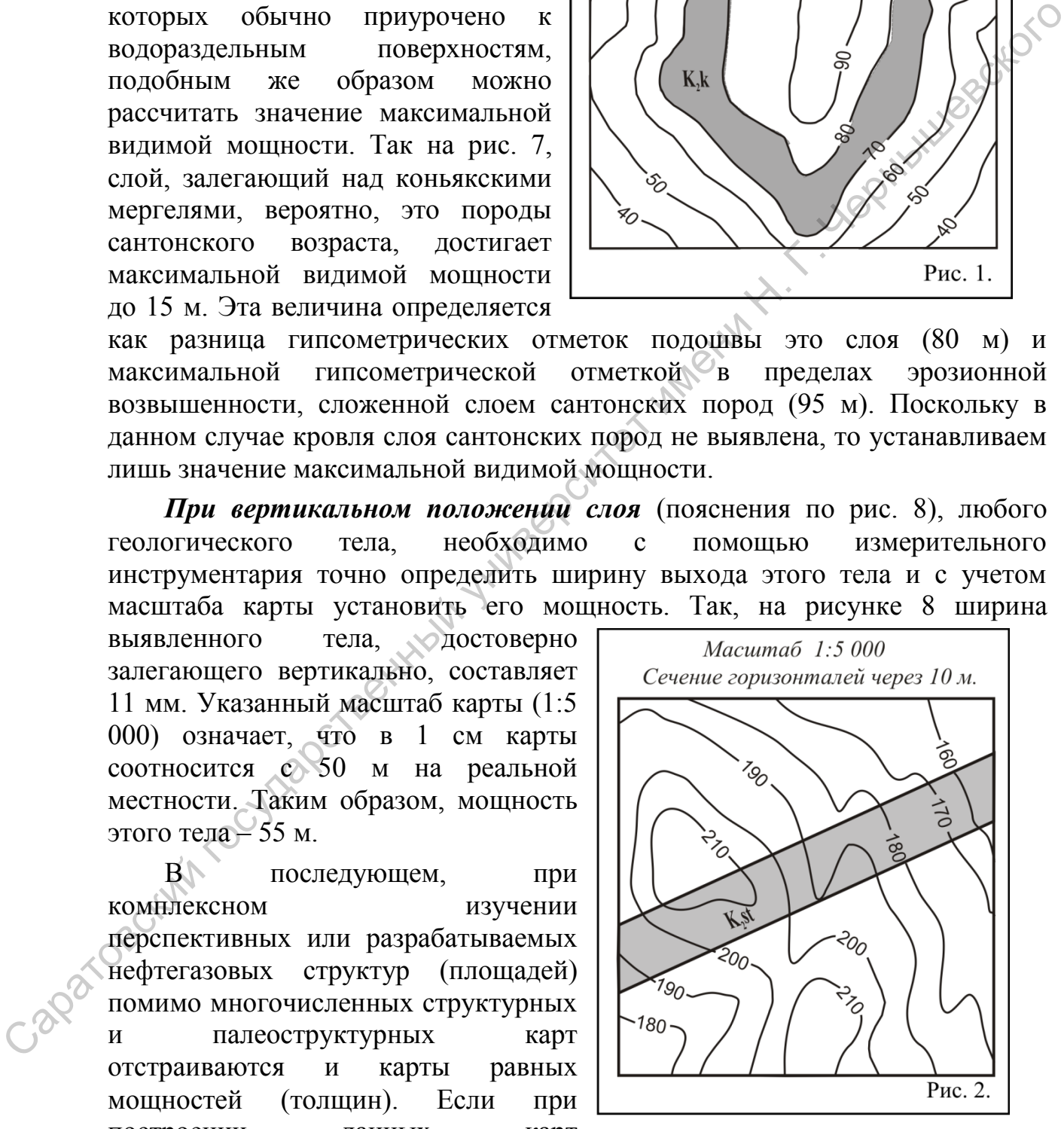

используются величины истинной мощности, то линии истинных равных мощностей называются изопахиты (карта изопахит). Чаще при подобных построениях используются значения лишь вертикальной мощности того или иного слоя, в этом случае линии равных мощностей определяются как изохоры (карты изохор).

#### **2.1. Определение значений вертикальной мощности наклонно залегающего слоя**

**Исходная геологическая ситуация**. На геологической (пластовой) карте представлено отображение моноклинального залегания слоев. В одном случае моноклинали сложного строения, пачки слоев залегают в общем направлении, но отличаются значениями угла падения, а в другом случае моноклинали погружаются в противоположных направлениях: одна моноклиналь погребенная, сложена породами древнего возраста (палеозой), другая – наложенная, сложенная слоями пород более позднего возраста (мезозой). карге представлено отображение моноклинального застания сложе В одном случательном сличать сложения лимпионали погружаются в противоположных направитель в обнем моноклинали погружаются в противоположных направители для п

**Используемые методические материалы**. Для выполнения этого задания подходят все бланковые карты (приложения №№ 6- 11, 13, 14), где представлен выход слоя или слоев на поверхность. Для графических построений будут необходимы: линейка, простой карандаш, транспортир и штангенциркуль, ластик.

**Алгоритм** (пояснения по рис. 9). Рассмотрение сценария решения задачи зависит, главным образом, от пространственного положения слоя, изображенного на карте, и, отчасти, ширины выхода слоя на поверхности. При наклонном залегании слоя, изначально устанавливают значение вертикальной мощности слоя, а затем и значение истинной мощности, выполняя следующие построения.

**1.1.1.** Необходимо отобразить, желательно в пределах наиболее удобного для подобных построений «пластового треугольника», линию простирания (по кровле или по подошве), которая бы пересекла всю ширину выхода слоя (см. рис. 9).

**1.1.2.** Определив значение гипсометрического положения этой линии простирания как по кровле, так и по подошве слоя, устанавливаем разницу полученных высотных положений (гипсометрических значений) этих поверхностей слоя. Разница значений и есть вертикальная мощность слоя. В данном случае (см. рис. 9), линия простирания (линия А – Б) выбрана по кровле слоя, погружающегося в южном направлении, и ее гипсометрическое значение составляет 80 м. При проведении этой линии через всю

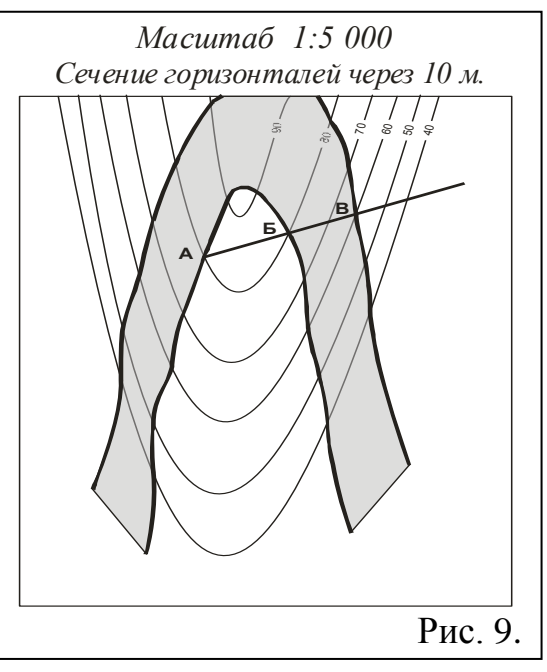

ширину выхода слоя (отрезок линии Б – В), по подошве слоя значение линии простирания составляет 60 м. Разница величин по двум линиям простирания, кровле (80 м) и подошве (60 м) составляет 20 м, это и есть значение вертикальной мощности этого слоя.

#### **2.2. Определение значений вертикальной мощности наклонно залегающего слоя при экстремальных значениях ширины его выхода**

Известно несколько вариантов соотношения угла падения слоя и наклона поверхности земной поверхности, при которых значение ширины выхода слоя сильно варьирует, в частности, характеризуется очень значительной протяженностью или очень узкой шириной выхода, с учетом исходной мощности слоя. В этих случаях традиционные графические построения не дают столь быстрого положительного результата. Чаще всего подобные «трудности» определяются тем, что для конкретного слоя, мощность которого и требуется установить, не подбирается линия простирания, которая одновременно пересекла и кровлю,

и подошву слоя.

При разрешении многих проблем подобного рода большая роль принадлежит использованию свойств линий простирания. Следует помнить, что линий простирания может быть бесконечное количество и что они всегда параллельны, выбраны по одной поверхности слоя и их сечение (заложение) часто определяется в соответствии с сечением горизонталей, но может быть и иным, более дробным и т.п.

*Вариант 1. «Значительное значение ширины выхода слоя» (пояснения по рис. 10).* Распространенный вариант, когда на склоне земной поверхности наклонно залегающий слой значительной мощности, характеризуется очень значительной шириной выхода. В этом случае ни одна линия простирания, ни по подошве, ни по кровле при пересечении выхода

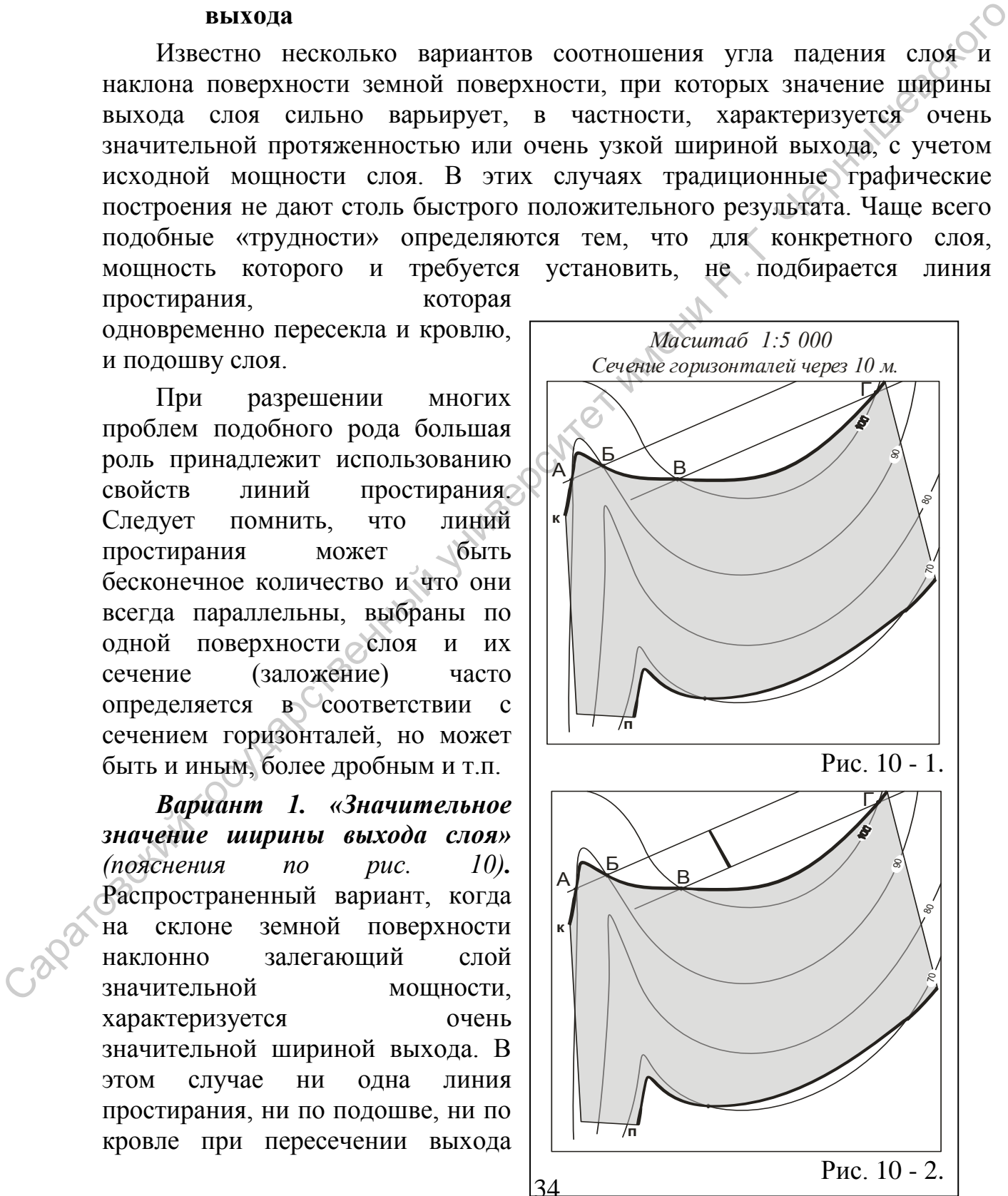

слоя не достигает либо вышележащей, либо нижележащей поверхности слоя.

**1.1.** Первоначально установим направление падения слоя (северосеверо-западное) и положение его поверхностей (к – кровля, п – подошва). Вспоминаем представления о «пластовом треугольнике».

**1.2.** Проведем исходную линию простирания (А – Б) по кровле слоя, по двум точкам ее пересечения с горизонталью «90 м» (см. рис. 10 -1).

**1.3.** Вторую линию простирания (В – Г, или только В) по кровле проводим на основании точки пересечения кровли с горизонталью «100 м», параллельно исходной линии простирания. Ни одна из линий не пересекает всю ширину выхода слоя и не проходит по поверхности его подошвы (см. рис. 10 - 1).

**1.4.** Определим заложение пласта (см. глоссарий). Рассчитаем значение длины отрезка проекции линии падения, заключенного между исходной  $(A - B)$ дополнительной (В - Г) линиями простирания (см. рис. 10 - 2). Обычно значение этого отрезка определяется в миллиметрах. Величина этого отрезка соотносится со значением угла паления слоя, чем больше значение угла падения, тем короче отрезок проекции линии паления. Обозначим этот отрезок литерой "h".

**1.5.** Слой залегает моноклинально и погружается в северо-западном направлении. Это означает, что можно воспользоваться полученным

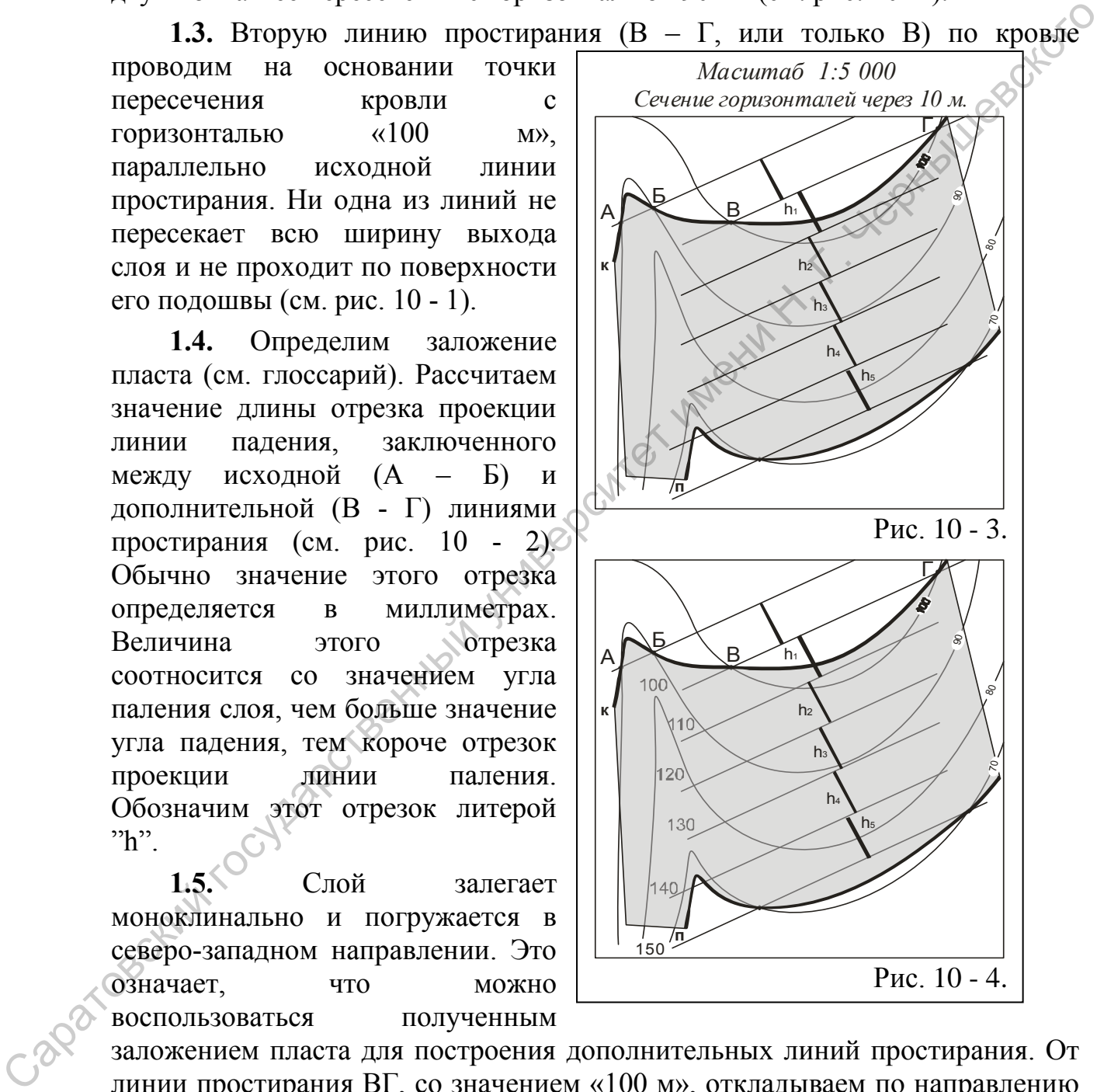

заложением пласта для построения дополнительных линий простирания. От линии простирания ВГ, со значением «100 м», откладываем по направлению к подошве (по восстанию) слоя полученное значение отрезка проекции линии падения  $(h_1 \ h_2 \ h_3 \ h_4 \ h_5 \ u \tau_{1,1})$ , отрисовываем через эти отрезки дополнительные линии простирания, вплоть до пересечения с поверхностью подошвы (см. рис. 10 - 3).

**1.6.** Величина заложения, разница абсолютных значений линий

простирания в данном случае – 10 м. Помня о направлении падения слоя, проиндексируем все дополнительные линии простирания, вплоть до проходящей по поверхности подошвы (см. рис. 10 - 4). Получаем линии простирания «110 м», «120 м», «130 м», «140 м» и «150 м».

**1.7.** Линия простирания по кровле слоя со значением «150 м» пересекла поверхность подошвы на гипсометрической отметке «70 м» (см. рис. 10 -4). То есть, в этой точке находится линия простирания этого слоя, но уже по подошве и со значением «70 м». Разница значений двух линий простирания, по кровле («150 м») и по подошве («70 м») – 80 метров. Это и есть значение вертикальной мощности слоя. С помощью заложения пласта, отображения дополнительных линий простирания была определена линия простирания по кровле слоя, которая пересекла и подошву того же слоя.

Если линии простирания не совпадают с горизонталями нижней (верхней) поверхности слоя, необходимо детализировать сечение линий простирания. Часто ошибки в построении и в расчетах обусловлены неверным определением направления падения поверхности слоя.

*Вариант 2 - «Минимальное значение ширины выхода слоя» (пояснения по рис. 11).* При небольших значениях мощности слоя, значительном падении слоя и его выходе по крутым склонам земной поверхности, ширина выхода слоя отличается минимальными значениями (см. рис. 11). В этой ситуации, на геологической (пластовой) карте, одна линия простирания пересекает кровлю и подошву слоя, но определить достоверно гипсометрическое положение одной из поверхностей достоверно не получается. В общем виде, заложение горизонталей, ширина между ними на данном участке карты, превышает заложения линий То ест, в тогда точкие находится линия простирания этого слов, по уже по<br>
иодошке и со значением «70 м») и талодите («70 м») = 80 метров. Это и есть университельный имениссительных линий простирания была определена линия

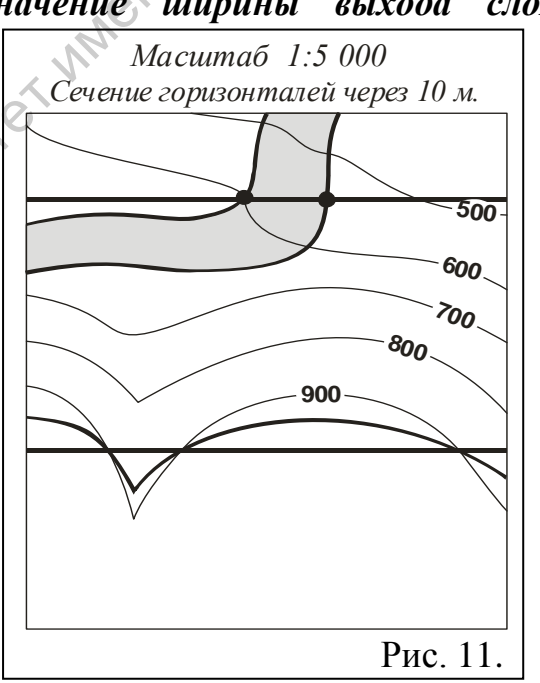

простирания. Можно предположить, что значение мощности изучаемого слоя меньше, чем сечение горизонталей.

**1.** При первом подходе к разрешению этой задачи, можно пропорционально отобразить дополнительные, с большей детальностью значения гипсометрических отметок, линии горизонталей, с сечением до 10 м или до 5 м и даже 1 м. Таким образом, рассчитываются гипсометрические отметки пересечения одной и той же линией простирания по поверхностям и кровли и подошвы, и устанавливается разница этих значений. Разница значений – мощность слоя.

**2.** Более традиционен второй подход, когда на основе одной
достоверной линии простирания по одной из поверхностей слоя и известного заложения пласта, отображаются дополнительные линии простирания, но с более детальным сечением, по сравнению с ранее использованными линиями простирания. Не забывайте установить направление падения слоя (южное) и положение его поверхностей (к – кровля, п – подошва).

**2.1.** В этом случае (см. рис. 11) необходимо между основными линиями простирания, выбранными в соответствии с сечением горизонталей (100 м), построить дополнительные, с меньшим и кратным значением. По данной карте использовалось сечение линий простирания кратное  $100$  м, соответственно сечению горизонталей. Но для ширины выхода изучаемого слоя подобное сечение не достаточно для проведения вычислений. В этом случае отображаются пунктиром или штрих – пунктиром дополнительные линии простирания с сечением 50 м или 25 м, или даже 10 м.  $\odot$ 

**2.2.** Заметим, что простирание исходной линии простирания для выбранного слоя, с очень небольшой шириной выхода, определено по поверхностям других слоев, залегающих с данным пластом параллельно, в частности, по горизонтали с отметкой «900 м» (см. рис. 11).

**2.3.** Исходная линия простирания, построенная по подошве изучаемого слоя, имеет значение «600 м», слой погружается в южном направлении, и дополнительная линия простирания «700 м» не позволяет рассчитать вертикальную мощность слоя (см. рис. 11).

**2.4.** Отображаем между линиями простирания «600 м» и «700 м» дополнительные линии простирания, со значением «650 м», а затем и с более детальным значением «625 м» и «675 м». Одна из них (линия простирания по подошве со значением «650 м), пересекает кровлю слоя в точке, где возможно определить ее гипсометрическое положение (700 м). Поскольку линия простирания отображена по подошве слоя, то разница значений линии простирания подошвы и гипсометрического значения кровли в точке их пересечения равна 50 м (700 м – 650 м = 50 м). Это и есть вертикальная мощность слоя. простирания льборатильно в состяестии с сечение и произведения государственно с состяется по подолжать для подолжать для простирания и кратьия и соответственно соезние не лоститочно ли в простирания выхода изуйкают от со

В случае необходимости, сечение линий простирания может быть выбрано и с более детальным сечением (шагом) – в 10 м или 5 м, что позволяет детализировать построения и уточнить значение искомой величины.

## **2.3. Вычисление значений истинной мощности наклонно залегающего слоя** (пояснения по рис. 12)

Для того чтобы найти истинную мощность слоя, которая, как следует из определения, всегда меньше вертикальной, предстоит выполнить дополнительные построения. При пологом моноклинальном залегании слоев, при значении угла падения менее 10 градусов, разницей в величинах истинной и вертикальной мощности можно пренебречь.

**1.3.1.** Первоначально установим направление падения слоя (южное) и положение его поверхностей (к – кровля, п – подошва). Вспоминаем представления о «пластовом треугольнике». Прежде чем приступит к определению значения истинной мощности необходимо установить значение вертикальной мощности наклонно залегающего слоя. Кратко повторим алгоритм установления значения вертикальной мощности и определения

элементов залегания наклонного слоя.

**-** По одной из поверхностей слоя отображаем линию простирания А – Б со значением «80 м» (см. рис. 12 - 1).

**-** Проводим дополнительную линию простирания по кровле слоя с отметкой «60 м» (см. рис. 12 - 1).

**-** От линии простирания с наибольшими значением («80 м») проводим перпендикуляр к линии простирания с наименьшими значениями гипсометрических отметок («60 м»). Это проекция линии падения. Определяем значение азимута паления.

**-** Отображаем графически линию падения. Разницу значений выбранных линий простирания («80 м» - «60 м» = 20 м), которая составляет в данном случае 20 м, переводим в масштаб карты (1 : 5000) и получаем отрезок длиной 4 мм ( в 1 см – 50 м, а в 1 мм – 5 м).

- Полученный отрезок (4 мм) откладываем в любую сторону от точки пересечения линии простирания и проекции линии паления (см. рис. 12 – 1). Через

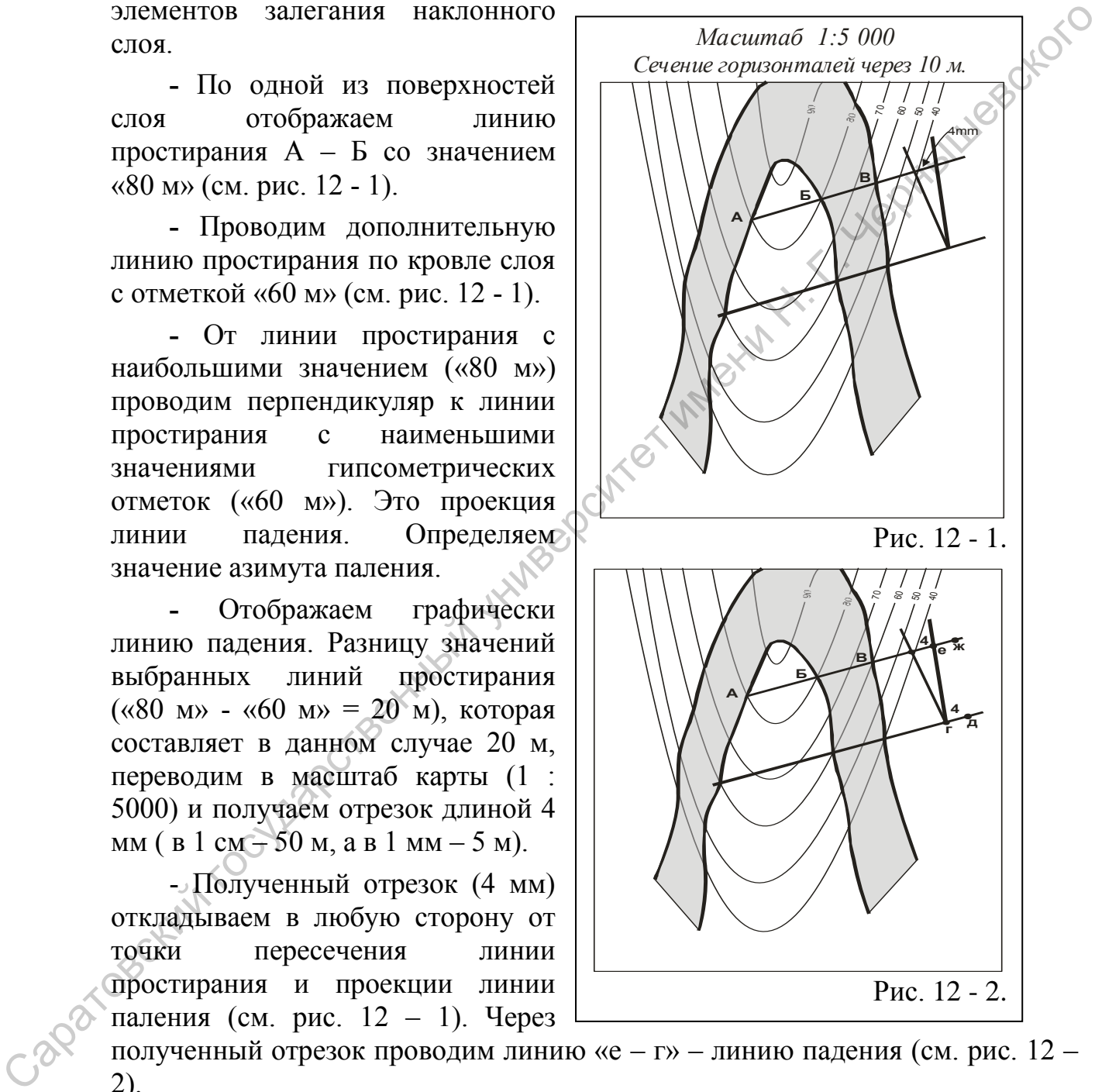

полученный отрезок проводим линию «е – г» – линию падения (см. рис. 12 – 2).

**1.3.2.** Величина вертикальной мощности слоя равна 20 м, получена по разности значений гипсометрических отметок кровли («Б» – 80 м) и подошвы («В» – 60 м) по линии простирания «А – Б – В» (80 м – 60 м = 20 м). Величина вертикальной мощности может быть отображена графически в виде отрезка на обеих линиях простирания. Для этого значение вертикальной мощности слоя преобразуем в соответствии с масштабом карты, а полученное значение отмечаем как отрезок на линии простирания. Значение «20 м» в масштабе 1:5 000 соответствуют интервалу в 4 мм. Это отрезки на линиях простирания между точками «е - ж» и «г - д» соответственно (см. рис. 12 - 3).

**1.3.3.** Через полученные отрезки на линиях простирания отрисовываем дополнительную, параллельную линию падения. Получаем графическое отображение залегания всех поверхностей слоя, кровли и подошвы, в горизонтальной плоскости карты. На этом чертеже линия падения «г – е» условно соответствует кровле (к) слоя, а линия «д – ж» - поверхности подошвы (п) (см. рис.  $12 - 3$ ). Расстояние между этими двумя линиями также составляет величину мощности слоя, выраженную в горизонтальном масштабе карты.

**1.3.4.** С помощью циркуля или точной линейки измеряем перпендикулярное расстояние между кровлей и подошвой (между точками «з» и «и» на рисунке  $12 - 4$ ) – истинное значение мощности слоя.

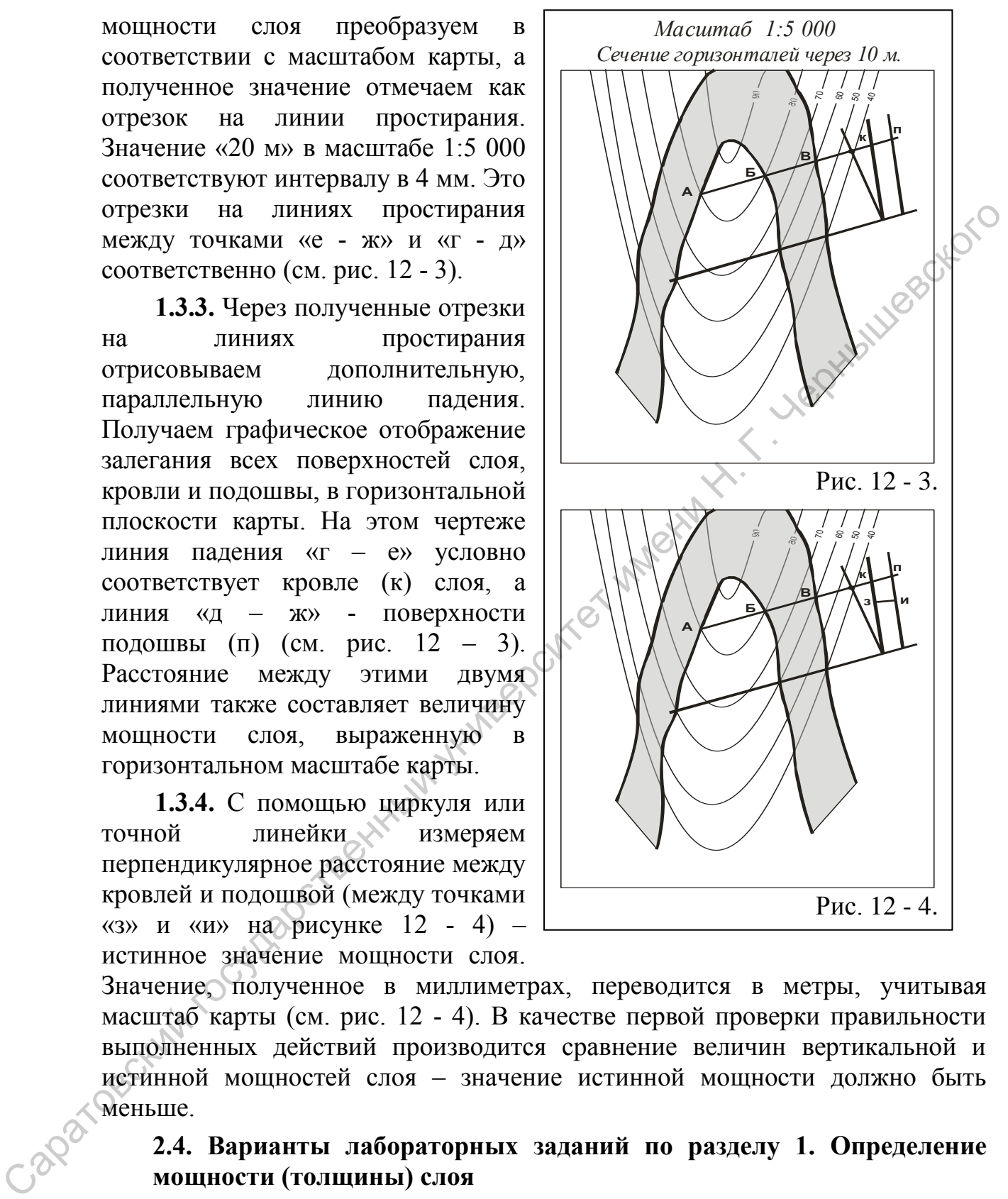

Значение, полученное в миллиметрах, переводится в метры, учитывая масштаб карты (см. рис. 12 - 4). В качестве первой проверки правильности выполненных действий производится сравнение величин вертикальной и истинной мощностей слоя – значение истинной мощности должно быть меньше.

# **2.4. Варианты лабораторных заданий по разделу 1. Определение мощности (толщины) слоя**

Предлагаются варианты заданий по контролю текущего освоения теоретического содержания учебной дисциплины по рассмотренным выше разделам и темам теоретической части, в которых рассматривались параметры геологических тел и элементы, отображающие особенности их пространственного положения. Материалы заданий используются в ходе

экспресс опроса студентов, при проведении среза знаний по освоению текущего раздела учебной дисциплины, при проведении лабораторных занятий с целью придания выполняемой работе индивидуального характера. Количество вариантов заданий во многих случаев равно двенадцати, составу «академической» подгруппы на лабораторных занятиях. Кроме того, задания используются в качестве контрольных работ в ходе подготовительного этапа занятий для студентов заочной формы обучения. Помимо представленных вариантов заданий, определение мощности (толщины) геологических тел обязательно производится в ходе решения задач по определению элементов залегания поверхностей наклонно залегающих слоев по пластовым и геологическим картам.  $\frac{1}{2}$ явнятий государствой заратов домной формы обучения. Помино представления обязательно производится в ходе решения задая по определению электов задатися производится в ходе решения задая по определению электов зад

*Задание № 1*. Определить вертикальную и истинную мощность слоя, изображенного на пластовой карте № 6 - 1 (см. приложение 6).

*Задание № 2*. Определить вертикальную и истинную мощность слоя, изображенного на пластовой карте № 6 - 2 (см. приложение 7).

*Задание № 3*. Определить истинную мощность слоя, изображенного на пластовой карте № 6 - 3 (см. приложение 8).

*Задание № 4*. Определить истинную мощность слоя, изображенного на пластовой карте № 7-1 (см. приложение 9).

### **Раздел 3. Отображение контуров выхода поверхностей слоя на топографической основе**

**Исходная геологическая ситуация.** При проведении геологосъемочных (картировочных) работ традиционно придерживаются принятых кондиций (требований) к составлению геологической карты того или иного масштаба. Геологическая съемка проводится методами прослеживания границ, по простиранию слоя и/или в крест простирания слоев и т.д., и при этом обеспечивается та или иная плотность точек наблюдения на единицу площади. Количество точек наблюдения, их плотность расположения на местности, позволяют наиболее достоверно проследить границы выделенных геологических тел и отразить их на топографической основе.

В ряде случаев, в пределах закрытых и условно закрытых территорий, возникают проблемы с выделением границ и их прослеживанием в пределах некоторых территорий. В этих условиях значительный объем работ по геологическому изучению района исследований связан с проведением картировочного бурения и дешифрированием аэрофотоснимков и материалов спутникового зондирования.

В практике картировочных работ существует много методов, которые позволяют, в пределах участков территорий закрытых покровными отложениями, отобразить выходы поверхностей геологических тел, при условии установления их параметров хотя бы в одной точке и при неизменности параметров этих геологических тел на рассматриваемой площади. Этот раздел посвящен рассмотрению применения на практике нескольких подобных методов: границ, по простиранию слов и/или в срест простирания слоев и т.д., и при<br>
этом обеспенивается га или нава шологость точек наблюдения, их плотность расположения на ещинии<br>
иссположенно такиолого навольсе достовенно прост

- отображение (ширины) выхода слоя с использованием значений элементов его залегания, измеренных в одной точке наблюдения;

- отображение (ширины) выхода слоя по данным бурения трех (картировочных) скважин;

- отображение (ширины) выхода слоя на основе пластовой карты и материалов бурения опорной скважины;

- построение пластовой (геологической) карты на участках проявления дизъюнктивных нарушений.

Многие методы основаны на возможности построения любой первичной поверхности слоя и затем – пластовой карты для этого слоя. Таким образом, в условиях закрытых территорий, когда наличие того или иного слоя (горизонта) установлено в единственной точке наблюдения или при бурении картировочных скважин, определение элементов залегания любой поверхности этого слоя позволяет произвести построение ширины выхода слоя на поверхности территории. Располагая информацией о параметрах подстилающих и перекрывающих слоях, возможно отстроить сегменты геологической карты и проверить сделанные ранее построения.

## 3**.1. Отображение (ширины) выхода слоя с использованием значений элементов его залегания, измеренных в одной точке наблюдения**

**Исходная геологическая ситуация.** В практике геолого-съемочных работ распространены ситуации, когда значительные участки территорий заняты пашней или лесными массивами, особенно в пределах водораздельных пространств, где отсутствуют достоверные выходы горных пород. Обычно в пределах закрытых участков проводят шурфование, небольшие расчистки и даже картировочное бурение, в соответствии с требованиями к достоверности картографического материала. Но в ряде случаев, можно произвести графические построения на топографической основе, для небольших участков территорий. В этом случае в одной опорной точке, естественном разрезе или буровой скважине, выявлена одна из поверхностей слоя и определены элементы ее залегания. Известна мощность слоя, пространственное и гипсометрическое положение точки наблюдения, где определены элементы залегания поверхности слоя. подоржуванных пространств, где отсутствуют достоверные выходы террофики:<br>
подольник в предсавах закрытных участков проводит шурфование,<br>
пребованными к лестовертости караторафического материала. Цебные состранный и состр

**Используемые данные и материалы**. Для построения выхода слоя на поверхность необходимо располагать следующими параметрами:

- местоположение точки наблюдения и значение ее гипсометрической отметки;

- масштаб карты и значение сечения горизонталей;

- определение поверхности слоя (подошва или кровля), по которой установлены элементы залегания;

- азимут падения;

- угол падения;

- мощность (толщина) слоя.

Для отработки навыков при отображении выходов поверхностей слоя рекомендуется использовать бланковые, в том числе и пластовые, карты (приложения №№ 2 – 9). При выполнении этого задания потребуются следующие принадлежности: линейка, очень необходима рейсшина, простой карандаш, транспортир, пригодится циркуль и ластик.

**Алгоритм** (пояснения по рис. 13).

*Исходные данные*. Напомним, что рамки любой карты пространственно ориентированы: верхняя рамка – северная часть территории, нижняя – южная, и, соответственно, левая рамка – западная, а правая – восточная. Все первичные построения выполняются простым карандашом, а отстроенные подошва и кровля, и собственно поверхность выхода слоя (ширина выхода) поднимаются цветом соответствующего стратиграфического подразделения. На бланковой (пластовой) карте указано местоположение точек наблюдения (скважин) и в таблицах приведены варианты заданий.

*Задание*. В точке А (см. рис. 13), гипсометрическая отметка которой 50 м, вскрыта кровля слоя мощностью 20 м и определены элементы залегания кровли: азимут падения ССВ 21 градус, угол падения – 15 градусов. Построить пластовую карту. Определить глубины залегания поверхностей слоя в выбранных скважинах.

**1**. Через установленную точку наблюдения, в которой и определены значения элементов залегания слоя (т. А, см. рис. 13 - 1), провести, в черновом варианте, линию северного меридиана (АС) – строго меридиональную, с юга на север. Эта линия послужит удобству дальнейших построений и расчетов.

**2**. От точки наблюдения отложить, с помощью транспортира, известное значение азимута падения. ер Четко отобразить эту (проекция линии падения) в обе нстороны от исходной точки наблюдения на протяжении 3 - 5 см. ии 3 - $\frac{1}{2}$ ини<br>Об линию

**3**. Зная направление проекции линии падения, отобразим исходную линию простирания – так как р известно, что значения азимута падения и азимута простирания отличаются на 90 градусов. Другими го словами – линия простирания слоя й еловами и линия проетирания слоя<br>всегда перпендикулярна проекции всегда перпендикулярна проекции<br>линии падения. Полученная линия линии падения. полученная линия<br>простирания проводится через всю карту, до ее рамок. В некоторых случаях, дальнейшие графические построения осуществляют в стороне от исходной точки («А»), на полях карты или в любом относительно свободном для построения месте карты (т. «А`», см. рис. 13 - 1), что и  $\triangle$ ITO<br>Ор ания

 $\mathbf{C}^{\prime}$  $\Omega$  $\mathcal{Q}^o$  $\overline{\bm{c}}$ 

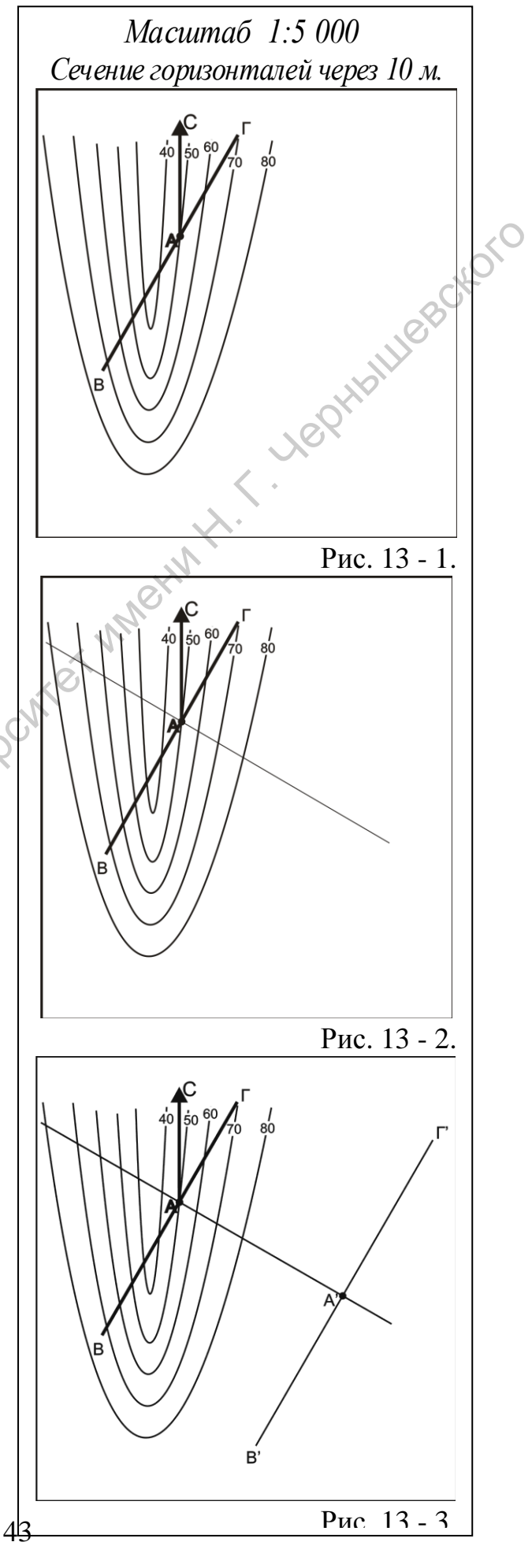

использовано в графическом приложении.

**4**. От проекции линии падения необходимо отложить, с помощью транспортира, значение угла падения. Обычно это значение откладывается вправо от проекции линии падения. Через полученную отметку (точку) значения угла падения и отметку точки наблюдения проводим линию (это линия падения), которая по протяженности должна совпадать с таковой проекции линии падения (см. рис. 13 - 2). Таким образом, получено графическое представление пространственном положении рассматриваемой поверхности слоя на данной территории.

**5**. Исходной (первой) линии простирания, проходящей через точку наблюдения, придается значение гипсометрической отметки, на которой поверхность слоя выделена в точке наблюдения (на земной поверхности). Для удобства дальнейшего рассмотрения алгоритма данной задачи примем, что абсолютное значение высоты рельефа в точке наблюдения – «50 м» (см. рис. 13 - 3).У восточной рамки карты, близ окончания исходной линии

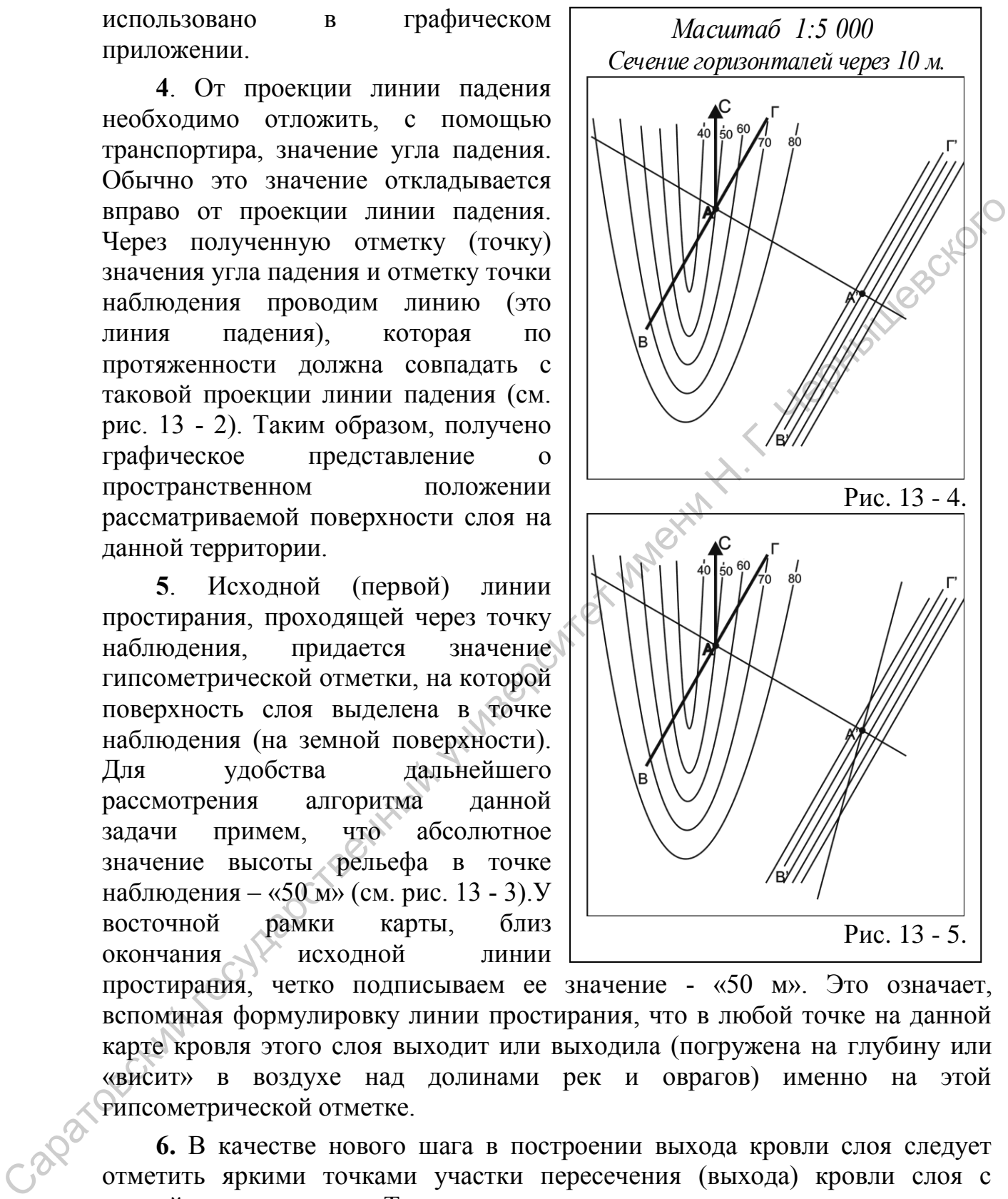

простирания, четко подписываем ее значение - «50 м». Это означает, вспоминая формулировку линии простирания, что в любой точке на данной карте кровля этого слоя выходит или выходила (погружена на глубину или «висит» в воздухе над долинами рек и оврагов) именно на этой гипсометрической отметке.

**6.** В качестве нового шага в построении выхода кровли слоя следует отметить яркими точками участки пересечения (выхода) кровли слоя с земной поверхностью. То есть, при внимательном прослеживании всего протяжения линии простирания надо выделить точки ее пересечения с равнозначными горизонталями. Если линия простирания имеет значение «50 м», значит нужно поставить точки при ее пересечении с горизонталями, имеющими значение «50 м». Таким образом, выявляем локальные участки

44

выхода кровли на данной территории. Но по данным точкам построить выход всей кровли и тем более определить контуры выхода всего слоя невозможно.

**7.** Исходя из логики предыдущих построений, необходимы дополнительные линии простирания, о взаиморасположении которых у нас пока данных нет. Для построения дополнительных линий простирания необходимо предпринять некоторые пересчеты, рассчитать график заложения. Построение графика заложения выполняется в пошаговом варианте.

**7.1.** Поскольку значение линий простирания должно совпадать с горизонталями, отображающими на карте особенности рельефа в соответствующем масштабе – иначе трудно отобразить контуры выхода слоя, выбираем сечение линий простирания равное сечению горизонталей на данной карте. В нашем случае, значение сечения горизонталей и линий простирания равно 10 м (см. рис. 13 - 2, 13 - 3).

**7.2**. Для использования величины сечения горизонталей (линий простирания – 10 м) при дальнейших графических в плоскости карты построениях необходимо это значение (10 м) привести в соответствие с масштабом карты. Если масштаб карты 1 : 5 000, а сечение горизонталей равно 10 метрам, то это значение (10 м) в масштабе будет равно 2 миллиметрам (при данном значении масштаба в 1 см – 50 м, а в 1 мм – 5 м, таким образом, 10 м в масштабе соотносится как 2 мм).

**7.3.** Отложим полученное значение сечения линий простирания (2 мм) на исходной линии простирания по обе стороны от точки наблюдения. Обозначить точки нужно очень аккуратно и точно, дабы не внести ошибок в последующие построения. Количество точек с интервалом 2 мм не должно быть больше общего количества горизонталей, представленных на карте. Так, если на карте значение горизонталей изменяется от 50 м до 140 м, то на карте всего десять горизонталей, и столько же отрезков должно быть на исходной линии простирания. заложения. Построение графика заложения выполняется в пошаговодии гливенный государственный государственный и подписания на карте особенности редкоефа в выбираем сечение линий простирания равное сечение горудовский, соот

**7.4**. Через полученные отметки на исходной линии простирания проводятся тонкие линии, четко параллельные проекции линии падения и параллельные между собой до пересечения с линией падения, по обе стороны от точки наблюдения. Места пересечения построенных линий с линией падения отмечаются отчетливой точкой. Таким образом, определена величина заложения линий простирания в зависимости от угла падения слоя, значение которого известно (см. рис. 13 - 3).

**7.5.** Полученные точки пересечения на линии падения, по обе стороны линии от точки наблюдения, служат основой для отображения дополнительных линий простирания. Через эти точки проводятся дополнительные линии простирания, через всю площадь карты, параллельные исходной линии простирания (исходя из основных свойств линии простирания). Подобные построения удобнее выполнять с помощью рейсшины, поскольку неточности в рисовке параллельных линий могут

привести к возрастанию ошибок при дальнейших построениях. В итоге, гипотетически определен интервал значений высотных отметок выхода подошвы в пределах рассматриваемой территории (см. рис. 13 - 3).

**7.6**. Далее необходимо определиться со значениями построенных линий простирания, как это было сделано с исходной линией. Подчеркнем, важно не ошибиться при определении значений линий простирания – так как ошибка в расчетах на этом этапе может привести к рисовке обратного падения слоя, по сравнению с исходными данными. В нашем случае, учитывая, что направление падения слоя северо-северо-восточное, определяем значение линий простирания, начиная от исходной, со значением «50 м». Линии простирания, расположенные севернее, отмечающие направление погружения слоя, обозначаются с понижением значений с сечением 10 метров: 40 м и так далее. Линии простирания, расположенные южнее исходной линии, отображающие воздымание поверхности слоя, обозначаются с повышением значений: 60 м, 70 м, 80 м и т.д., до значения самой высокой горизонтали. Значения линий простирания подписываются, как и ранее, по восточной рамке карты. После чего можно проверить правильность выполненных расчетов – чтобы не были пропущены линии простирания с тем или иным значением.

**7.7.** Последовательно, от линии простирания с минимальным или максимальным значением, прослеживаете каждую линию простирания с целью выделения точек пересечения линий простирания с равнозначными горизонталями. Подобная операция была выполнена при работе с исходной линией простирания (см. рис. 13 - 4). Саратовский государственный

**7.8.** Полученные точки выхода кровли слоя следует последовательно, либо от края карты, либо от наиболее уверенно интерпретируемого участка («пластового треугольника»), соединить, не пропуская ни одной горизонтали и линии простирания (ни одной точки). Таким образом, построена линия выхода кровли слоя на поверхность в пределах изученной территории. Правильность выполненного построения можно проверить. Для этого надо соотнести известные данные пространственного положения слоя и рисовку выхода кровли слоя в каком -либо пластовом треугольнике, в долине реки или на водораздельной поверхности. Следует обратить внимание на нюансы отображения поверхности слоя между горизонталями, особенно на участках пологих склонов и водораздельных р поверхностей (см. рис. 13 - 5).  $\bm{\odot}$ еых

**8**. В последующем необходимо нотобразить выход подошвы горизонта и йтем самым показать на земной поверхности контуры ширины выхода нслоя. Для этого необходимо знать значение мощности слоя и направление его падения. Поскольку изначально определено положение кровли слоя, то д соответственно нижняя поверхность ослоя (подошва) располагается гипсометрически ниже, на значение мощности слоя (20 м). Таким образом, вск высота подошвы слоя будет ниже кровли на 20 м и расположена южнее ее (см. рис. 13 - 5).  $\triangle$ и<br>Мет  $\mathbb{C}_{\mathrm{I}}$ ю по<br>зенно пир  $\overline{opp}$  $\delta$ <sup>xo</sup>

**9**. Чтобы построить выход кровли слоя можно построить новый график заложения или использовать ранее построенный график, поскольку мощность слоя постоянна и ее значение совпадает со значением сечения линий

 $\mathbf{C}^{\prime}$  $\Omega$  $\mathcal{Q}^o$  $\overline{\bm{c}}$ 

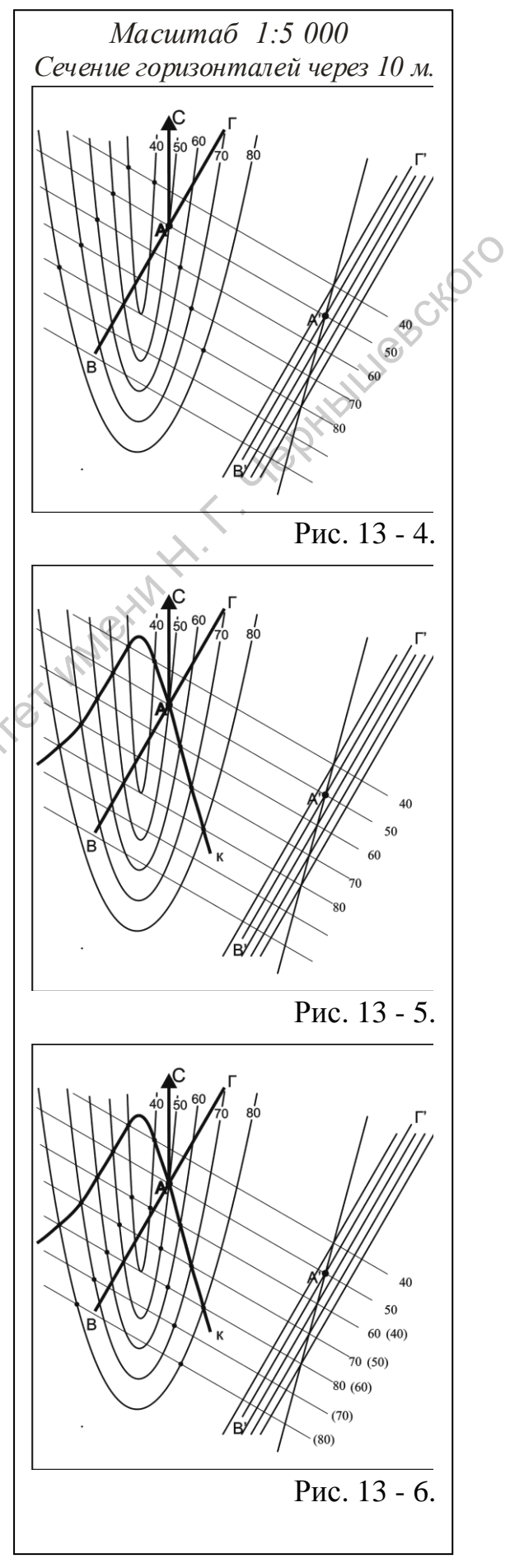

простирания. В этом случае, следует переименовать значения линий простирания построенных ранее – у восточной рамки карты рядом со значениями «высоты» кровли, в скобках и другим цветом, обозначить значения «высоты» линий простирания подошвы. Эти значения должны быть на 20 м меньше и уменьшаться в том же, северосеверо-восточном, направлении (см. рис.  $13 - 6$ ).

**10**. Далее следует последовательно, от линии простирания с минимальным или максимальным значением, отследить каждую линию простирания с целью выделения точек пересечения линии простирания с равнозначной

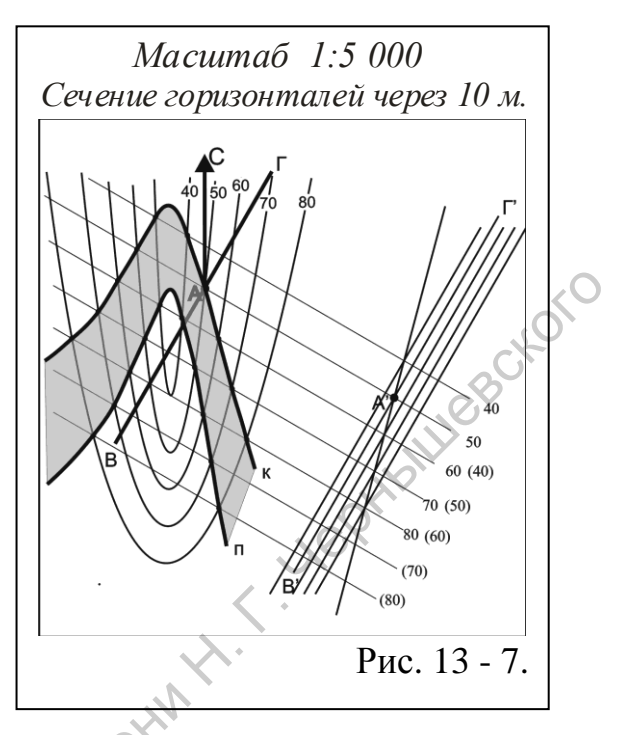

горизонталью. Только в данном случае желательно точки пересечения отмечать иным цветом, по сравнению с точками, по которым был построен выход кровли, во избежание ошибок (см. рис. 13 - 6).

**11**. Полученные точки выхода подошвы слоя следует последовательно, как и в случае с кровлей, соединить, не пропуская ни одной горизонтали и линии простирания (ни одной точки). В целом построенная линия выхода подошвы должна быть субпараллельно ориентирована относительно линии кровли, в частности, повторяя контуры «пластовых треугольников» (см. рис.  $13 - 7$ ). Саратовский государственный университет имени <sup>Н</sup>. <sup>Г</sup>. Чернышевского

**12**. Завершающим этапом проводимых построений является заполнение соответствующим цветом или оттенком цвета контуров выхода слоя – ширины его выхода (см. рис. 13 - 7). Если это меловые отложения –слой заполняется зеленым цветом, если это слои пород каменноугольного возраста, то - серым и т.д.

## **3.2 Варианты лабораторных заданий по подразделу 3.1. Отображение (ширины) выхода слоя с использованием значений элементов его залегания, измеренных в одной точке наблюдения**

Графические построения выполняются на бланковых картах, которые представлены в приложениях и номера которых указаны в каждом конкретном задании. На полях карты указываются исходные параметры пространственного положения слоя и индекс его стратиграфического положения. Ширина выхода слоя заштриховывается цветом, соответствующим стратиграфическому подразделению, так же зарисовываются подстилающие и перекрывающие образования. В правом нижнем, юго-восточном, секторе карты указывается автор работы. Варианты заданий весьма многообразны, что определяется как исходными материалами

48

(построение по материалам одной точки, трех точек, методами пересчетов и т.д.), так и разнообразием картографического материала, на основании которого и предлагается выполнение заданий. Варианты приведены ниже.

*Задание № 2.1.1.* Построение выхода слоя на основе топографической **карты № 6 – 0** (приложение № 2), с учетом известных параметров слоя и элементов его залегания, полученных в опорной точке наблюдения. Масштаб карты  $1: 5000$ , сечение горизонталей – 10 м. Гипсометрическое положение точки наблюдения показано на карте.

Отобразить полную ширину выхода слоя на земной поверхности, учитывая известные параметры его залегания, полученные в одной точке наблюдения (по вариантам). Предполагается, в качестве дополнительного задания, отображение ширины выхода согласно залегающих ниже- и вышележащих слоев осадочных пород, согласно стратиграфическому положению уже построенного выхода слоя (см. примечание таблицы № 2).

Таблица 2.

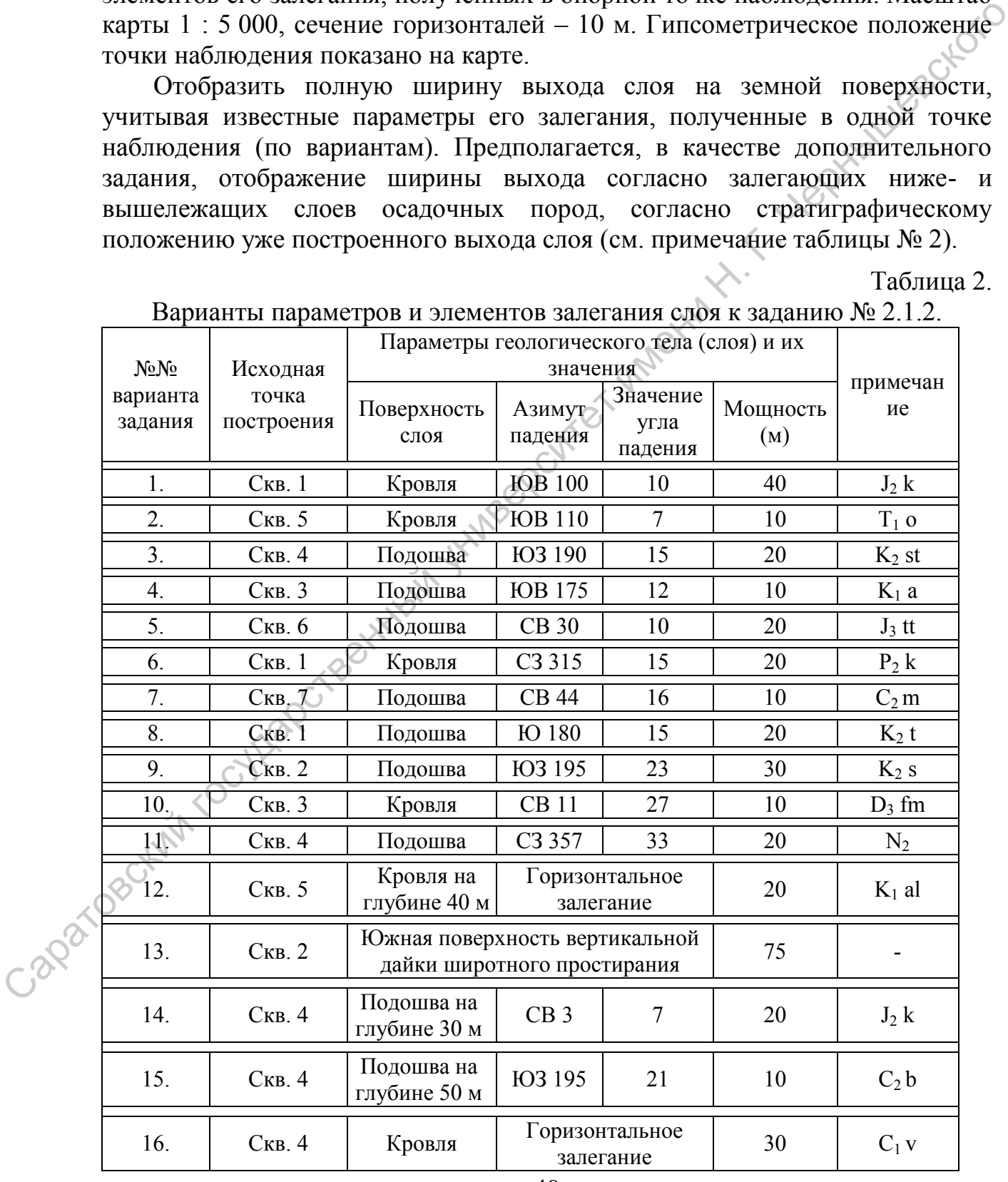

Варианты параметров и элементов залегания слоя к заданию № 2.1.2.

- **3.3. Отображение (ширины) выхода слоя по данным бурения трех скважин**
- **Исходная**

**геологическая ситуация**. В пределах закрытых территорий, где широко распространены

маломощные покровные отложения и растительный покров, при весьма редком проявлении естественных геологических объектов, трудно достоверно проследить контуры выходов коренных отложений на земную поверхность. В подобных случаях используют материалы бурения картировочных скважин, благодаря которым прослеживается пространственное

распространение выбранного ыреперного (маркирующего) н реперного (маркирующего)<br>горизонта, наличие которого хорошо прослеживается по керну или шламу в ходе бурения. Для построения пластовой карты, а в последующем и геологической, необходимы иматериалы не менее чем трех картировочных скважин (альтитуда скважины, т залегания поверхности маркирующего слоя, мощность слоя и пространственное размещения скважин, вскрывших этот слой). глубина карт уду<br>ОГИЧ **кці** ник<br>19 кива<br>Му  $\frac{1}{100}$ 

 $\mathbf{C}^{\prime}$  $\Omega$  $\mathcal{Q}^o$  $\overline{\bm{c}}$ 

**Используемые данные** 

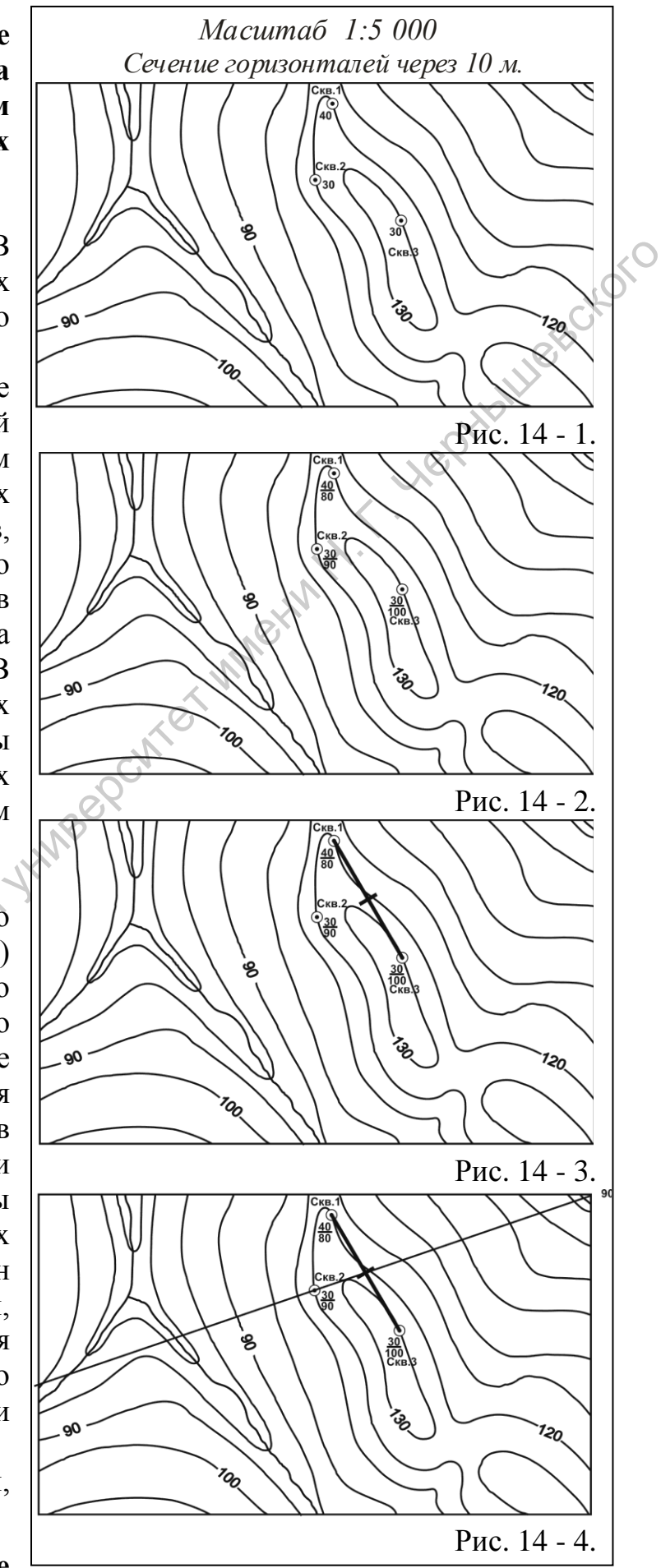

**и материалы**. При выполнении данной работы используется одна из бланковых топографических карт, где показан имеющийся фонд скважин и их расположение. В приложении к карте (заданию) указаны глубины, на которых в скважинах вскрыта та или иная поверхность реперного горизонта. Представлены величины мощности слоя, по вариантам. Определен масштаб карты и сечение горизонталей. Исходные карты - кроки (приложения  $N_2N_2$  - 5), простые карандаши, линейки, рекомендуется использовать рейсшину, транспортир и ластик.

**Алгоритм** (пояснения по рис. 14).

*Исходные данные*. Устья скважин привязаны к нтопографической основе, т.е. определена гипсометрическая высота устья (альтитуда – аабсолютная отметка устья скважины) каждой скважины и дана глубина, на которой й и дана глуонна, на котором<br>вскрыта поверхность слоя. материалам картировочного бурения в о пределах картируемой территории установлено, что *подошва* маркирующего горизонта, мощностью 20 м, вскрыт тремя скважинами (см. рис. 14 - 1) на глубине: в скв.  $1 - 40$  м, в скв.  $\mathcal{N}$ <sup>o</sup> 2 – 30  $\triangle$ вальт<br>От  $\widetilde{G}$  $\triangle$  $\bm{\odot}$  $\frac{1}{100}$ данные.

 $\mathbf{C}^{\prime}$  $\Omega$  $\mathcal{Q}^o$  $\overline{\bm{c}}$ 

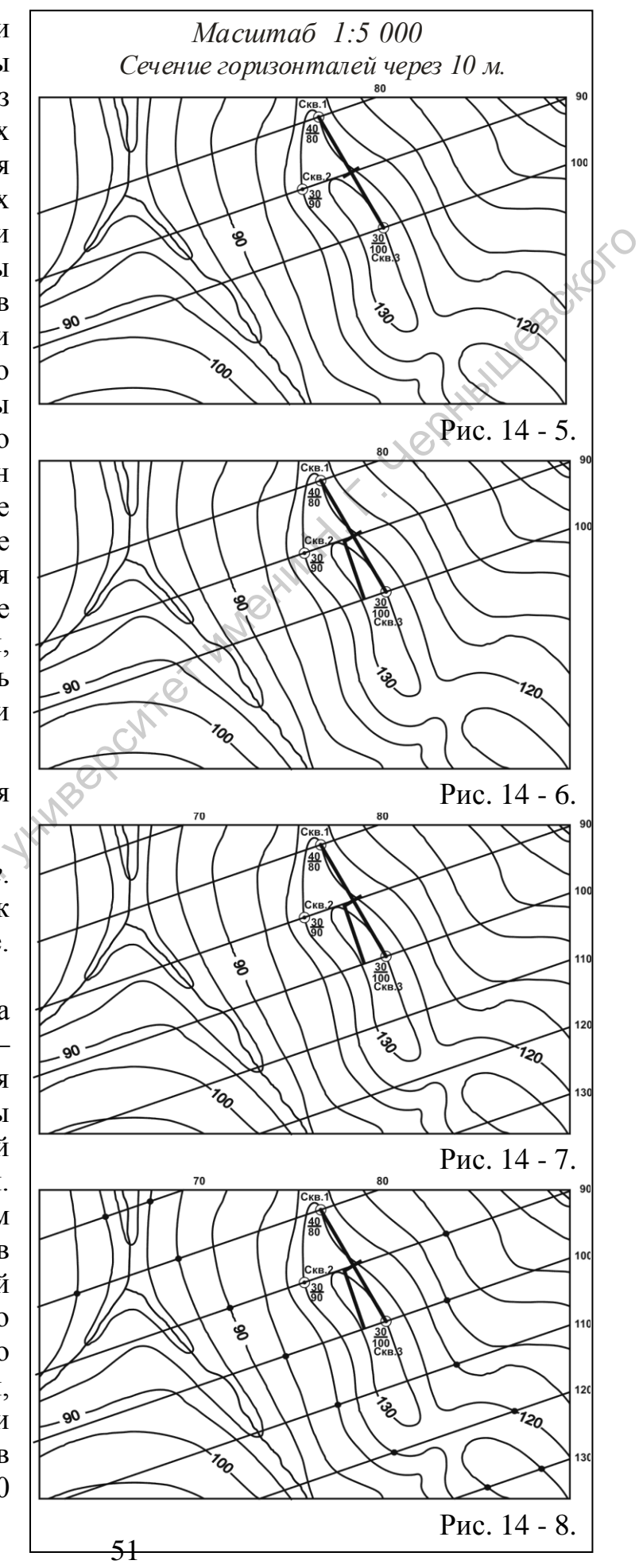

м, а в скв. № 3 – 30 м.

**1.** Для выполнения предполагаемых графических построений используются абсолютные значения поверхностей слоя. Поэтому произведем расчет абсолютных значений слоя (его поверхности - подошвы) – привести глубину его залегания к нулевой поверхности. Для этого вычитаем из высоты устья скважин глубину залегания (см. рис. 14 - 2) поверхности слоя. Получаем следующие значения: в скв. № 1 – 80 м, в скв. № 2 - 90, в скв. № 3 -100 м.

**2.** Среди имеющегося фонда скважин выбираем две с экстремальными значениями абсолютных отметок залегания выбранной поверхности (подошвы) слоя. В нашем ыслучае минимальная набсолютная отметка в скв. 1 составляет  $80^{\circ}$  м, а максимальная абсолютная отметка в скв. 3 составляет 100 м. Проводим линию, соединяющую точки, обозначающие на карте эти скважины (скв. 1 и скв. 2) вс (см. рис. 14 - 3). Допустим, о запалнее линии расположена скв. 2, где глубина слоя составляет 90 м. На линии, соединяющей скв. 1 и 3 производим некую интерполяцию: на всем ее протяжении, между скважинами, отмечаем  $\mathcal{S}$ ЧTO  $\overline{\text{H}}$ кв. 3  $\overline{C}$  $M<sub>1</sub>$ ния<br>Мын

 $\mathbf{C}^{\prime}$  $\Omega$  $\mathcal{Q}^o$  $\overline{\bm{c}}$ 

*Масштаб 1:5 000 Сечение горизонталей через 10 м.* о $\frac{30}{100}$  $\bm{\zeta}$  $\boldsymbol{\phi}$  $\frac{1}{120}$  $\forall$ **вор**  $\mathcal{R}^o$  $\mathcal{D}$ ыРис. 14 - 9.  $O(1) 100(K)$ 70(IT) 90(K) —<br>Серове Р  $\left\langle \mathcal{A}\right\rangle$  $100(\Pi)$ <br> $120(K)$ Н. и $\left\langle \right\rangle$ 110(N)<br>130(K)  $\mathcal{S}'$  $\frac{30}{100}$ ми120(N)<br>140(K) Х  $\overline{\mathcal{Q}}$  $\prec$  $\overline{\mathcal{L}}$ 130(П<br>110(К)  $\Leftrightarrow$  $\mathcal{P}$ еРис. 14 - 10.  $\bm{\odot}$ и70(II) 90(K)  $\sum_{110(K)}^{90(1)}$  $\mathcal{A}$  $\sum_{\mathbf{i}}$ 100(N) 110(N)<br>130(K) 120(N) 130(П)<br>110(К) Рис. 14 - 11. 70(IT) 90(K)  $90(1)$ <br>110(K) 100(N)<br>120(K) 110(N)<br>130(K) 120(N)<br>140(K) 130(П)<br>110(К) Рис. 14 - 12.

пропорциональные отрезки, отмечающие равномерность погружения слоя. В нашем случае достаточно линию поделить на два равных отрезка (см. рис. 14 - 3).

**3.** В итоге, на карте получили две точки с равными значениями абсолютных отметок поверхности (подошвы) слоя – «90 м» – одна по скв. № 2, а другая – на линии интерполяции скважин №№ 1 - 3. Через две эти отметки проводим линию. Это линия простирания со значением «90 м» (см. рис. 14 - 4).

4. Поскольку линии простирания слоя параллельны друг другу, проводим через скв. 1 и скв. 3 линии, параллельные линии простирания со значением «90 м» и в результате получаем линии простирания со значениями соответственно «80 м» и «100 м» (см. рис. 14 - 5).

**5.** В любом месте, между любыми линиями простирания проводим перпендикуляр - это проекция линии падении, которая является отрезком заложения (расстояние через которое абсолютная отметка поверхности слоя изменяется на 10 м, т.к. разница абсолютных отметок линий простирания проведенных через скважины №№ 1, 2 и 3 равна 10 м.) (см. рис. 14 - 6).

**6.** Откладываем отрезок заложения, проводим линии простирания на всей карте и рассчитываем их абсолютные отметки (см. рис. 14 - 7).

**7.** В качестве нового шага в построении выхода подошвы слоя следует отметить яркими точками участки пересечения (выхода) подошвы слоя с земной поверхностью. То есть, при внимательном прослеживании протяжения линии простирания надо выделить точки ее пересечения с равнозначными горизонталями. Если линия простирания имеет значение «70 м», нужно поставить точки при ее пересечении с горизонталями, имеющими значение «70 м». Таким образом, выявили локальные участки выхода подошвы слоя на данной территории (см. рис. 14 - 8). отистки проводим линию. Это линия простирания со значением «90 м» (см.<br>
4. Носкольку линии простирания сам наралельным друг- $\chi$ nyy,<br>
проводим через скв. 1 и скв. 3 линии, паралельные линии простирания со<br>
эленением «90

**8.** Полученные точки выхода подошвы слоя следует последовательно, либо от края карты, либо от наиболее уверенно интерпретируемого участка, соединить, не пропуская ни одной точки пересечения горизонталей и линий простирания. Таким образом, построена линия подошвы слоя на поверхности в пределах данной карты (см. рис. 14 - 9).

**9.** Для построения выхода кровли слоя необходимо рассчитать абсолютные отметки имеющихся на карте линий простирания. В этом случае необходимо учитывать мощность слоя (20 м). Кровля слоя будет располагаться на эту величину (20 м) выше, а это значит, что линия простирания с абсолютной отметкой для подошвы 70 м для кровли превращается в линию простирания с абсолютной отметкой 90 м и т.д. (см. рис. 14 - 10).

**10.** Отмечаем яркими точками участки пересечения (выхода) кровли слоя с земной поверхностью. То есть, при внимательном прослеживании протяжения линии простирания надо выделить точки ее пересечения с равнозначными горизонталями. Если линия простирания имеет значение «90 м», значит нужно поставить точки при ее пересечении с горизонталями, имеющими значение «90 м». Таким образом, выявили локальные участки выхода кровли на данной территории (см. рис. 14 - 10).

**11.** Полученные точки выхода кровли слоя следует последовательно соединить (см. рис. 14 - 11). Мы построили выход кровли и подошвы наклонно залегающего слоя на карте (см. рис. 14 - 12), т.е. полный выход слоя на карте. Остается закрасить ширину выхода слоя в соответствующий стратиграфической принадлежности цвет: слои юрских пород – синие, слои палеогеновых пород – оранжевые и т.д. еоединит, (ем. рис. 14 - 11). Мы постромли выход кропли и подошление закательно закательно с эта вский выход слов на жарте (см. рис. 14 - 12), т.е. полный выход слов по составленность имени Н. Варианты и подразное и шег

## **3.4. Варианты лабораторных заданий по подразделу 3.3. Отображение (ширины) выхода слоя по данным бурения трех скважин**

**Задания по материалам топографической карты № 16 - 0** (**приложение № 4**). Сечение горизонталей – 100 м. Масштаб 1 : 40 000.

*Задание № 2.2.4.* Отобразить полный выход слоя на земной поверхности, с учетом известных данных бурения картировочных скважин. Глубина залегания кровли слоя в скв.  $\mathbb{N}^2$  2 – 100 м, в скв.  $\mathbb{N}^2$  3 – 100 м, а в скв.  $\mathbb{N}^2$  4 – 400 м. Мощность слоя – 100 м.

*Задание № 2.2.5.* Отобразить полный выход слоя на земной поверхности, с учетом известных данных бурения картировочных скважин. Глубина залегания кровли слоя в скв. № 2 – 100 м, в скв. № 4 – 100 м, а в скв. № 3 – слой выходит на поверхность. Мощность слоя – 100 м.

*Задание № 2.2.6.* Отобразить полный выход слоя на земной поверхности, с учетом известных данных бурения картировочных скважин. Глубина залегания кровли слоя в скв.  $N_2$  2 – 100 м, в скв.  $N_2$  3 – 300 м, а в скв.  $N_2$  4 – 700 м. Мощность слоя – 100 м.

*Задание № 2.2.7.* Отобразить полный выход слоя на земной поверхности, с учетом известных данных бурения картировочных скважин. Глубина залегания кровли слоя в скв. № 2 – 100 м, в скв. № 3 – 100 м, а в скв. № 4 – 500 м. Мощность слоя – 100 м.

*Задание № 2.2.8.* Отобразить полный выход слоя на земной поверхности, с учетом известных данных бурения картировочных скважин. Глубина залегания подошва слоя в скв.  $\mathbb{N}^2$  2 – 200 м, в скв.  $\mathbb{N}^2$  3 – 200 м, а в скв.  $\mathbb{N}^2$  4 – 600 м. Мощность слоя – 100 м.

*Задание № 2.2.9.* Отобразить полный выход слоя на земной поверхности, с учетом известных данных бурения картировочных скважин. Глубина залегания подошва слоя в скв.  $\mathbb{N}^2$  2 – 200 м, в скв.  $\mathbb{N}^2$  3 – 200 м, а в скв.  $\mathbb{N}^2$  4 – 500 м. Мощность слоя – 100 м.

### **Раздел 4. Определение глубины залегания поверхности реперного (маркирующего) горизонта в заданной точке (скважине)**

**Исходная геологическая ситуация**. При проведении поисковоразведочных работ и при определении местоположения будущей буровой скважины, возникает необходимость предварительного расчета проектной глубины залегания продуктивного горизонта в конкретной точке в пределах выбранной территории. При этом используются данные пространственного положения слоя, любой его поверхности, известные по результатам предшествующих исследований. Эти параметры слоя принимаются как постоянные на территории конкретной площади (участка карты, территории), с учетом предполагаемых разрывных нарушений и иных поправок регионального характера. Подобные расчеты выполняются как при определении глубины водоносного горизонта (при выборе местоположения нового колодца, шахты), так и при установлении наиболее рационального местоположения нагнетательных и добывающих нефтегазовых скважин. На учебных картах отрабатываются приемы подобных вычислений на примере моноклиналей, погружающихся в разных азимутальных направлениях. Допускается, что подобным образом, возможно рассчитать высотное положение поверхности слоя, которое он занимал до того, как был размыт в прошлые времена (до перекрывающей поверхностью стратиграфического несогласия) и произошедших разрушений в настоящее время. ныбранной территоріи. При этом используются данные по результатам подделении с подержили госумные на территории конкретной илонали (участные и подержили постоликании с участь подержили постоликании с участь подержили под

**Используемые данные и материалы**. Учебные пластовые и геологические (бланковые) карты №№ 6, 7, 9, 11, 17, 18 (приложения №№ , 7 – 12, 14-15), с указанным горизонтальным масштабом; на карте показаны: положение реперного горизонта и фонд скважин, которые обозначены цифрами. При выполнении этого задания потребуются: линейка, рейсшина, простой карандаш, транспортир и ластик.

Для выполнения данного задания должны быть известны следующие данные: элементы залегания слоя в определенной точке или показаны на карте контуры выхода слоя (любой его поверхности), а также точка, в которой предполагается произвести поисковое бурение и закладку шурфа. Остальная необходимая информация (особенности рельефа территории и горизонтальный масштаб) указаны на бланковой карте.

**4.1. Алгоритм выполнения задачи** (пояснения по рис. 15).

**1**. Первоначально следует определить, выделив на карте участок «пластового треугольника», направление падения слоя. Порой, в учебных целях, предлагаются варианты расчетов, когда расчетная точка расположена на участке территории, где заведомо искомый слой отсутствует, размыт. Если убедились в правильности общего расположения расчетной точки по отношению к направлению падения слоя, приступаем к дальнейшим графическим построениям.

**2**. На участке выбранного «пластового треугольника» отстраиваем

первую (исходную) линию простирания по одной из поверхностей слоя, кровле или подошве. Эту, исходную, линию желательно провести через всю карту и на границах карты указать значение этой линии простирания. Допустим, что в нашем случае это значение (по кровле) составляет «70 м», по точка А и  $\Gamma$  (см. рис. 15 - 1).

**3**. Следующее действие иногда вызывает затруднение, так как необходимо найти и отобразить вторую, дополнительную, линию простирания по той же поверхности слоя (кровле – в нашем варианте). В пределах одного «пластового треугольника» порой трудно определить несколько линий простирания, для этого нужно проследить весь выход слоя по данной карте и обычно искомые дополнительные линии отобразить. У кромки карты указываем ве значение этой линии простирания, допустим, что это значение составит  $\langle 50 \rangle$  м», линия по точкам Д и Е. Считаем, что выбранный нами слой нпогружается в южном направлении (см. ве рис. 15 - 2).  $\overline{C}$  $\triangle$ <u>т</u><br>Бій  $e^{\frac{1}{2}}$ ...<br>ГИР: etc рис<br>РСФ

4. Когда отобразили на карте две линии простирания одной поверхности слоя, таким образом, представили в виде заложения линий простирания примерное значение угла падения этого слоя на плоскости карты. Теперь, вс определив с помощью линейки или о штангенциркуля расстояние между этими линиями простирания (линия Ж – З, см. рис. 15 - 3), полученные значения откладываем по направлению падения, вплоть до искомой расчетной точки (скв. 17А, см. рис. 15 - 4).  $\leq$  $\sum_{\text{UM}}$ а ото<br>ирані

 $\mathbf{C}^{\prime}$  $\Omega$  $\mathcal{Q}^o$  $\overline{\bm{c}}$ 

В данном случае возможно два

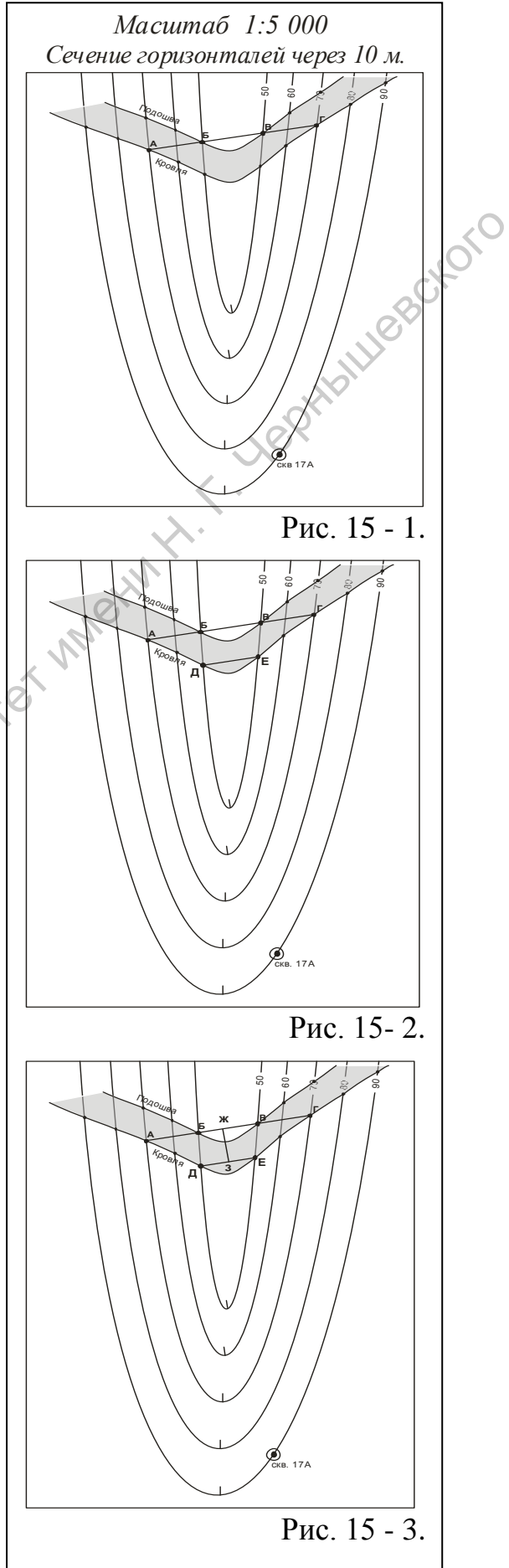

варианта построений. Либо от исходной линии простирания отрисовывается перпендикулярная линия к расчетной точке и на этой линии отмечаются отрезки, соответствующие полученным значениям заложения линий простирания, либо полученные значения заложения линий простирания отмечаются по направлению падению слоя и отрисовываются по всей карте параллельно друг другу (см. рис. 15 - 4).

Допустим, что значение заложения линий простирания определено в 7 мм, а расстояние от исходной линии простирания («70 м») до расчетной точки составило 84 мм. Таким образом, отрисовываем дополнительные линии простирания со значениями «50 м», «30 м», «20 м» и так далее, до пересечения линии простирания с расчетной точкой.

5. При пересечении завершающей линии простирания (с неким значением) с расчетной точкой (скв. 17А, см. рис. 15<sup>9</sup> - 4), которая расположена на определенной высоте (гипсометрическая отметка устья скв. 17А равна 90 м), производим арифметические вычисления.

Поскольку значение завершающей линии простирания

*Сечение горизонталей через 10 м. Масштаб 1:5 000* 8 8560 70  $\sum_{\text{CKB. 17A}}$ **А Б В Г** Кровля Подошва **Д Е ж з** Рис. 15 - 4. ලි 86 060  $\epsilon$ 70 50 30 10 -10 -30  $-50$ |<br>-70 .<br>م<br>ا  $-110$  $-130$ 17А **А Б В Г** Кровля Подошва **Д Е ж з** Рис. 15 - 5.  $\begin{array}{|l|l|}\n\hline \text{sup.} & \text{sup.} & \$ 

отрицательное (« - 130 м»), как в рассматриваемом графическом примере (см. рис. 15 - 5), то значение этой линии простирания суммируется со значением гипсометрической отметки искомой точки («90 м»), без учета знака значения. В этом случае глубина залегания слоя в данной точке составляет 220 м (см. рис. 15 - 5).

В случаях, когда значение завершающей, последней линий простирания, пересекающей местоположение искомой точки, положительное, как и гипсометрическое значение этой точки, то значение глубины залегания слоя определяется как разница этих величин. Допустим, значение завершающей линии простирания «30 м», а высота устья проектируемой скважины 150 м, то глубина залегания поверхности слоя в этой скважине составит 120 м.

Если завершающая линия простирания проходит в стороне от расчетной точки, условно – выше или ниже ее, необходимо отстроить дополнительные линии простирания с меньшим сечением, с шагом не в 20 метров, а чаще: с шагом (сечением) в десять, пять метров или даже в один метр.

**4.2. Варианты лабораторных заданий по разделу 4 (**Определение глубины залегания поверхности реперного (маркирующего) горизонта в заданной точке (скважине)**)** 

Графические построения выполняются на бланковых картах, которые представлены в приложениях и номера которых указаны в каждом конкретном задании. На полях карты указываются полученные параметры залегания слоя. В правом нижнем, юго-восточном, секторе карты указывается автор работы. Варианты заданий приведены ниже. 4.2. Варианты лабораторных заланий по разделу 4 (Опреденение глубины залегания поверхности реперного (маркируодисто)<br>Графические построения инвензионности в бланковых картах, которые представлены в приложениях и воевра к

*Задание № 1.* Приложение 7 (карта № 6 – 1). Определить глубину залегания кровли слоя в точках 1 и 5.

*Задание № 2.* Приложение 8 (карта № 6 – 2). Определить глубину залегания подошвы слоя в точках 1, 6 и 7.

*Задание № 3.* Приложение 9 (карта № 6 – 3). Определить глубину залегания кровли слоя в точках 2 и 6.

*Задание № 4.* Приложение 7 (карта № 6 – 1). Определить глубину залегания подошвы слоя в точках 2 и 6.

*Задание № 5.* Приложение 8 (карта № 6 – 2). Определить глубину залегания кровли слоя в точках 3 и 6.

*Задание № 6.* Приложение 7 (карта № 6 – 1). Определить глубину залегания подошвы слоя в точках 2 и 4.

*Задание № 7.* Приложение 10 (карта № 7 - 1). Определить глубину залегания кровли слоя в скважинах № 1 и № 4.

*Задание № 8.* Приложение 10 (карта № 7 - 1). Определить глубину залегания кровли слоя в скважинах № 3 и № 5.

**4.3. Варианты контрольных работ по разделу 4 (**Определение глубины залегания поверхности реперного (маркирующего) горизонта в заданной точке (скважине)**)** 

*Контрольная работа № 3.2.1.* Приложение 12 (карта № 11).

**Вариант задания 1.** Определить глубину залегания поверхности разрывного нарушения в крайней северо-западной точке карты.

**Вариант задания 2.** Определить глубину залегания поверхности разрывного нарушения в крайней северо-западной точке карты.

*Контрольная работа № 3.2.2.* Приложение 15 (карта № 18).

**Вариант задания 1.** Определить глубину залегания подошвы слоя байосских  $(J_2b)$  пород в крайней северо-западной точке карты.

**Вариант задания 2.** Определить глубину залегания кровли слоя уржумских  $(P_2$  ur) пород в крайней юго-восточной точке карты.

*Контрольная работа № 3.2.3.* Приложение 15 (карта № 18).

**Вариант задания 1.** Определить глубину залегания кровли слоя среднепермских  $(P_2)$  пород в крайней северо-восточной точке карты.

**Вариант задания 2.** Определить глубину залегания подошвы слоя нижнетриасовых  $(T_1)$  пород в крайней юго-восточной точке карты.

*Контрольная работа № 3.2.4.* Приложение 15 (карта № 18).

**Вариант задания 1.** Определить глубину залегания кровли слоя нижнеюрских  $(J_1)$  пород в пределах восточной возвышенности (800 м).

**Вариант задания 2.** Определить глубину залегания кровли слоя нижнею рских  $(J_1)$  пород в крайней северо-западной точке карты.

*Контрольная работа № 3.2.5.* Приложение 15 (карта № 18).

**Вариант задания 1.** Определить глубину залегания подошвы слоя среднею рских  $(J_2)$  пород в крайней северо-восточной точке карты.

**Вариант задания 2.** Определить глубину залегания подошвы слоя нижнемеловых  $(K_1)$  пород в крайней северо-восточной точке карты. Capacabashing Collison Property in With Water

## **Раздел 5. Определение элементов залегания и амплитуды дизъюнктивных нарушений по пластовой (геологической) карте**

**Исходная геологическая ситуация.** Дизъюнктивные нарушения (разломы, трещины) – это такие же геологические тела, как слои осадочных пород и магматические образования. Они характеризуются особым происхождением и историей развития или преобразования, выполненные теми или иными минеральными агрегатами. Соответственно, эти геологические тела – сбросы, надвиги, сдвиги и более сложные системы разломов, также характеризуются пространственным положением и неким взаимоотношением с вмешающими образованиями, Спликативными структурами и другими разломными структурами.

Разломные структуры, особенно системы разломов, весьма разнообразны, как и многие другие геологические тела и пликативные структуры. На геологической карте красным или черным цветом показываются достоверные разрывные нарушения, берг - штрихи и конфигурация линии разлома до некоторой степени отражают направление его падения и особенности строения – вертикальное или горизонтальное положение, линейность или извилистость. В полевых условиях устанавливают параметры разрывных нарушений – элементы залегания и амплитуду перемещения нарушенных блоков пород. Соответственно, при анализе пластовой и геологической карт, можно получить информацию о значении вертикальных или горизонтальных перемещений блоков по поверхностям разломов, определить амплитуду этих перемещений. (разомла, грешния) – это такие же геологические тела, как слого осалочных детник и именний и и именний и и именний и и именний и именний и именний и и именний и именний и именний и именни наиборования и и полностичение

В данном случае приводится пример определения вертикальной амплитуды перемещения по поверхности разломной структуры.

**Используемые данные и материалы**. Бланковые карты, на которых представлено изображение дизъюнктивных нарушений (см. приложения №№ 12, 13, 15). Под рукой должны быть следующие инструменты: простой карандаш, линейка, желательно – рейсшина, ластик и транспортир.

**5.1 Алгоритм выполнения задач** (пояснения по рис. 16, 17, 18).

**5.1.1**. Первоначально следует установить характер дизъюнктивного нарушения – изучив контуры линии разрывного нарушения на земной поверхности, форму залегание и соотношение возраста слоев и ширины их выхода в обоих перемещенных блоках. Сделав вывод, что изучаете субпродольный крутой сброс, когда северо-восточный блок опущен, приступаем к построениям, которые необходимы для определения элементов залегания сбрасывателя.

- один разлом или система синхронных разрывных нарушений;

- вертикальный или наклонный;

- оценить вертикальное смещение блоков и вероятность горизонтального смещения

Если поверхность сбрасывателя вертикальна (линия разлома линейна), и по другим признакам достоверно установить характер дизъюнктивного нарушения установить не удается, все же приступаем к стандартным графическим построениям.

**5.1.2**. Линия разрывного нарушения отображает реальное геологическое тело (структуру), у которого есть мощность и обе поверхности (кровля и подошва). Но в данном случае мощностью этого геологического объекта можно пренебречь и, соответственно, обе поверхности сливаются в одну, общую линию разлома. Таким образом, если разлом наклонный, то в пределах карты

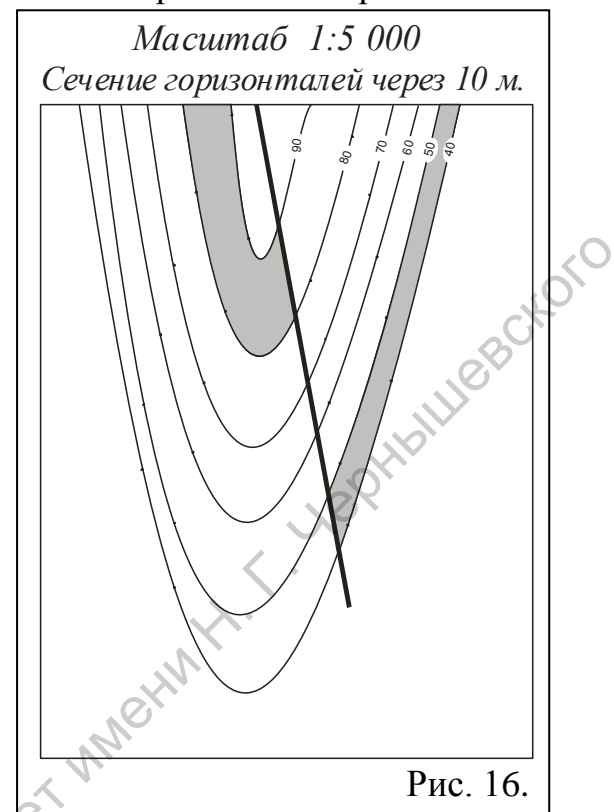

нужно найти своеобразный «пластовый треугольник», но на примере данного разрывного нарушения. Общий ход определения элементов залегания разломных структур полностью совпадает с ранее рассмотренным алгоритмом определения элементов залегания наклонных, моноклинально погружающихся, слоев.

При залегании Мповерхности сместителя, близком к горизонтальному или к вертикальному, правила определения элементов залегания аналогичны таковым при установлении пространственного положения слоев осадочных пород. На рис. 16 представлено изображение горизонтально залегающего слоя, нарушенного разрывным нарушением вертикального положения. Поскольку кровля слоя в западном блоке залегает на отметке 90 м, а восточном блоке – на отметке 50 м, то полученная разница в значениях гипсометрических отметок одной и той же поверхности слоя составляет 40 м, это и есть вертикальная амплитуда смещения, и нарушения устанонить пере успели в стандарственно сопрос составляют составляют составляют составляют составляют составляют составляют составляют составляют составляют составляют составляют составляют составляют составляю

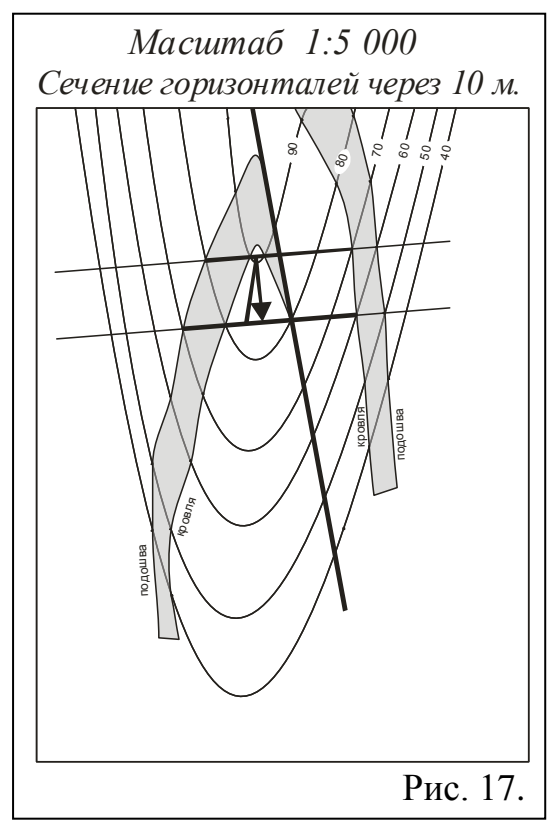

восточный блок опущен.

**5.1.3. При наклонном залегании сл**оя, нарушенного разрывным нарушением вертикального положения (см. рис. 17), изначально при определении амплитуды сбрасывателя находим и определяем положение любой из поверхностей слоя (кровлю или подошву), которые можно проследить в обоих блоках, по обе стороны от сбрасывателя (см. рис. 17).

**5.1.4.** Находим линии простирания выбранной поверхности (кровли или подошвы) слоя в одном из блоков, ограниченных разломом (в западном, кровля залегает на отметке 80 м, см. рис. 17), определив с помощью дополнительной линии простирания направление погружения слоя. Из всех установленных линий простирания выделяем ту, которая прослеживается по обе стороны от разлома и в обоих блоках пересекает одну и ту же поверхность слоя. Проводим линию простирания по кровле слоя в западном блоке по отметке «80 м». Записываем значение этой линии простирания. Это означает, что если бы не происходило разрывных нарушений, эта поверхность слоя по всей территории, в том числе и в восточном блоке, прослеживалась на отметке «80 м». 5.1.4. Находим линин простирания выбранной поверхности (кровии иди-<br>подошни за содим из болох в с пранитенных разломом (в западной,<br>пополнительной пинии простирания направление погужения соору. Из вес подойно<br>пополнитель

**5.1.5.** Определяем точку пересечения линии простирания со значением «80 м» с аналогичной поверхностью слоя (кровлей) в восточном блоке. В этой точке гипсометрическое значение кровли составляет 60 м. Разница значений линии простирания («80 м») кровли в западном блоке и высотного положения той же кровли в восточном блоке («60 м») составляет 20 м. Это и есть значение вертикальной амплитуды смещения слоя, при этом восточный блок опущен.

**5**.**1.6.** При *наклонном положении поверхности сместителя* (разрывного нарушения) (см. рис. 18 – 1), когда линия разлома изображена на карте виде извилистых линий, когда возможно найти «пластовый треугольник» этой линии, первоначально следует определить положение исходной (первой) линии простирания линии сбрасывателя. Для этого с помощью линейки или рейсшины определяем положение линии, соединяющей одинаковые гипсометрические отметки изучаемого разлома. Следует подписать значение исходной линии простирания. Предполагая нахождение линии северного меридиана, с помощью транспортира, определяем значение азимута простирания дизъюнктивного нарушения.

**5.1.7.** Следующим шагом является нахождение дополнительной линии простирания. Следует помнить, что линии простирания должны быть строго параллельны и их сечение совпадает с сечением горизонталей, что удобно при графических построениях. Дополнительная линия простирания отрисовыватся на любом расстоянии (глубине) от исходной линии, но следует помнить: какова в этом случае разница между выбранными линиями простирания (см. рис. 18 - 1).

**5.1.8.** Направление уменьшения (изменения) значений линий простирания разлома указывает азимутальную ориентацию погружения поверхности сбрасывателя. С помощью линейки и транспортира отстраиваем линию, перпендикулярную исходной линии простирания, направленную по погружению сбрасывателя. Это проекция линии падения. Вновь предполагая наличие в месте соединения линии простирания и проекции линии падения

северного меридиана, с помощью транспортира определяем значение азимута падения. На рассматриваемом графическом примере (см. рис. 18 - 1) поверхность сместителя погружается в юго-западном направлении.

**5.1.9.** Необходимо определить угол падения сбрасывателя. Сейчас линия падения погружена, находится плоскости разлома и располагается под проекцией линии падения. Необходимо как бы вывернуть – отобразить эту линию в горизонтальной плоскости карты. Для этого требуется знать масштаб карты и помнить о значении сечения линий простирания и направлении падения слоя (смотри подробный алгоритм определения элементов залегания наклонного слоя). Разницу значений выбранных линий простирания, представленную в масштабе карты, нужно отложить на дополнительной линии простирания от проекции линии падения. Через полученную отметку проводим линию, исходящую из пересечения исходной лини простирания и проекции линии падения, это и есть линия падения. Применив транспортир, определяем угол падения сбрасывателя.

Полученные значения элементов залегания сбрасывателя записываются на полях карты, обычно – на участке легенды.

 $\mathbf{C}^{\prime}$ 

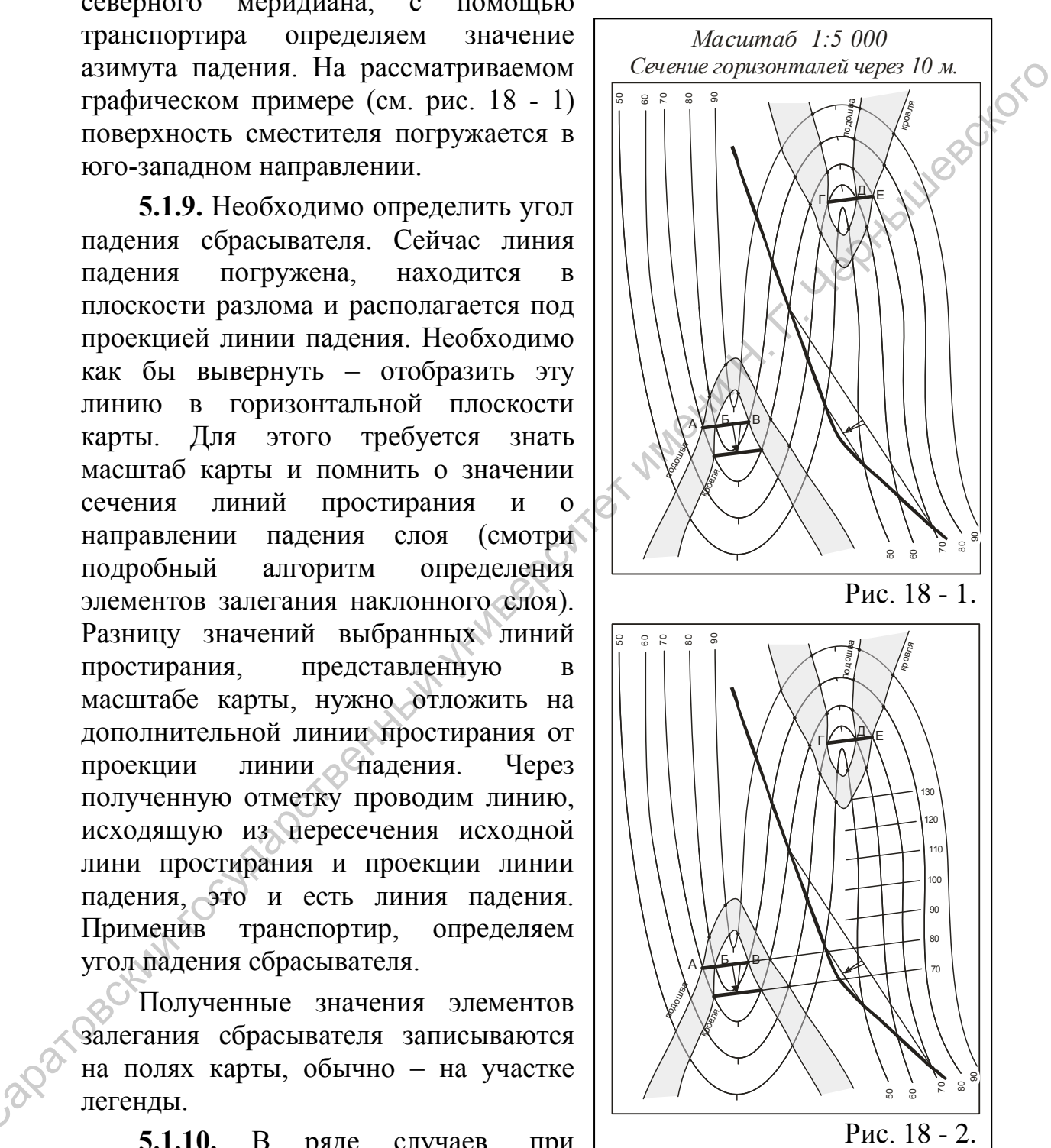

**5.1.10.** В ряде случаев, при больших значениях смещения блоков, наклонном положении поверхности сместителя и пликативном построении разрываемых образований не столь просто определить амплитуду разрывного нарушения. В этом случае, после определения значений элементов залегания как поверхности сместителя, так

и нарушенных слоев (см. рис. 18 - 1), следует продолжить построения дополнительных линий простирания, с учетом сечения линий простирания и направления паления слоя, вплоть до пересечения с выбранной поверхностью слоя в смещенном (восточном) блоке (см. рис. 18 - 2). Поскольку слой, по которому выполняются построения, погружается в южном направлении, а в западном блоке этот слой выходит на значительном расстоянии и севернее, определив значение сечений линий простирания, отображает условные дополнительные линии простирания слоя, которые показывают, как воздымался слой до его разрушения. Линия простирания со значением «130 м», отсчитываемая от кровли слоя в западном блоке от отметки «70 м», пересекает кровли этого же слоя в восточном блоке на отметке «50 м». Разница между значениями линии простирания («130 м») и гипсометрической отметки кровли («50 м») составляет 80 м, что и составляет значение амплитуды смещения блоков по разрывному нарушению. Восточный блок опущен на величину 80 м (см. рис. 18 - 2). расстоянни и севере, опредения и манение сечений линини простирания<br>
соображает условные дополнительные шини простирания слоя, которые<br>
показывают, как воздкомата слой до его разрушения. Линия простиранию<br>
значение «50 м»

**5.2. Варианты лабораторных заданий по разделу 5**. (Определение элементов залегания и амплитуды дизъюнктивных нарушений по пластовой (геологической) карте.)

Графические построения выполняются на бланковых картах, которые представлены в приложениях и номера которых указаны в каждом конкретном задании. На полях карты указываются полученные параметры пространственного положения поверхности сместителя и определение разрывного нарушения. В правом нижнем, юго-восточном, секторе карты указывается автор работы. Варианты заданий приведены ниже.

*Задание № 5.2.1.* Приложение 12 (бланковая геологическая карта № 11).

- Установить характер разрывного нарушения, закартированного в северо-западной части территории, определить элементы его пространственного положения и амплитуду вертикального перемещения по поверхности сместителя.

- Установить предположительное время формирования разрывного нарушения.

- С каким этапом тектогенеза связано его проявление?

*Задание № 5.2.2.* Приложение 15 (бланковая геологическая карта № 18).

- Установить характер разрывного нарушения, закартированного в восточной части территории, определить элементы его пространственного положения и амплитуду вертикального перемещения по поверхности сместителя.

- Определить полную характеристику (наименование) системы разрывных нарушений, образованных двумя разрывными нарушениями.

- Установить предположительное время формирования разрывного нарушения.

- С каким этапом тектогенеза связано его проявление?

- Поскольку в пределах территории, изображенной на карте, выделено

два почти параллельных разлома, как называется эта система дизъюнктивных нарушений и как она соотносится с пликативными структурами?

**5.3. Варианты контрольных заданий по разделу 5**. (Определение элементов залегания и амплитуды дизъюнктивных нарушений по пластовой (геологической) карте)

*Контрольное задание № 1*. Построение выхода слоя (слоев), составляющих моноклиналь, в условиях проявления дизъюнктивных нарушений.

Контрольная (курсовая) работа по бланковой карте № 16 (приложение 13). Масштаб 1 : 40 000. Сечение горизонталей 100 м.

**Задание.** 1. Определить элементы залегания пластов (горизонтов) и, приняв во внимание, что они постоянны в пределах карты и одинаковы для обоих пластов.

2. Оконтурить на карте выход на земную поверхность нижнего и верхнего горизонтов, с учетом того, что их залегание нарушено разрывными структурами (варианты значений мощности нижнего и верхнего слоев см. таблица 1).

3. Определить глубину залегания слоев (горизонтов) в указанных точках (точки указываются произвольно), где предполагается произвести поисковое бурение.

4. Построить два геологических разреза: первый - по простиранию слоев, слагающих моноклиналь; второй – должен быть ориентирован «в крест» простирания моноклинали. Соотношение вертикального и горизонтального масштабов – 1:1.

5. Приложить текст описания по выполнению данного задания.

**Предложения и замечания.** Рекомендуем поверхности и ширину выхода каждого из слоев отобразить разным цветом, для удобства выполнения работы и ее последующего восприятия. Предварительные графические построения желательно выполнять в абрисном варианте, без сильного нажима, чтобы не перегрузить итоговую работу многочисленными линиями. оставляются и волинга и в состоянно полингии на состоянно полингии на состоянно и для состоянно полингии (берними Н. Г. Черними Н. Г. Черними Н. Г. Черними Н. Г. Черними Н. Г. Черними Н. Г. Черними Н. Г. Черними Н. Г. Че

**Используемые материалы.** Простой и цветные карандаши, линейка, желательно – рейсшина, транспортир, ластик, листы координационной бумаги («миллиметровки»), длина которой соответствует протяженности линии геологического разреза и с учетом необходимого место для условных обозначений к разрезу.

**Условия**. В пределах участка территории, изображенного на карте, выделены два угольных пласта. Нижний пласт вскрыт скважинами А и В на глубине 100 м, а скважиной С - на глубине 500 м. В скважине С вскрыт также верхний пласт на глубине 100 м. Пласты залегают параллельно. Сброс по линии FF с опущенным северо-западным крылом на 100 м. Сброс по линии

 $F_1F_1$  с опущенным северо-западным крылом на 300 м. Масштаб карты 1 : 20 000 (1 : 40 000).

Таблица 1.

Варианты заданий для построения выходов поверхностей слоев, с учетом изменения значений мощности нижнего и верхнего горизонтов (к приложению 19).

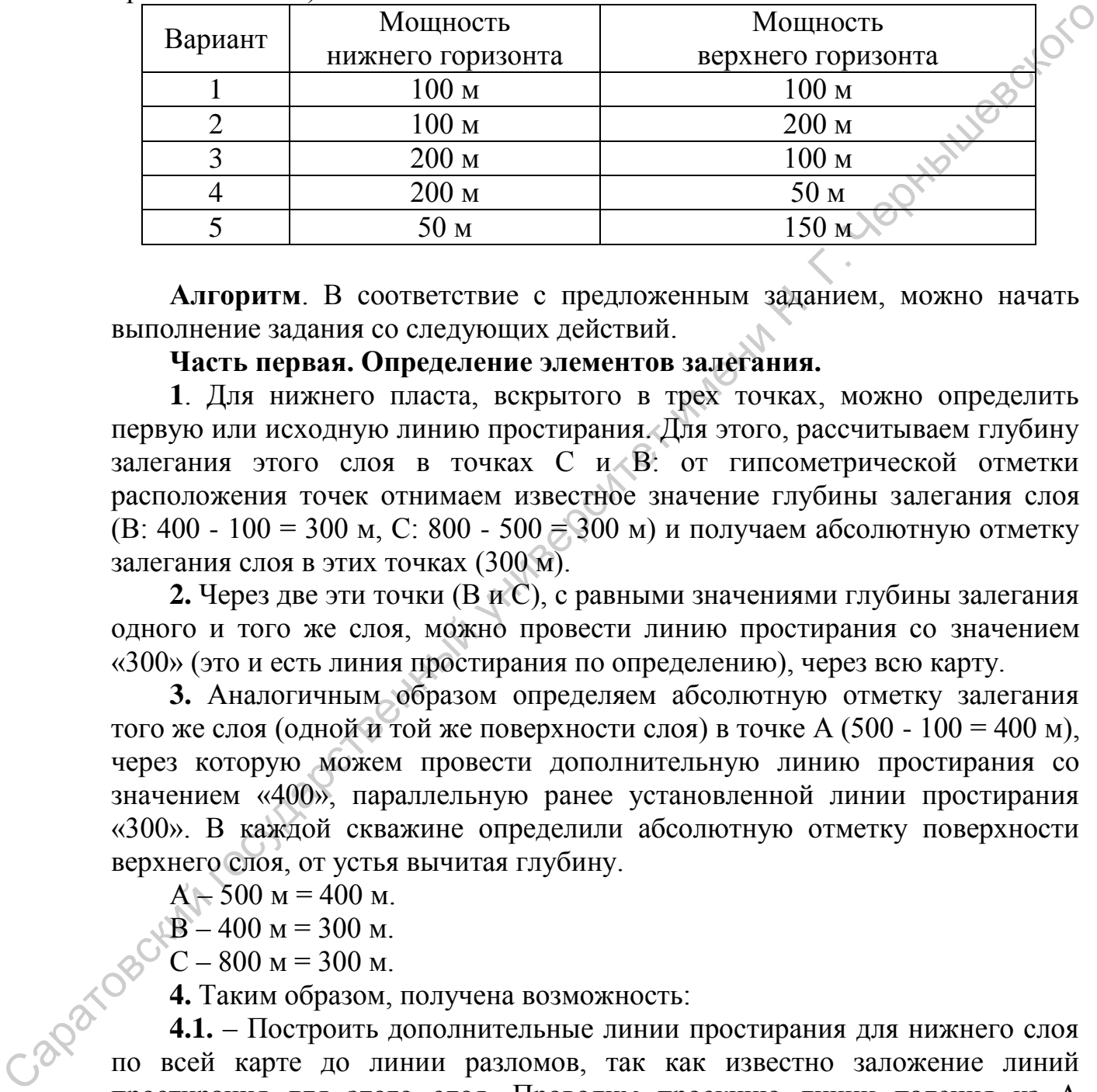

**Алгоритм**. В соответствие с предложенным заданием, можно начать выполнение задания со следующих действий.

### **Часть первая. Определение элементов залегания.**

**1**. Для нижнего пласта, вскрытого в трех точках, можно определить первую или исходную линию простирания. Для этого, рассчитываем глубину залегания этого слоя в точках С и В: от гипсометрической отметки расположения точек отнимаем известное значение глубины залегания слоя (В: 400 - 100 = 300 м, С: 800 - 500 = 300 м) и получаем абсолютную отметку залегания слоя в этих точках (300 м).

**2.** Через две эти точки (В и С), с равными значениями глубины залегания одного и того же слоя, можно провести линию простирания со значением «300» (это и есть линия простирания по определению), через всю карту.

**3.** Аналогичным образом определяем абсолютную отметку залегания того же слоя (одной и той же поверхности слоя) в точке А (500 - 100 = 400 м), через которую можем провести дополнительную линию простирания со значением «400», параллельную ранее установленной линии простирания «300». В каждой скважине определили абсолютную отметку поверхности верхнего слоя, от устья вычитая глубину.

 $A - 500$  M = 400 M.

 $B - 400$  M = 300 M.

 $\circ$ °C – 800 м = 300 м.

**4.** Таким образом, получена возможность:

**4.1.** – Построить дополнительные линии простирания для нижнего слоя по всей карте до линии разломов, так как известно заложение линий простирания для этого слоя. Проводим проекцию линии падения из А перпендикулярно линии простирания ВС. Направление падения слоя – СЗ. Слой погружается в юго-западном направлении, по этому значение линий простирания возрастает в северо-восточном направлении и уменьшается в юго-западном.

**4.2.** – Определить элементы залегания нижнего и верхнего, залегающего параллельно, слоев. (Угол падения, азимут падения и азимут простирания). Рассчитаем разницу абсолютной отметки линии простирания и точки А. 400  $-300 = 100$  м. Превышение 100 м, это значение сечения линий простирания.

Превышение переводим (представляем на карте в горизонтальном масштабе) с учетом масштаба карты.

 $1 - 100$ 

 $x - 100$ 

 $x = 100/200 = 0.5$  см. Таким образом, сечение линий простирания в 100 м равно 0,5 см в масштабе карты.

От проекции линии падения в любую сторону по линии простирания откладываем превышение 2,5 мм (т. К). Соединив точки А и К получаем линию падения. Определяем значение угла падения (*х* градусов). Из точки проекции линии падения проводим северный меридиан и измеряем угол от северного меридиана до линии падения.

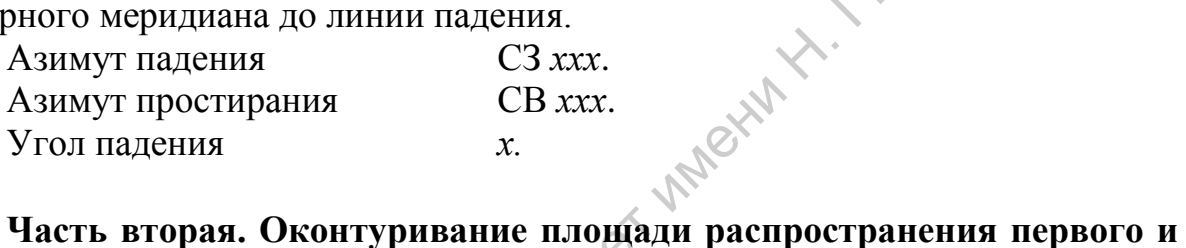

# **второго пластов.**

**5**. Достроив дополнительные линии простирания в южном блоке, определив точки пересечения однозначных линий простирания («300 м») с однозначными горизонталями («300 м»), отстраиваем поверхность нижнего слоя – соединяя последовательно выявленные точки пересечения.

**6**. Верхний пласт залегает параллельно нижнему с разницей в 400 м, что легко установить по данным точки С. Поскольку элементы залегания двух слоев тождественны, то, соответственно, и линии простирания одни и те же, но – с разными значениями по глубине залегания. Другими словами, при построении выхода верхнего пласта на поверхность можем использовать ранее отстроенные линии простирания для нижнего пласта, но с другими значениями абсолютных отметок залегания (в точке С – 700, и т.д.). Все остальные приемы в построении верхнего слоя аналогичны выполненным ранее, при построении выхода нижнего горизонта. 1–100<br>
x = 100<br>
x = 100<br>
x = 100<br>
x = 100<br>
x = 100<br>
x = 100<br>
x = 100<br>
c = 0,5 см. таким образом, сечение линий простирания волики<br>
CD проекции линии падения и долбно защесние ули андения (х градусов). Из точки<br>
инивно па

**7**. Для удобства построения выхода всего слоя (подошвы и кровли) примем, что мощность нижнего и верхнего слоев составляет 100 м. Допустим так же, что в данных для построения точках вскрыта кровля верхнего и нижнего слоев. Чтобы отстроить площадь выхода слоя на поверхности следует изменить значения линий простирания – для каждого слоя соответственно – на величину мощности слоя. В данном случае – значения линий простирания следует уменьшить на 100 м (для каждого слоя и важно не запутаться) и повторить процедуру построения поверхности слоя, которая была выполнена ранее - найти пересечение линий простирания с однозначными горизонталями. Обратите внимание: уменьшить величину значения линий простирания, это означает, что ранее был построен выход на поверхность кровли – верхней поверхности слоя. Затем точки пересечения соединяем плавной кривой линией, с учетом поверхности рельефа, и площадь между двумя полученными поверхностями и есть площадь выхода нижнего и верхнего слоев, которые раскрашиваются в разные цвета.

**8**. При определении характера выхода обоих слоев в северо-западном блоке (где они опущены на 300 м) и северо-восточном (где они опущены на 100 м), учитываем, что залегание слоев не изменено. Таким образом, при построении выхода слоев в каждом отдельном блоке будем использовать ранее уже использовавшиеся линии простирания, но: в каждом отдельном блоке у этих линий простирания будут конкретные значения абсолютных величин, которые определяются амплитудой смещения по сбрасывателю. Так, для северо-западного блока величина линий простирания изменится, уменьшится на значение 300 м, а для северо-восточного – на 100 м. Далее выполняем построение выхода слоя в каждом тектоническом блоке в соответствии с изменившимися значениями линий простирания, по той же методике, что и при построении выхода этих же слоев в южном блоке.

**Дополнения**. Элементы залегания пород указываются на картах штриховыми знаками или определяются графическим способом. При наклонном залегании слоёв разрезы отстраиваются, как правило, в одном и том же горизонтальном и вертикальном масштабе. Однако может возникнуть необходимость увеличения вертикального масштаба, что исказит (в сторону увеличения) истинный угол падения.

Таким образом, при выполнении графических построений выявилось, что в южном блоке определены выходы обоих слоев, в северо-западном блоке – только верхнего пласта и может намечаться выход кровли нижнего слоя, а в северо-восточном – выходов этих слоев нет. Capatogethin rocytiapcream

# **Раздел 6. Построение и анализ структурных карт по результатам проведения поискового бурения.**

Построение структурных карт проводится на примере изучения перспективных нефтегазоносных площадей Саратовского правобережного Поволжья с целью приобретения навыков и освоения методики построения подобных картографических материалов. В некоторых случаях материалы по структурным картам и собственно графические материалы составляются с помощью пакетов графических программ в компьютерном зале.

**Используемые материалы.** Простой и цветные карандаши, линейка (рейсшина), транспортир, ластик, листы координационной бумаги («миллиметровки») – для построения структурного профиля; калька – для построения чистовых вариантов дополнительных, производных структурных карт (карт стратоизогипс) и карты мощности (карты изопахит).

### **Методические материалы**.

Бланковая карта № 11 - 0 (приложение № 3). Масштаб 1:40 000. Сечение горизонталей 100 м.

Бланковая карта № 31 – 0 (приложение № 5). Масштаб 1:100 000. Сечение горизонталей 50 м.

Бланковая карта № 35 – 0 (приложение № 6). Масштаб 1:10 000. Сечение горизонталей 10 м.

**Исходные данные.** На топографической основе обозначены буровые скважины вскрывшие кровлю верхней нефтегазоносной пачки (общее количество - 26). Предполагается, что в пределах изучаемой площади разбуривается многопластовое месторождение, но нижний нефтеносный горизонт вскрыт всего четырьмя скважинами. В этом случае, с целью уточнения структурного плана нижележащих горизонтов, проводится ряд пересчетов и дополнительных построений, в частности, с учетом изменения регионального наклона территории. Считается, что в ряде случаев, при соблюдении некоторых параметров геологической среды, тектонические подвижки территории (воздымание или опускание части региона) выражается в изменении мощности формирующихся в это время отложений. Где больше было погружение – там больше мощность, где доминировало воздымание, на этих участках мощность одновозрастных отложений несколько меньше. Поэтому, предполагается, что построив традиционным методом структурную карту по верхнему горизонту, отстроив карту мощности до искомого нижнего горизонта, при пересчете данных (один из вариантов метода «схождения») двух карт получим структурную карту по нижнему горизонту. Значение сечения стратоизогипс 10 м или 5 м. Исходные данные по фонду скважин представлены в табличном виде для каждого задания. годопих карторырноский испериилог, И некоторых карториали государственный государственный и простивенный и противический противический противический противический противический государственный и состой и противического п

**Рекомендации**. Желательно предварительные графические построения (линии интерполяции, составляющие треугольники) отображать в абрисном

(черновом) варианте. Полученные стратоизогипсы кровли верхней и нижней нефтегазоносных пачек показать разным цветом, с указанием значения стратоизогипс. Рекомендуем каждую из трех карт отобразить на отдельной схеме – карте (кальке), сопроводив их соответствующей легендой и названием. Стратоизогипсы по верхнему и нижнему горизонтам, изопахиты лучше изобразить разными цветами, чтобы при наложении их друг на друга, возможно было бы провести более уверенный анализ структурных планов. Предварительные графические построения также желательно выполнять в абрисном варианте, без сильного нажима, чтобы не перегрузить итоговую работу многочисленными линиями. Приветствуется составление исходных данных и собственно построение карт с использованием лицензионных пакетов графических программ. Саратовский государственный университет имени <sup>Н</sup>. <sup>Г</sup>. Чернышевского

### **Задание**. **Первая часть.**

1. Подготовить табличные данные по параметрам залегания верхнего и нижнего нефтегазоносных пачек по фонду буровых скважин.

2. Построить структурную карту по кровле нефтеносной свиты методом «треугольников» по материалам фонда буровых скважин.

3. Дать определение выделенным на карте структурным формам и их элементам.

4. Определить параметры структур и дать полную их морфологическую характеристику (элементы залегания крыльев и периклинальных участков, ориентацию осей и их соотношение, амплитуду каждой выявленной структуры).

5. Представить описания сценария выполнения задания.

### **Задание**. **Вторая часть.**

6. По имеющимся данным построить карту изохор (вертикальной мощности) между кровлями верхней и нижней нефтегазоносных пачек.

7. Методом пересчета, с учетом изменения регионального наклона территории, построить структурную карту по кровле нижней нефтегазоносной пачки.

8. Дать определение выделенным на структурной карте по нижней нефтегазоносной пачке структурным формам и их элементам (выделить участки структурных «носов» или террас).

9. Определить параметры структур и дать полную их морфологическую характеристику.

10. По заданной линии скважин отстроить структурный профиль, с учетом данных структурных карт по кровле верхней и нижней нефтегазоносных пачек и карты изохор.

11. Выделить цветом участки сводов, перспективных в качестве структурных ловушек нефти и газа. Определить местоположение первой буровой скважины, рекомендованной для поиска залежей углеводородов.

12. Дать характеристику соотношения структурных планов по верхней и нижней нефтегазоносным пачкам. Проследить характер (тип) развития структуры на протяжении известного интервала времени (постседиментационный и т.п.).

13. Дать характеристику соотношения структурного плана по верхней (нижней) нефтегазоносной пачке с элементами современного рельефа.

14. Дать структурный анализ карты изохор. Определить элементы залегания отображенной поверхности.

15. Описать выполнение задания, где представить анализ соотношения выявленного структурного плана и элементов современного рельефа.

## **6.1. Алгоритм. Часть 1. Построение структурной карты методом "треугольников".**

**1**. Определить абсолютные значения глубины залегания поверхности кровли верхней нефтегазоносной пачки в каждой скважине. Полученные данные вносятся в таблицу и проставляются у соответствующих точек на карте (в виде «знаменателя»).

**2**. По расположению скважин с абсолютными отметками кровли пачки проводится предварительное определение очертаний структуры и положения продольных осей пликативных структур, положительных или отрицательных.

**3**. Составление сети линий интерполяции ("треугольников") по крыльям структуры с выбранным сечением стратоизогипс в соответствии с правилами выбора линий интерполяции - сторон интерполяционных треугольников.

**4**. Прорисовка стратоизогипс, путем соединения полученных отметок (точек) равных абсолютных значений глубины залегания кровли пачки.

**5**. Полученная карта редактируется с учетом данных о региональных особенностях строения структур третьего прядка (асимметричности, наличие вершин и т.п.).

# **Рекомендации.**

1. Не интерполируются данные скважин, расположенные на противоположных крыльях (замках, периклиналях). Это определяется первоначальной необходимостью выделения положения продольной оси складки – так как «через ось структуры интерполяция некорректна». Когда пересекаете условной линией замок складки (свод), то должна быть учтена асимметричность или симметричность в расположении равнозначных стратоизогипс. 15. Оптект выполния гораши и представит, англив состоинным дливенных согонованием система и представитель и согонование и согонование и согонование и согонование и согонование представительно согонования представительно

2. За пределами скважин, расположенных по периферии изучаемой площади интерполяция носит весьма условный характер, линии стратоизогипс показываются пунктиром или прерываются возле скважин.

3. Треугольники интерполяционных линий желательно выбирать прямоугольных очертаний, так чтобы один из катетов был ориентирован перпендикулярно предполагаемому положению продольной оси структуры. Первые треугольники интерполяционных линий выбираются на участках наиболее уверенного представления о строении структуры, где больше скважин и они плотно расположены, в условиях отчетливо прослеживаемого моноклинального залегания исследуемой поверхности.

4. Следует учитывать особенности строения структур в регионе и выбирать пропорциональное и непропорциональное расположение отметок стратоизогипс ближе к своду и по крыльям структуры.

5. Не забывайте про возможность выделения структурных носов, седловин и обособленных вершин, локальных структур, что, до некоторой степени, связывается с выбранным сечением стратоизогипс.

6. Структуры, если они есть, существовали и до бурения скважин. Поэтому скважины лишь показывают отметки поверхности слоя. Между этими отметками (в разрезе) можно провести много вариантов кривых. В частности, не всегда все перегибы слоя приходятся только на ствол скважины. Надо стараться, что бы расположение скважин не сказывалось на угловатости (на карте) или волнистости (на разрезе) того или иного слоя.

7. Достоверность составленной структурной карты проверяется, в частности, путем построения серии структурных разрезов, выбранных на основе линий скважин по разным направлениям.

8. В объяснительной записке описывается методика выполнения построений (как определены элементы залегания и глубина залегания пласта, по какому принципу выбирались абсолютные отметки кровли нефтегазоносной пачки для построения структурной карты).

# **6.2. Алгоритм**. **Часть 2. Построение и анализ структурных карт с учетом изменения регионального наклона территории по результатам проведения поискового бурения**.

**1**. Определение абсолютных отметок залегания верхнего и нижнего нефтеносных горизонтов с указанием полученных значений в таблице, в том числе и данных для построения карты изохор. Данные проставляются у точек скважин на карте (в знаменателе).

**2.** Отстраивается карта изохор (вертикальной мощности (толщин) отложений между верхним и нижним горизонтами), по данным бурения скважин, где встречен верхний и нижний горизонт. Из имеющегося фонда скважин определяются две скважины с одинаковыми отметками мощности (толщины), что позволяет провести первую линию, далее находятся одна или две скважины с иными значениями, и, исходя из общего для всех карт сечения линий, отстраиваются все возможные линии изохор, составляющие карту мощности. Желательно карту изохор отстраивать на отдельном бланке, с обозначением мест расположения необходимых скважин. е одинив и обособления перитории поведения перитории и собления с служивании с служивании и диниверситет имени на для с Структуры, если они е несть, существовали и до бурения свижении и Пологии Силим и постоливании с инив

**3.** Далее отстраивается структурная карта (линии стратоизогипс) по верхнему горизонту.

**3.1**. Предварительно определяются по данным фонда скважин очертания структуры (структур) и положение продольной оси (осей).

**3.2.** Составляется сеть интерполяции («треугольников») по крыльям структуры с выбранным сечением стратоизогипс. Линия интерполяции
между скважинами определяется в двух значениях: расстояние в миллиметрах и как разница глубин (в метрах) залегания горизонта в этих двух скважинах. Затем надо определить, как соотносятся интервалы глубины залегания горизонта (5 м или 10 м) с отрезками этой линии. Например, допустим, что расстояние между скважинами 25 мм, разница глубины залегания в этом случае – 50 м; т.е. в 1 мм линии – 2 м глубины. В соответствии с данными каждой из этих скважин (в одной глубина горизонта « - 284», в другой «- 334 м»), проставляете на лини интерпретации этих скважин точки – отметки со значением «- 285», «- 290», «- 295» и так далее до «- 330» и «- 335».

**3.3**. Прорисовка стратоизогипс путем соединения полученных отметок равного абсолютного значениями глубины залегания верхнего горизонта. В настоящее время построение структурной карты возможно как традиционным способом, на плоскости, так и в объемном и полутональном ее представлении. Последние варианты карт могут быть отстроены, в частности, с помощью пакетов компьютерных графических программ.

**4**. При наложении структурной карты по верхнему горизонту с полученной картой изохор, отмечаем (на отдельном бланке, кальке) точки пересечения стратоизогипс и изохор. В этих точках указываем разницу (или сумму) значений данных линий (в зависимости от соотношения знака значений стратоизогипс и положения отстраиваемой поверхности выше или ниже исходной). Полученные точки с равными значениями служат основой для отрисовки структурной карты по нижнему горизонту. соответствии с данным каждой из униве соблаго принимали по развитительных государственных государственных государственных государственных государственных государственных государственных государственных государственных го

**5**. Полученные структурные карты редактируются с учетом данных о региональных особенностях строения структур третьего прядка (асимметричности, наличие вершин и т.п.) и при сопоставлении с выполненными структурными профилями.

## **6.3. Варианты лабораторных заданий по разделу 6.**

*Вариант задания 1.* Бланковая топографическая карта № 11 (приложение № 3).

Таблица параметров залегания верхней и нижней нефтегазоносных пачек по фонду скважин Меловатской площади

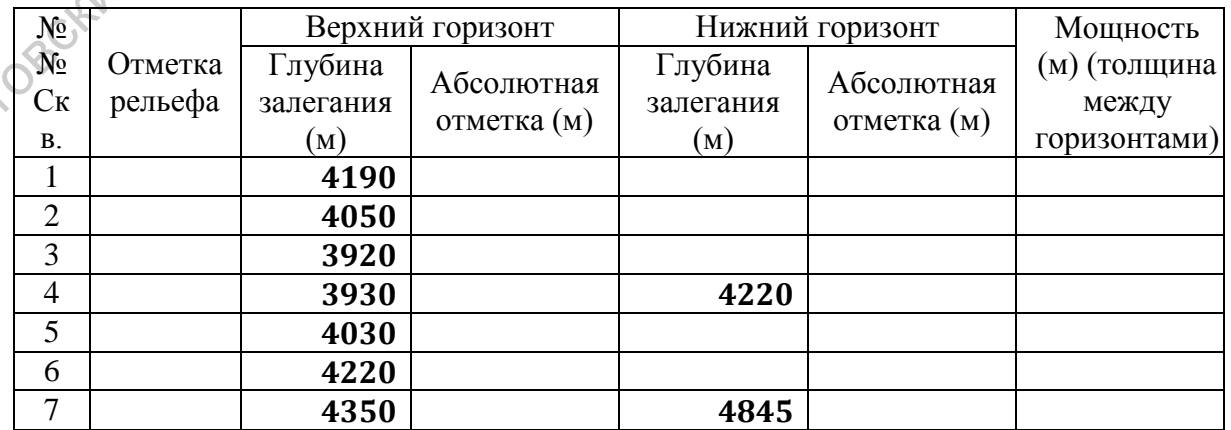

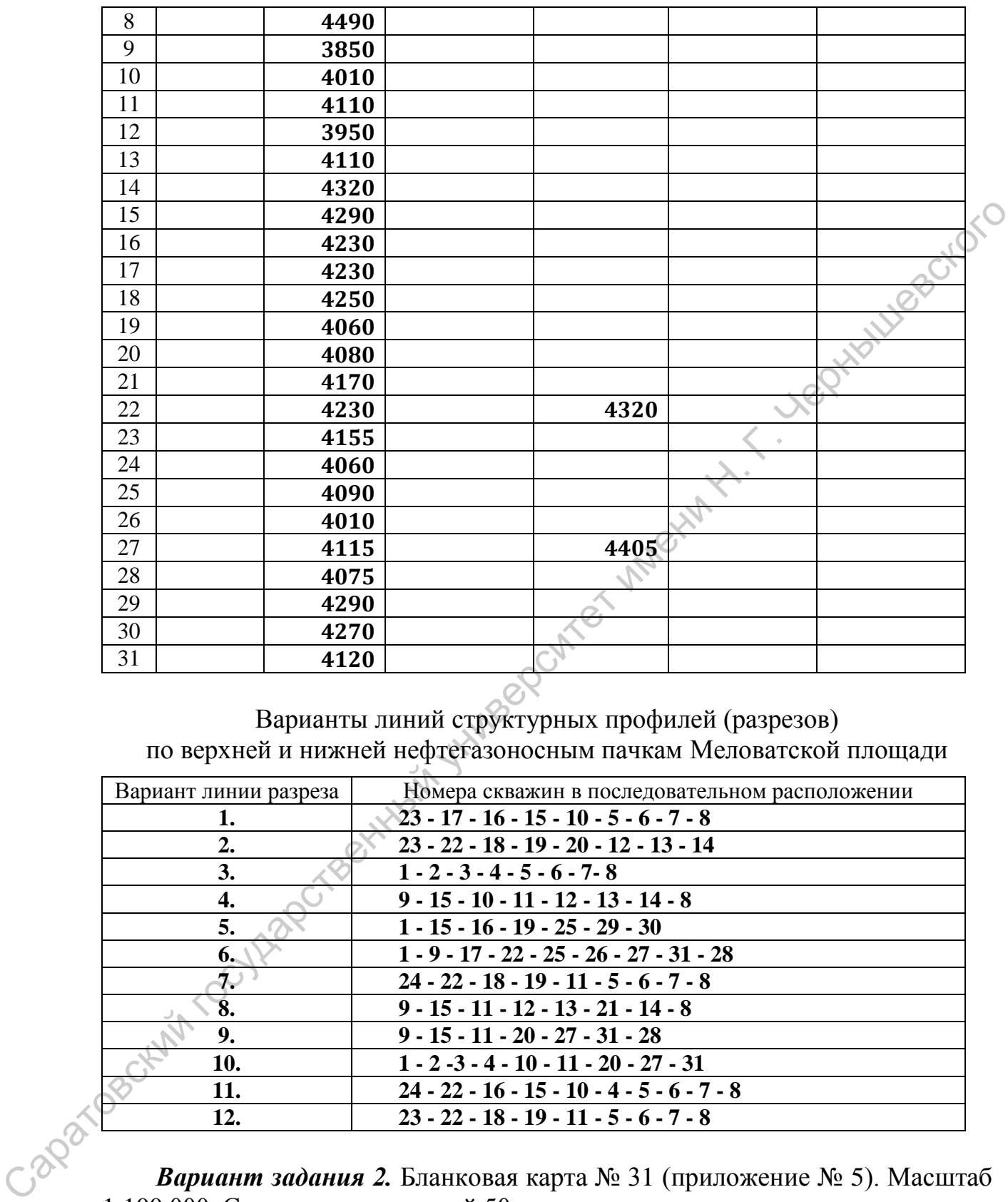

Варианты линий структурных профилей (разрезов) по верхней и нижней нефтегазоносным пачкам Меловатской площади

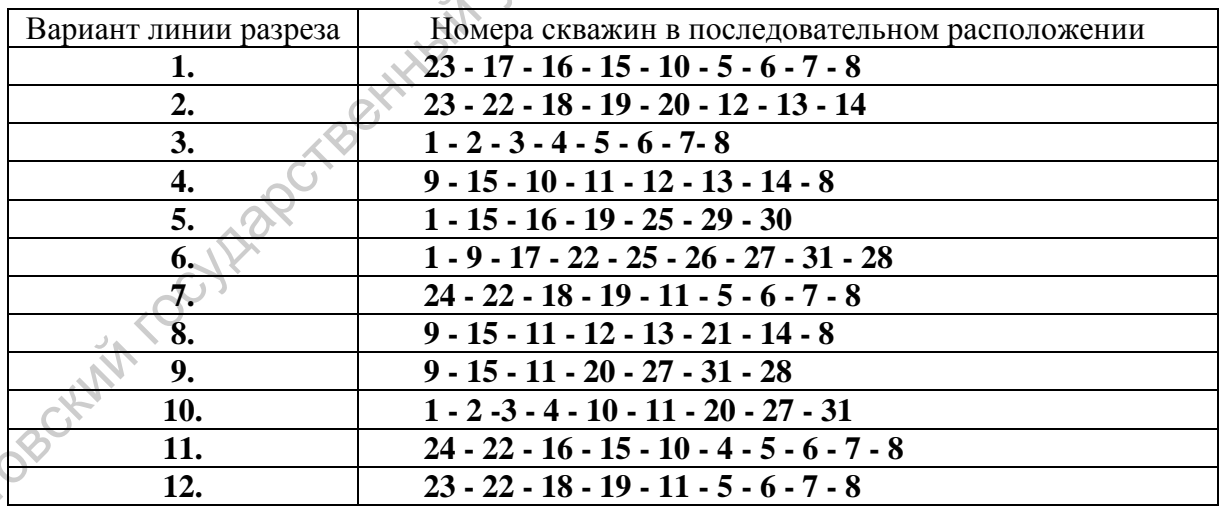

*Вариант задания 2.* Бланковая карта № 31 (приложение № 5). Масштаб  $\begin{array}{r|l}\n & \text{---} & \text{---}$ 

> Таблица параметров залегания верхней и нижней нефтегазоносных пачек по фонду скважин Красноярской площади

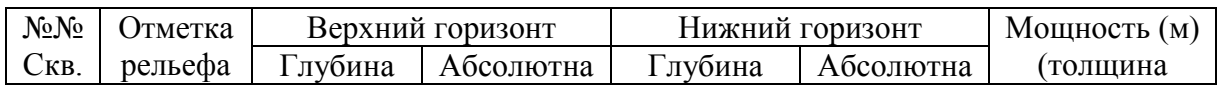

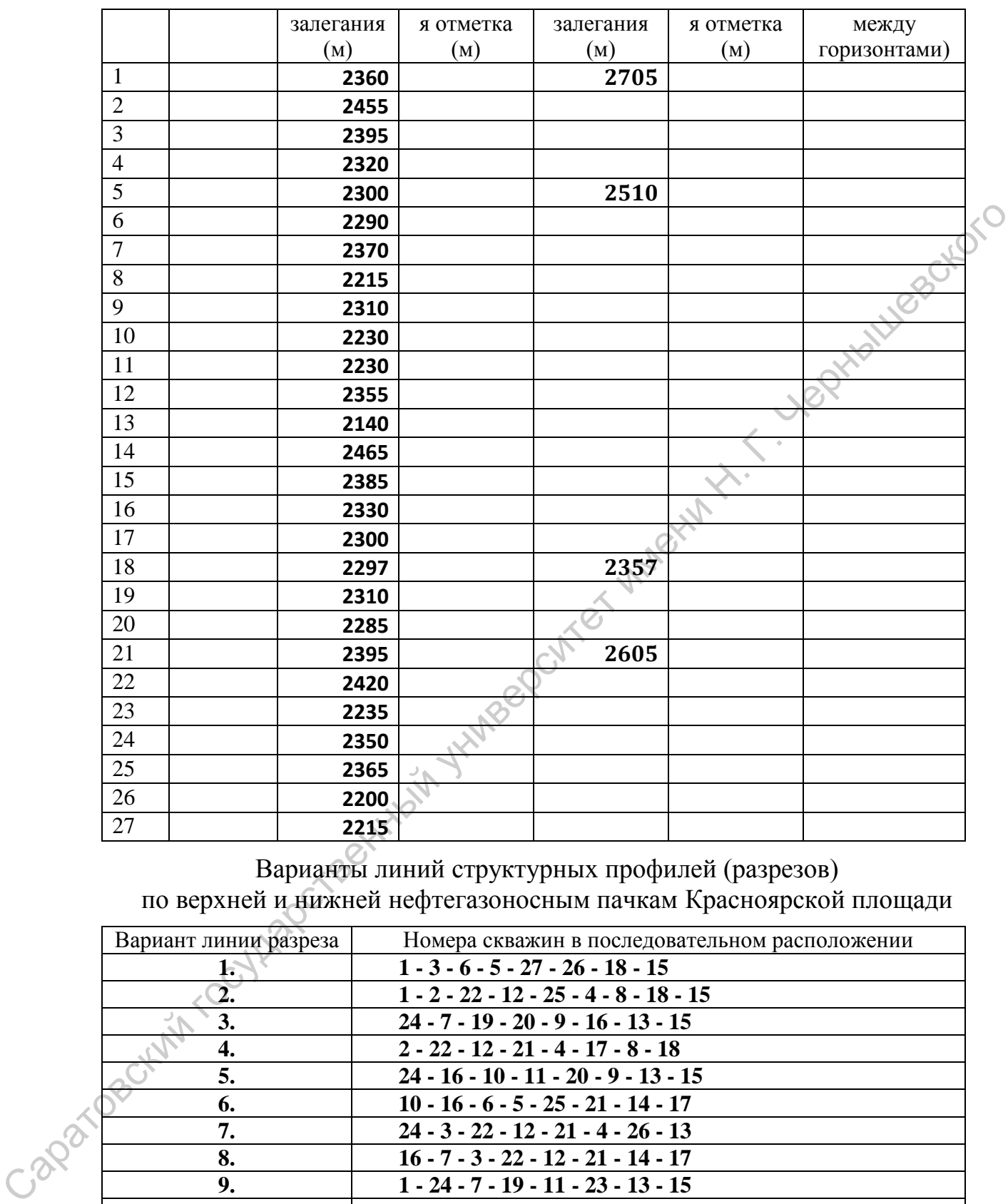

Варианты линий структурных профилей (разрезов) по верхней и нижней нефтегазоносным пачкам Красноярской площади

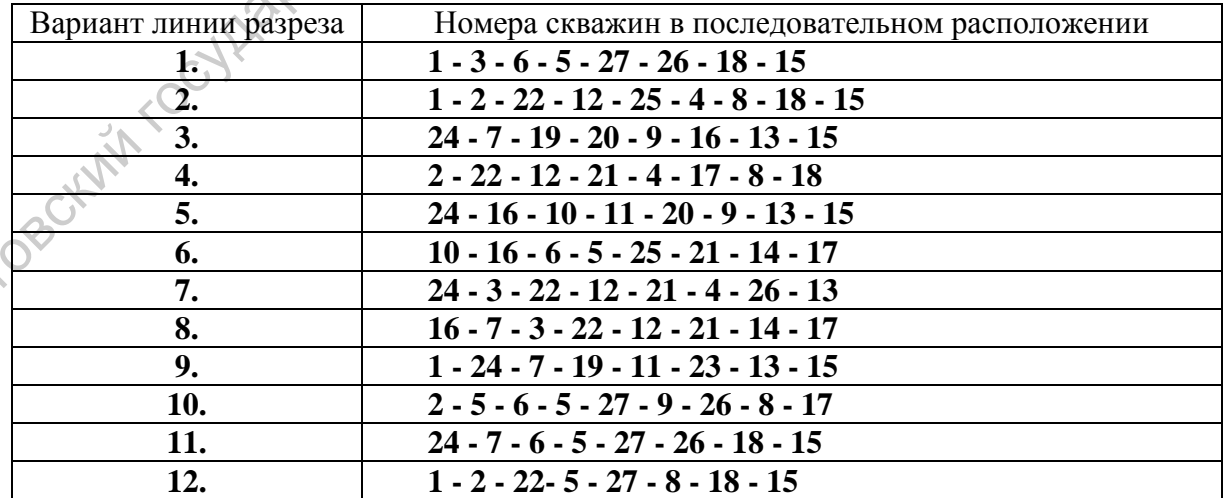

*Вариант задания 3.* Бланковая карта № 35 (приложение № 6). Масштаб 1:10 000. Сечение горизонталей 10 м.

# Таблица параметров залегания верхней и нижней нефтегазоносных пачек по фонду скважин Тепловской площади

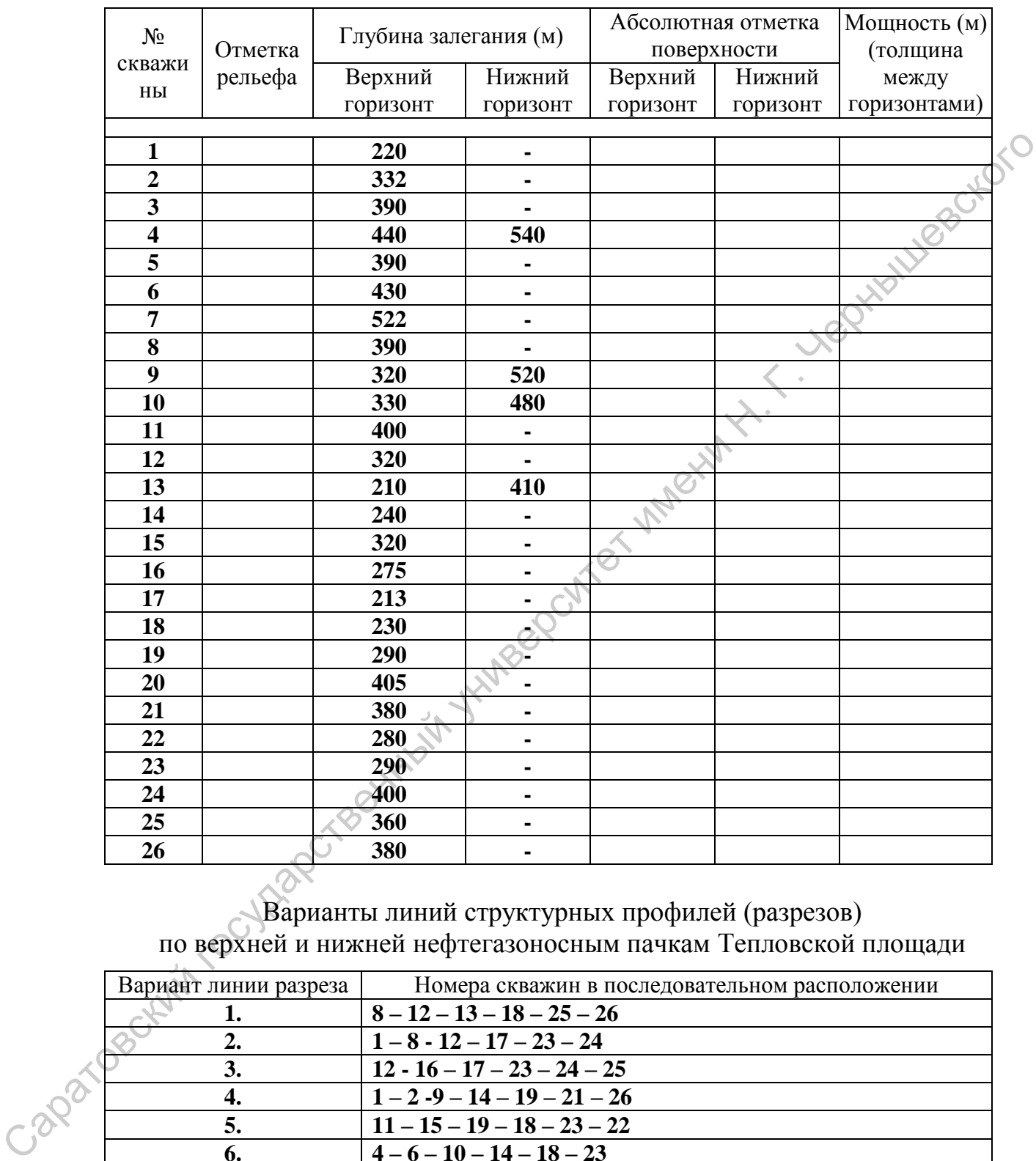

Варианты линий структурных профилей (разрезов) по верхней и нижней нефтегазоносным пачкам Тепловской площади

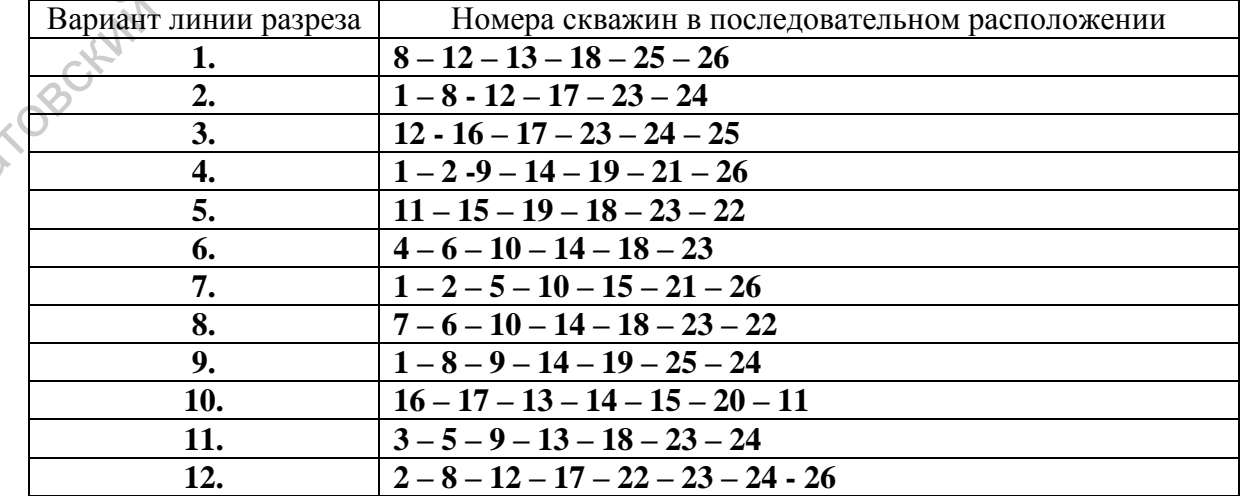

*Вариант задания 4.* Бланковая карта № 35 (приложение № 6). Масштаб 1:10 000. Сечение горизонталей 10 м.

Таблица параметров залегания верхней и нижней нефтегазоносных пачек по фонду скважин Сплавнухинской площади

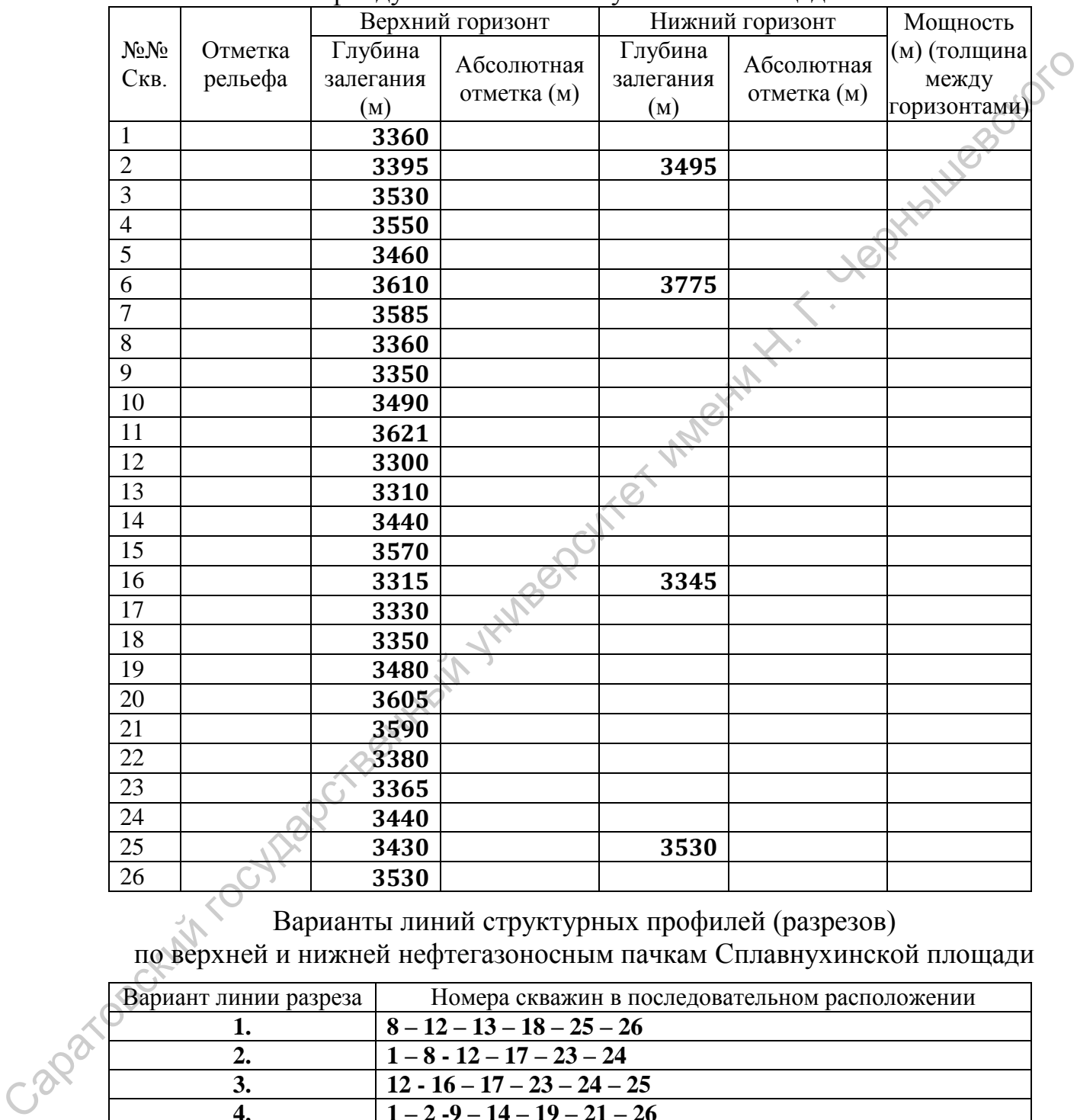

Варианты линий структурных профилей (разрезов) по верхней и нижней нефтегазоносным пачкам Сплавнухинской площади

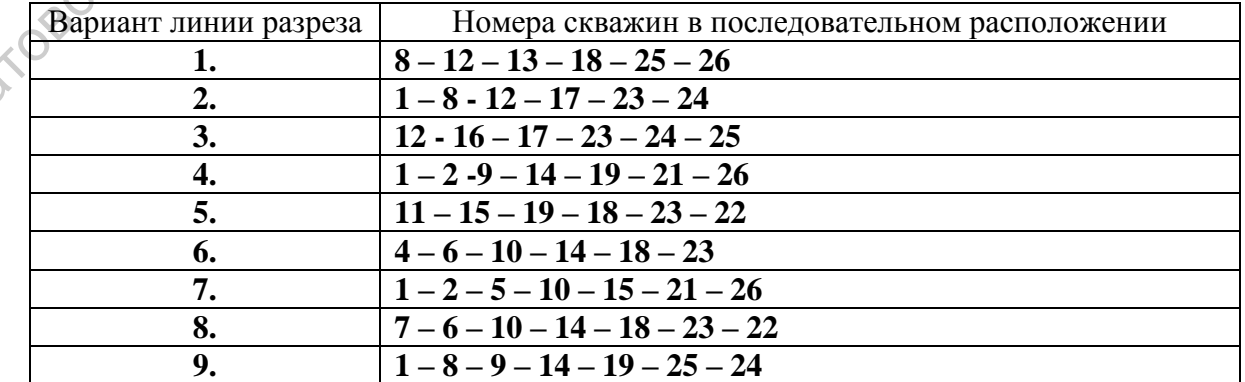

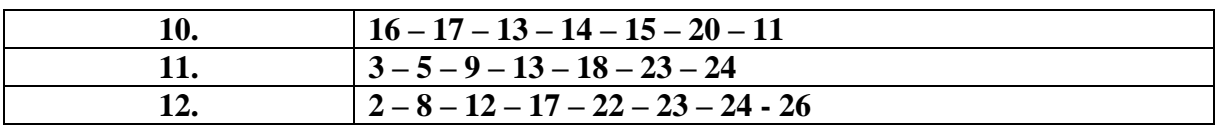

*Вариант задания 5.* Бланковая карта № 35 (приложение № 6). Масштаб 1:10 000. Сечение горизонталей 10 м.

Таблица параметров залегания верхней и нижней нефтегазоносных пачек по фонду скважин Луговской площади

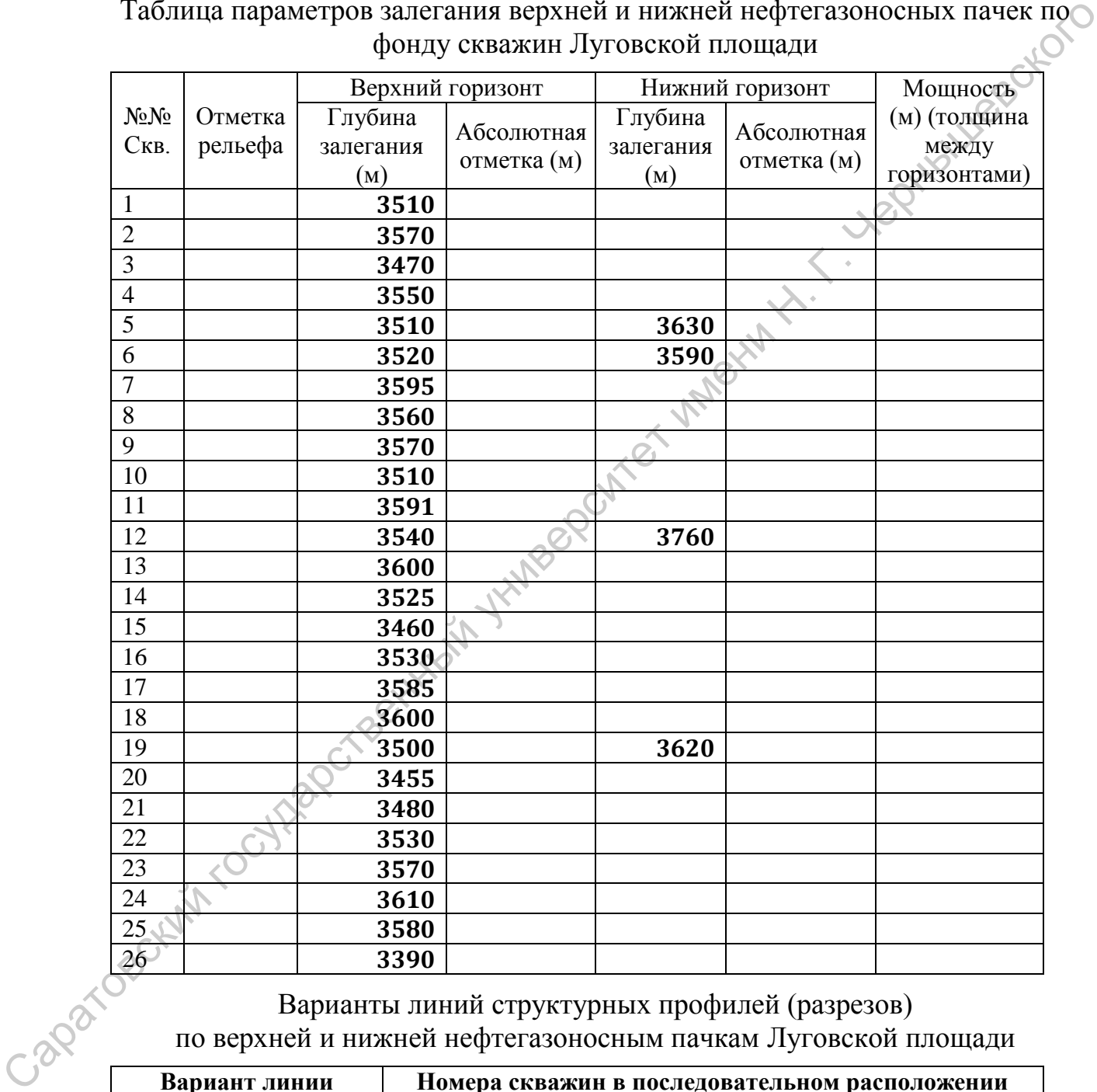

Варианты линий структурных профилей (разрезов) по верхней и нижней нефтегазоносным пачкам Луговской площади

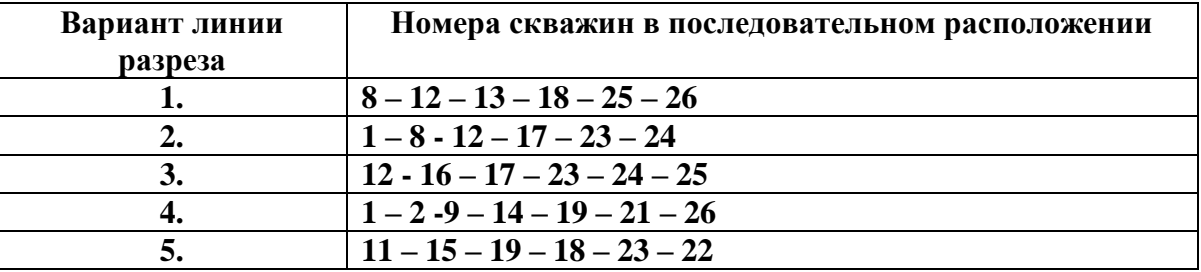

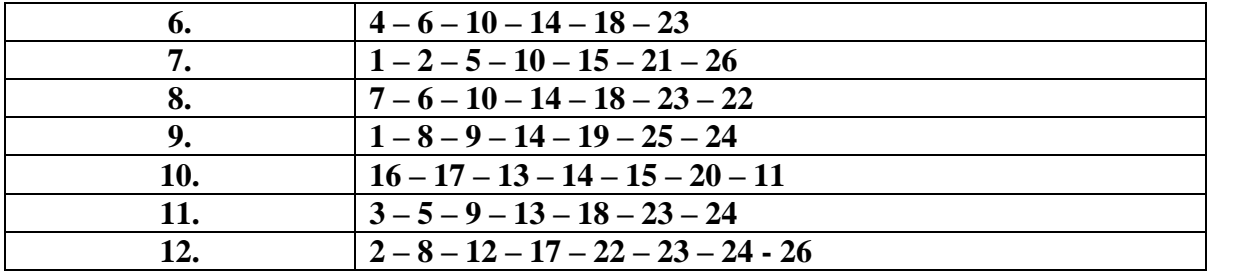

Саратовский государственный университет имени Н. Г. Чернышевского

## **Раздел 7. Анализ геологического строения и структурного плана территорий, представленных на бланковых геологических картах**

Задания по анализу геологического строения и структурного плана территорий, представленных на бланковых геологических картах, обычно завершают учебный план первого учебного семестра по дисциплине «Структурная геология и геологическое картирование». Анализ карт представляет собой, по сути, индивидуальное самостоятельное задание по подтверждению зачета по первой части учебного курса. За период  $60 \div 90$ минут студенты должны составить представления о геологическом строении (определить мощности стратифицированных геологических тел и наличие поверхностей стратиграфических несогласий, дать им определение) и высказать мнение о структурном плане представленной на карте территории (установив элементы залегания моноклиналей, представив характеристику пликативных и дизъюнктивных структур). В общем виде анализ сводится к умению правильно выбрать линию геологического разреза представленной бланковой карте и правильно составить собственно геологический разрез (на «миллиметровке»). оступунувая госологического составления и пословительные и пословительные и пораздели составленный и пословительный и пословительный и пословительный и пословительный и пословительный и пословительный и пословительный и

Ниже представлены варианты заданий, содержащие общие и частные вопросы по анализу геологического строения, представленного на конкретных бланковых картах и требования ориентации линии геологического разреза, составлению структурно-тектонической схемы. Для лабораторных заданий традиционно используются бланковые геологические карты №№ 9, 11, 17 и 18 (приложения №№ 11, 12,, 14, 15) Для контрольных (зачетных) заданий, наряду с ранее упомянутыми, используются бланковые геологические карты №№ 18–2, 18-3, 20-1, 21-1, 22-1, 24-1, 27-1.

Завершающую часть задания составляют так называемые «дополнительные», традиционные вопросы, которые задают студентам принимающие преподаватели по данным картам.

**6.1. Варианты лабораторных заданий по разделу 6. Анализ геологического строения и структурного плана территорий, представленных на бланковых геологических картах**

*Задание 5.1.1.* Анализ геологического строения и структурного плана территории, представленной на бланковой геологической **карте № 9** (**приложение № 11**). Для более достоверного восприятия бланковой карты, рекомендуется раскрасить поля выхода слоев цветом соответствующего стратиграфического подразделения, с учетом оттенков.

**1.** Определить наличие стратиграфических несогласий. При наличии поверхностей несогласного залегания – представить их полное, развернутое определение. Отобразить характер несогласия (локальное угловое, региональное параллельное и т.д.) соответствующим условным обозначением в легенде, сопровождающей геологические разрезы.

**2.** Определить элементы залегания выделенных моноклиналей – на

основе «пластовых треугольников» маркирующих (реперных) горизонтов. Определить положение поверхностей слоев (подошвы и кровли).

**3.** Определить значения вертикальной и истинной мощности выделенных слоев, а так же максимальной видимой мощности слоя валанжинского яруса ( $\mathcal{N}$  8).

**4.** Построить геологический разрез по линии «А – Б»: из юго-западного угла - к северо-восточному углу карты. Значение вертикального и горизонтального масштабов 1 : 1.

**5.** Построить геологический разрез по линии «В – Г»: по восточной рамке карты, точка «В» находится на юге. Значение вертикального и горизонтального масштабов 1 : 1. Обратить внимание на особенности отображения на разрезе палеозойского комплекса отложений (слоев).

Дополнительные вопросы:

- определение глубины залегания той или иной поверхности любого слоя в заданной точке, запланированного бурения скважины;

- определение стратиграфической полноты разреза в выбранной точке постановки буровой скважины;

- определение местоположения точки бурения скважины, которая вскроет наиболее полный стратиграфический разрез на данной территории;

- время формирования пликативных структур (этапы, фазы тектогенеза)

- представьте анализ современных тенденций геодинамического развития территории;

оценка перспектив поиска полезных ископаемых с учетом установленного структурного плана территории: углеводородного сырья, водных ресурсов.

*Задание № 5.1.2.* Анализ геологического строения и структурного плана территории, представленной на бланковой геологической **карте № 11** (**приложение № 12**). Для более достоверного восприятия бланковой карты, рекомендуется раскрасить поля выхода слоев цветом соответствующего стратиграфического подразделения, с учетом оттенков. унив - к ееверо-восточному унив Значение вертимального содетностить именно и содетностить содетностить содетностить содетностить содетностить послед несколько и соображения на разресс нашего содетности именно по продолже

**1.** Определить наличие стратиграфических несогласий. При наличии поверхностей несогласного залегания – представить их полное, развернутое определение. Отобразить характер несогласия (локальное угловое, региональное параллельное и т.д.) соответствующим условным обозначением в легенде, сопровождающей геологические разрезы.

**2.** Определить элементы залегания выделенных моноклиналей – на основе «пластовых треугольников» маркирующих (реперных) горизонтов. Определить положение поверхностей слоев (подошвы и кровли).

**3.** Определить значения вертикальной и истинной мощности выделенных слоев, а так же максимальной видимой мощности слоя валанжинского яруса (№ 8). Обратить внимание на определение мощности слоев, ширина выхода которых либо значительно превышает, либо значительно меньше сечения горизонталей на данной карте.

**4.** Определить характер разрывного нарушения, отображенного в северозападной части карты. Установить амплитуду смещения и в случае наклонного залегания плоскости смещения – рассчитать элементы залегания разлома.

**4.** Построить геологический разрез по линии «А – Б»: из юго-западного угла карты к северо-восточному. Значение вертикального и горизонтального масштабов 1 : 1.

**5.** Построить геологический разрез по линии «В – Г»: из северозападного сектора карты в южном направлении, пересекая линию разлома. В южном блоке линия этого геологического разреза проходит по подошве слоя № 1, по линии простирания со значением «1000 м». Значение вертикального и горизонтального масштабов 1 : 1. 4. Построить госионческий рарез по линии «А – Б»: из юго-защедной улив жарты к северо-восточному. Значение вертикального и горизонтального машитобов машито сектора машито с это политический разреа по таннии «Н. Г. Г. Г.

Дополнительные вопросы:

- определение глубины залегания той или иной поверхности любого слоя в заданной точке, запланированного бурения скважины;

- определение стратиграфической полноты разреза в выбранной точке постановки буровой скважины;

- определение местоположения точки бурения скважины, которая вскроет наиболее полный стратиграфический разрез на данной территории;

- определение глубины залегания поверхности разрывного нарушения в крайней северо-западной части карты;

- время формирования пликативных структур (этапы, фазы тектогенеза);

- время формирования дизъюнктивной структуры (этап, фаза тектогенеза);

- представьте анализ современных тенденций геодинамического развития территории;

- установите наиболее позднее («молодое») геологическое образование, отображенное на карте;

- оценка перспектив поиска полезных ископаемых с учетом установленного структурного плана территории: углеводородного сырья, водных ресурсов.

*Задание № 5.1.3.* Анализ геологического строения и структурного плана территории, представленной на бланковой геологической **карте № 18 – 1** (**приложение № 15**). Для более достоверного восприятия бланковой карты, рекомендуется раскрасить поля выхода слоев цветом соответствующего стратиграфического подразделения, с учетом оттенков.

**1.** Определить наличие стратиграфических несогласий. При наличии поверхностей несогласного залегания – представить их полное, развернутое определение. Отобразить характер несогласия (локальное угловое, региональное параллельное и т.д.) соответствующим условным обозначением в легенде, сопровождающей геологические разрезы.

**2.** Определить значения вертикальной и истинной мощности выделенных слоев, а так же максимальной видимой мощности слоев  $\mathbb{N}_2$  1 (K<sub>1</sub>) b) и  $\mathcal{N}$ <sup>o</sup> 5 (T<sub>1</sub> i).

**3.** Определить положение поверхностей слоев (подошвы и кровли) и на основе «пластовых треугольников» маркирующих (реперных) горизонтов определить элементы залегания:

- моноклинали, сложенной слоями пород юрского возраста;

- крыльев пликативных структур.

**4.** Представить полное, развернутое описание пликативных структур, используя характеристику их элементов и соотношение осей.

**5.** Определить амплитуды пликативных структур.

**6.** Дать определение соотношения моноклинали и складчатых структур.

**7.** Определить характер разрывных нарушений, отображенных на карте. Установить амплитуды смещений и в случае наклонного залегания плоскости смещения – рассчитать элементы залегания разлома.

**8.** Построить геологический разрез по линии «А – Б»: из северозападного угла карты в южном направлении – параллельно линии западного разлома, но в 2 – 4 см восточнее ее. Значение вертикального и горизонтального масштабов 1 : 1.

**9.** Построить геологический разрез по линии «В – Г»: от юго-западной части карты в восточном направлении – в юго-западном блоке линия разреза совпадает с линией простирания по подошве слоя № 5 (T<sub>1</sub> i) со значением «600 м». Значение вертикального и горизонтального масштабов 1 : 1. 3. Определить положение поверхностей споем (подошны и кровли) годове силастовких треутспытиков» маркирующих (реперных) горизонтов определения, сложенной сложи пород юрекого возраста;<br>  $\bullet$  Гредставить люнкое, разверпутое

**10.** На основе анализа геологического строения и структурного плана территории представить на карту схему структурно-тектонического районирования.

Дополнительные вопросы:

- определение глубины залегания той или иной поверхности любого слоя в заданной точке, запланированного бурения скважины;

- определение стратиграфической полноты разреза в выбранной точке постановки буровой скважины;

- определение местоположения точки бурения скважины, которая вскроет наиболее полный стратиграфический разрез на данной территории;

- указать на карте место заложения первой поисковой буровой скважины, которая может вскрыть сводовую ловушку углеводородов;

- указать на карте место заложения первой поисковой буровой скважины, которая может вскрыть водоносные участки горизонтов;

- время формирования пликативных структур (этапы, фазы тектогенеза)

- время формирования дизъюнктивных структур (этапы, фазы тектогенеза)

- какие этапы тектогенеза (орогенеза) проявились в пределах территории, отображенной на карте?

- установите наиболее позднее («молодое») геологическое образование, отображенное на карте;

- представьте анализ современных тенденций геодинамического развития территории;

оценка перспектив поиска полезных ископаемых с учетом установленного структурного плана территории: углеводородного сырья, водных ресурсов.

#### **6.2. Варианты контрольных заданий по разделу 6**

*Контрольная работа № 5.2.1.* Анализ геологического строения и структурного плана территории, представленной на бланковой геологической карте **№ 18 – 2**. Для более достоверного восприятия бланковой карты, рекомендуется раскрасить поля выхода слоев цветом соответствующего стратиграфического подразделения, учитывая применение оттенков цвета при отображении подразделений крупных стратонов.  $\sim$  установите наконее получе выдения и полиции наконее и соображенное наконе полиции территории, телеситетный теолизации об соображенное сорядуется о спретитет имени поличи по раздели в состоянно сорядует именно соряду

**1.** Определить наличие стратиграфических несогласий. При наличии поверхностей несогласного залегания – представить их полное, развернутое определение. Отобразить характер стратиграфического несогласия (локальное угловое, региональное параллельное и т.д.) соответствующим условным обозначением в легенде, сопровождающей геологические разрезы.

**2.** Определить элементы залегания выделенных моноклиналей – на основе «пластовых треугольников» маркирующих (реперных) горизонтов. Определить положение поверхностей слоев (подошвы и кровли).

**3.** Определить значения вертикальной и истинной мощности всех отображенных на карте слоев, в некоторых случаях возможно установление значения максимальной видимой мощности.

**4.** Определить характер разрывных нарушений. Установить амплитуду смещений (горизонтальных, вертикальных) и в случае наклонного залегания плоскости смещения – рассчитать элементы залегания разлома.

**5.** Построить геологический разрез по линии «А – Б»: из юго-западного угла карты по направлению к северо-восточному углу. Значение вертикального и горизонтального масштабов 1 : 1.

**6.** Построить геологический разрез по линии «В – Г»: из северозападного угла карты в направлении юго-восточного, пересекая линии разломов. Желательно линию геологического разреза приурочить ближайшей линии простирания одного из слоев. Значение вертикального и горизонтального масштабов 1 : 1.

Дополнительные вопросы:

- определение глубины залегания той или иной поверхности любого слоя в заданной точке, запланированного бурения скважины;

- определение стратиграфической полноты разреза в выбранной точке постановки буровой скважины;

- определение местоположения точки бурения скважины, которая вскроет наиболее полный стратиграфический разрез на данной территории;

- время формирования пликативных структур (этапы, фазы тектогенеза);

- время формирования дизъюнктивных структур (этап, фаза тектогенеза);

- представьте анализ современных тенденций геодинамического развития территории;

- установите наиболее позднее («молодое») геологическое образование, отображенное на карте;

- представьте соотношение установленного структурного плана территории и современного рельефа, в частности – разрывных нарушений;

оценка перспектив поиска полезных ископаемых с учетом установленного структурного плана территории: углеводородного сырья, водных ресурсов.

*Контрольная работа № 5.2.2.* Анализ геологического строения и структурного плана территории, представленной на бланковой геологической карте **№ 21 – 1**. Для более достоверного восприятия бланковой карты, рекомендуется раскрасить поля выхода слоев цветом соответствующего стратиграфического подразделения, с учетом оттенков.

**1.** Определить наличие стратиграфических несогласий. При наличии поверхностей несогласного залегания – представить их полное, развернутое определение. Отобразить характер стратиграфического несогласия (локальное угловое, региональное параллельное и т.д.) соответствующим условным обозначением в легенде, сопровождающей геологические разрезы. е сореднение местоноложников и советник государственных сирения с советник сирения и советник сирения и подали подали подали подали подали подали подали подали подали подали подали подали подали подали подали подали пода

**2.** Определить положение поверхностей слоев (подошвы и кровли).

**3.** Определить значения вертикальной и истинной мощности всех отображенных на карте слоев осадочных пород, включая образования континентального генезиса.

**4.** Определить элементы залегания выделенных моноклиналей – на основе «пластовых треугольников» маркирующих (реперных) горизонтов.

**5.** Определить характер разрывного нарушения, отображенного в центральной части карты. Установить амплитуду смещения и в случае наклонного залегания плоскости смещения – рассчитать элементы залегания разлома.

**6.** Определить мощность и элементы залегания поверхностей

магматических (интрузивных) образований.

**7.** Построить геологический разрез по линии «А – Б»: из юго-западного угла карты к северо-восточному углу, в крест простирания разрывного нарушения. Значение вертикального и горизонтального масштабов 1 : 1.

**8.** Построить геологический разрез по линии «В – Г»: по восточной рамке карты, с отображением на разрезе всего комплекса осадочных пород. Значение вертикального и горизонтального масштабов 1 : 1.

**9.** Построить геологический разрез по линии «Д – Е»: от центра северной рамки карты направлении центра южной рамки, пересекая линию разлома. Значение вертикального и горизонтального масштабов  $1:1$ . 3. Эпосропите использование и подавленного и подавленного и подавленного и подавленного и подавитель и подавитель с это подавитель с это подавительного и подавительного и подавительного масшительного и подавительного и п

Дополнительные вопросы:

- определение глубины залегания той или иной поверхности любого слоя в заданной точке, запланированного бурения скважины;

- определение стратиграфической полноты разреза в выбранной точке постановки буровой скважины;

- определение местоположения точки бурения скважины, которая вскроет наиболее полный стратиграфический разрез на данной территории;

- определение глубины залегания поверхности разрывного нарушения в крайней северо-восточной части карты;

- время формирования пликативных структур (этапы, фазы тектогенеза);

- время формирования дизъюнктивной структуры (этап, фаза тектогенеза);

- время формирования интрузивных структур (этап, фаза тектогенеза);

- восстановите этапность формирования пликативных и дизъюнктивных структур, магматических тел;

- установите наиболее позднее («молодое») геологическое образование, отображенное на карте;

- представьте анализ современных тенденций геодинамического развития территории;

- оценка перспектив поиска полезных ископаемых с учетом установленного структурного плана территории: углеводородного сырья, водных ресурсов и рудных ископаемых.

*Контрольная работа № 5.2.3.* Анализ геологического строения и структурного плана территории, представленной на бланковой геологической карте **№ 22 – 1**. Для более достоверного восприятия бланковой карты, рекомендуется раскрасить поля выхода слоев цветом соответствующего стратиграфического подразделения, с учетом оттенков.

**1.** Определить наличие стратиграфических несогласий. При наличии поверхностей несогласного залегания – представить их полное, развернутое определение. Отобразить характер несогласия (локальное угловое, региональное параллельное и т.д.) соответствующим условным обозначением в легенде, сопровождающей геологические разрезы.

**2.** Определить положение поверхностей слоев (подошвы и кровли). Определить элементы пликативных структур, отображенных на карте, и элементы залегания слоев в составе этих структур.

**3.** Представить вариант структурного плана территории, присвоив локальным структурам имя собственные, обосновывая их характеристику (описание). Выделить основную структуру, регионального значения. Выделить седловины и указать условным обозначением их местоположение. локальным структурам ими собственные, обосновывая их характеристику (отделания структурам ими собственные, обосновывая их характеристику<br>
(Энденить седловиты отковитель отконания к структур, в том этисте -<br>
фесерить седл

**4.** Рассчитать амплитуды пликативных структур, в том числе флексуры.

**5.** Определить значения вертикальной и истинной мощности выделенных слоев.

**6.** Построить геологический разрез по линии «А – Б»: от северной рамки карты по направлению к южной, через скважины № 3 - № 8. Значение вертикального и горизонтального масштабов  $1:1$ .

**7.** Построить геологический разрез по линии «В – Г»: от западной рамки карты в восточном направлении, через скважины № 5 - № 3 - № 2. Значение вертикального и горизонтального масштабов 1 : 1.

**8.** Построить геологический разрез по линии «Д – Е»: от северной рамки карты в юго-восточном направлении, через скважины № 1 - № 5 – № 6 - № 4 -№ 9. Значение вертикального и горизонтального масштабов 1 : 1.

Дополнительные вопросы:

- определение глубины залегания той или иной поверхности любого слоя в заданной точке, запланированного бурения скважины ( $N_2N_2$  1 – 9);

- определение стратиграфической полноты разреза в выбранной точке постановки буровой скважины (№№ 1 – 9);

- определение местоположения точки бурения скважины, которая вскроет наиболее полный стратиграфический разрез на данной территории;

- время формирования пликативных структур (этапы, фазы тектогенеза);

- представьте соотношение установленного структурного плана территории и современного рельефа;

оценка перспектив поиска полезных ископаемых с учетом установленного структурного плана территории: углеводородного сырья, водных ресурсов.

*Контрольная работа № 5.2.4.* Анализ геологического строения и структурного плана территории, представленной на бланковой геологической карте **№ 27 – 1**. Для более достоверного восприятия бланковой карты, рекомендуется раскрасить поля выхода слоев цветом соответствующего стратиграфического подразделения, с учетом оттенков.

**1.** Определить наличие стратиграфических несогласий. При наличии поверхностей несогласного залегания – представить их полное, развернутое определение. Отобразить характер стратиграфического несогласия (локальное угловое, региональное параллельное и т.д.) соответствующим условным обозначением в легенде, сопровождающей геологические разрезы.

**2.** Определить положение поверхностей слоев (подошвы и кровли).

**3.** Определить значения вертикальной и истинной мощности всех отображенных на карте слоев осадочных пород, в некоторых случаях возможно определение значения максимальной видимой мощности.

**4.** Определить элементы пликативных структур, отображенных на карте, и элементы залегания слоев в составе этих структур.

**5.** Представить вариант структурного плана территории, присвоив локальным структурам имя собственные, обосновывая их характеристику (описание). Выделить седловины и указать условным обозначением их местоположение.

**6.** Рассчитать амплитуды пликативных структур.

**7.** Определить характер разрывного нарушения, отображенного в центральной части карты. Установить амплитуду смещения и в случае наклонного залегания плоскости смещения – рассчитать элементы залегания разлома.

**8.** Дать характеристику магматических образований, определить мощность (толщину) и элементы залегания поверхностей интрузивных тел.

**9.** Построить геологический разрез по линии «А – Б»: из юго-западного угла карты к северо-восточному углу, в крест простирания разрывного нарушения. Значение вертикального и горизонтального масштабов 1 : 1.

**10.** Построить геологический разрез по линии «В – Г»: от северной рамки карты по направлению к центру южной рамки, в 2 – 4 см восточнее и параллельно линии разрывного нарушения. Значение вертикального и горизонтального масштабов 1 : 1. 3. Определить значения вертикальной и истинной мощности вексиовод служенных га карте слово осадочных горударственных сружтр, отображенных алегонии и обозначения или собстания слово и собстания и уливенный соронный и улив

Дополнительные вопросы:

- определение глубины залегания той или иной поверхности любого слоя в заданной точке, запланированного бурения скважины;

- определение стратиграфической полноты разреза в выбранной точке постановки буровой скважины;

- определение местоположения точки бурения скважины, которая вскроет наиболее полный стратиграфический разрез на данной территории;

- определение глубины залегания поверхности разрывного нарушения в крайней северо-восточной части карты;

- время формирования пликативных структур (этапы, фазы тектогенеза);

- время формирования дизъюнктивной структуры (этап, фаза

тектогенеза);

- время формирования интрузивных структур (этап, фаза тектогенеза);

- восстановите этапность формирования пликативных и дизъюнктивных структур, магматических тел;

- установите наиболее позднее («молодое») геологическое образование, отображенное на карте;

- представьте анализ соотношения элементов структурного плана территории и форм современного рельефа;

- оценка перспектив поиска полезных ископаемых с учетом установленного структурного плана территории: углеводородного сырья, водных ресурсов и рудных ископаемых. - представыте надек<br>
территории и форм современного ретьефа;<br>
территории и форм современного ретьефа;<br>
станомлениюго структурного плана территории; утлеволородной сырья,<br>
устаномлениюго структурного плана территории; утле

#### **Список учебной литературы и методических материалов**

*Алферьев Г.П.* Задачник по методам геологической съемки. Часть первая. Горная геометрия. Львов: изд-во Львовского госуниверситета, 1949. - 70 с. 5 прил.

Атлас схематических геологических карт для упражнений / Под ред. Е.В. Милановского. Переиздание: Саратов: Изд-во Саратовского университета, 1951. 63 с.

Атлас учебных геологических карт. 2-е изд. / Ред. М.М. Москвина, Ю.А. Зайцева. М.: Аэрогеология, 1972.

Атлас учебных геологических карт. 3-е изд. / Ред. Ю.А. Зайцева, В.В. Козлова, М.М. Москвина. Л.: ВСЕГЕИ, 1987.

Атлас схематических геологических и бланковых карт / Под ред. М.М. Москвина. М.: Изд-во МГУ, 1976. 46 с.

*Буялов Н.И*. Практическое руководство по структурной геологии и геологическому картированию. М.: Гостоптехиздат, 1955. - 253 с., с прил.

Геологические задачи: Методические указания и учебные задания для студентов специальности 090800. Составитель И.А. Одесский. Санкт-Петербург: изд-во Санкт-Петербургского горного института им. Г.В. Плеханова, 1998. - 24 с.

Рылов А.П., Тимофеенко Е.П. Горная геометрия. - М.: Недра, 1975. 231 с.

Лабораторные работы по структурной геологии, геокартированию и дистанционным методам. - М.: Недра, 1988, - 196 с., ил.

*Милановский Е.В.* Геологические карты. Их чтение и построение. М.-Л., ГНТГРИ, 1933. - 131 с.

*Первушов Е.М., Ермохина Л.И., Архангельский М.С.* Структурная геология и геологическое картирование. Учебно-методическое пособие для студентов геологического факультета. Саратов: изд-во «Научная книга»,  $2003. - 72$ 

*Первушов Е.М., Ермохина Л.И.* Структурная геология и геологическое картирование. Учебно - метод. пособие для студ. геол. фак.: В 2 ч. Часть 1. Геометрия и пространственное положение геологических тел. – Саратов: Изд-во Сарат. ун-та, 2008. – 138 с. ил. Милиовского. Перензалние: Саратов: Изд-во Саратовского университета<br>
1951. 63 с. Атлас учебных геологических карт. 3-е изд. / Ред. IO.А. Зайнева, В.В.<br>
Казиона, М. Атрогологича, 1972.<br>
1972. С. Атлас учебных геологически

*Романов А.А.* Структурная геология и геологическое картирование. Методические указания для студентов – заочников специальности 0103 «Геология и разведка нефтяных и газовых месторождений». – Саратов: изд-во Саратовского университета, 1990. - 26 с.

*Сомов А.А.* Практические занятия по геологии / Под ред. А.Н. Чуракова Л. - М., ГНТГРИ, 1933. - 89 с. с ил.

### **ПРИЛОЖЕНИЯ (МЕТОДИЧЕСКИЕ МАТЕРИАЛЫ)**

#### **Приложение № 1. Краткий терминологический словарь**

**Азимут падения (азимут проекции линии падения)** – правый векториальный угол, заключенный между линией северного меридиана ( $0^0$ или 360<sup>0</sup>) и проекцией линии падения на горизонтальную плоскость. Измеряется в горизонтальной плоскости.

**Азимут простирания (азимут линии простирания)** – правый векториальный угол, заключенный между линией северного меридиана ( $0^0$ или 360°) и ближайшим отрезком линии простирания. Измеряется в горизонтальной плоскости.

Амплитуда (высота) складок – значение превышения гипсометрического положения наиболее высокой точки антиклинали (свода, гребня) над наиболее низкой высотной точкой в своде сопряженной синклинали, устанавливаемое по одной и той же поверхности напластования (слоя). Другими словами, это расстояние по вертикали между перегибами (замками, шарнирами) поверхности (кровли или подошвы) одного и того же пласта, выделенного в строении двух соседних структур - антиклинали и синклинали. В зависимости от строения пликативных деформаций устанавливаются значения истинной и вертикальной амплитуды. или этот и преклета линиви и держили политиче и примени и держили политиче и длини преклета и примени Политиче при<br>политиче и советники с применений между линией северного меридания ( $\theta$ ) и ближайним отретком линии прос

**Антеклиза** [от греч. *аnti* - против и *klisis* – наклонение] - крупная положительная структура (антиформа), поднятие субизометричных очертаний в пределах плитного комплекса платформ. Обычно характеризуется небольшими углами наклона крыльев и сокращенным стратиграфическим разрезом осадочного чехла на приподнятых участках (сводах). Площадь антеклизы достигает первых десятков и сотен квадратных километров. Иногда в пределах антеклиз прослеживаются локальные выходы на земную поверхность образований кристаллического фундамента. Пример: Воронежская антеклиза, Волго-Уральская антеклиза.

**Антиклиналь** – общий термин, определяющий отношение пликативной деформации к положительным структурам, без уточнения морфологических и параметрических характеристик. В этом смысле термин «антиклиналь» до некоторой степени можно рассматривать как синоним термина «антиформа». Это складка, обращенная замком вверх, ядро которой, центральную и глубинную часть, слагают наиболее древние породы, а падение крыльев направлено от свода структуры.

**Антиклиналь (синклиналь) линейная** – пликативная структура, значение соотношения протяженности поперечной (короткой) и продольной (длинной) осей которой не превышает 1 : 3 – 1 : 5.

**Антиклиналь (синклиналь) брахиформная** - пликативная структура, значение соотношения протяженности поперечной (короткой) и продольной (длинной) осей которой равно или превышает 1 : 10.

**Величина заложения –** разница абсолютных значений выбранных линий простирания ограничивающих отрезок проекции линии падения (см. *заложение пласта)*. Обычно выбирается равной величине сечения горизонталей карты, на которой выполняются графические построения.

**Взброс -** разрывное нарушение с углом сместителя менее 45°(пологий сброс), в пределах 45-80° (крутой сброс) и более 80° (вертикальный сброс), при котором поднятый блок сложен более древними образованиями и перекрывает залегающие в лежащем блоке одновозрастные и более молодые породы. В этом случае прослеживается, в вертикальной плоскости, повторение одновозрастных слоев, в результате перекрытия той или иной амплитуды. Перемещения прослеживаются в горизонтальной и вертикальной плоскости, но доминируют вертикальные перемещения.

**Горст –** линейная, протяженная дизъюнктивная структура, образованная системой субпараллельных разломов, по которым центральные блоки приподняты, одновозрастные геологические тела в них расположены гипсометрически выше, чем в бортовых блоках. В центральных блоках стратиграфический интервал отложений сокращен и на поверхность выходят наиболее древние отложения по сравнению с участками бортовых блоков, сложенных более полным интервалом пород, где на поверхность выходят относительно более молодые породы. Горсты могут быть образованы по взбросам или сбросам, быть простыми и сложными, ступенчатыми, симметричными и асимметричными, конседиментационными и постседиментационными и т.д.

**Грабен** – линейная, протяженная дизъюнктивная структура, образованная системой субпараллельных разломов, сбросов, по которым центральные блоки опущены, и залегающие здесь одновозрастные геологические тела расположены гипсометрически ниже, чем в составе бортовых блоков. При этом центральные блоки сложены наиболее стратиграфически полным интервалом отложений и венчают их разрез наиболее молодые отложения, по сравнению с бортовыми блоками, где на поверхность выходят более древние образования. Грабены могут быть образованы по сбросам или взбросам, быть ступенчатыми и симметричными, конседиментационными и т.д. В узком смысле немецкий термин «грабен» является синонимом английского термина «рифт». при котором подительный бого свожени боле свожения при подитивно образования государственно соверенных совере в редунские подитивносточных совере и подитивносточных совере в редунский совере и подитивносточных совере и п

**Гребень (складки)** – условная линия максимальных гипсометрических отметок перегиба слоев слагающих пликативную структуру и расположенная выше ее свода (замка). Гребень проявляется в строении ныряющих, лежащих и реже – опрокинутых складок. Выделение гребневидного строения структур актуально при выделении зон потенциальных ловушек углеводородов.

**Длина складки** – расстояние, измеряемое по продольной осевой линии смежных структур, между центрами замков сопряженных складок. Устанавливается либо по поверхности (кровле или подошве) определенного слоя, слагающего периклинальное или центриклинальное окончание

структуры (по геологической карте) или по принятой стратоизогипсе (по структурной карте).

**Заложение пласта (отрезок проекции линии падения) –** сегмент проекции линии падения, ограниченный двумя выбранными линиями простирания, проведенными по подошве или кровле слоя (сечение линий простирания 5 м, 10 м, 25 м и т.д.). При графических построениях, это длина отрезка проекции линии падения обычно измеряется в миллиметрах и определяется как среднее значение по измерениям трех отрезков между несколькими линиями простирания (см. *величина заложения)*.

**Залегание** - пространственное положение геологических тел в составе литосферы, преимущественно – континентальной земной коры. При этом учитываются взаимоотношения с подстилающими, вмещающими и перекрывающими породами, а также процессы, произошедшие со времени формирования геологического тела в первоначальном, нормальном положении. Современное пространственное положение геологических тел (слоев) описывается элементами залегания поверхностей.

**Замок** – элемент пликативных деформаций, участок перегиба слоев – это общее, широкое понимание термина. В плане, участки перегиба слоев, замыкания структур определены как периклинали – в строении антиформ, и как центриклинали, в строении синформ. В вертикальной плоскости, в разрезе, у закрытых антиклиналей замок определяется как свод («сводовая залежь»), иногда как вершина, расположенный выше ядра складки. В строении синформ свод расположен гипсометрически ниже ядра, обычно при описании этих структур не используется.

**Карта схождения (карта изохор)** – отображение на плоскости в выбранном масштабе и в заданном сечении изолиний морфологии поверхности геологических тел, представленное в виде линий равных абсолютных значений гипсометрических отметок (стратоизогипс). При этом значения абсолютных значений получены при пересчете значений абсолютных значений полученных по одному, обычно – верхнему, горизонту и отдельных параметров (глубины залегания, разницы в глубинах залегания, мощности) известных для рассчитываемого, нижнего горизонта. отрежи провенни линив паратия обычно изменения и подавили и паратия (соверживских государственной государственной государственной государственной государственной государственной государственной государственной государств

**Карта мощности** - отображение на плоскости в выбранном масштабе и с заданным сечением линий равных значений истинной мощности (изопахит) для некоторого стратиграфического интервала или условного комплекса образований с достоверной нижней и верхней поверхностью. При построении данной карты по значениям вертикальной мощности (толщины) обычно используют понятие «карта изохор».

**Карта пластовая** – отображение выхода (сечения) на условной горизонтальной плоскости или на проекции земной поверхности, в соответствующем масштабе, выбранного пласта, маркирующего горизонта, положение которого соответствует структурному плану территории или конкретного месторождения. Обычно указывается абсолютное значение гипсометрического уровня выбранной горизонтальной плоскости.

**Карта структурная (стратоизогипс)** – отображение на плоскости в выбранном масштабе морфологии маркирующих поверхностей геологических тел – пластов коллекторов, поверхностей несогласного залегания или магматических тел, представленное в виде линий равных абсолютных значений глубины залегания (стратоизогипс). Разработаны различные методы построения структурных и производных, палеоструктурных, карт, способствующих изучению строения и генезиса перспективных геологических объектов.

**Кровля слоя (пласта)** - стратиграфически более поздняя, верхняя поверхность, ограничивающая слой (пласт) и с положением которой связывается завершение осадконакопления в рассматриваемом временном интервале. У горизонтально залегающих слоев, в ненарушенном положении, кровля расположена гипсометрически выше подошвы на значение мощности этого слоя.

**Крыло складки** – элемент строения пликативных структур, где слои залегают преимущественно моноклинально и простираются вдоль продольной оси структуры, ее «боковой» части. У большинства пликативных структур два крыла. В строении синформы крылья погружаются к ядру складки, в строении антиформы – погружаются от свода (ядра) складки. При сопряженном, параллельном простирании складчатых деформаций крылья синформы являются продолжением крыльев соседней антиформы.

**Линия восстания** - условная линия, расположенная в плоскости поверхности слоя (кровли, подошвы) и направленная вверх по его воздыманию. Обычно не используется в построениях.

**Линия падения** – условная линия, расположенная в плоскости поверхности слоя (кровли, подошвы) и направленная по его падению. При графических построениях, определении элементов залегания слоя по пластовой карте, линия падения расположена диагонально по отношению к линии простирания.

**Линия простирания** – условная линия равных гипсометрических отметок одной из поверхностей геологического тела (кровли, подошвы). То есть – это условная линия равного высотного положения любой из поверхностей слоя, с обязательным указанием этой поверхности (кровли, подошвы). Линии простирания обладают рядом важных свойств: - они всегда параллельны (в пределах выбранного участка или элемента структуры); перпендикулярны проекции линии падения; - сечение линий простирания выбирается с учетом сечения горизонталей, масштаба карты и характера залегания описываемой поверхности; - количество этих линий может быть бесконечным. С определения положения линии простирания обычно начинается определение элементов залегания поверхностей на геологической (пластовой) карте. Построение линий простирания необходимо при определении направления падения слоя, установления азимута простирания и радичины менеция с постоянии постоянии с постоянии и постоянный и снеше постоянных государственной государственной государственной государственной государственной государственной государственной государственной государст

вертикальной мощности наклонного слоя.

**Маркирующий горизонт** – слой, уверенно и однозначно выделяемый в составе комплекса осадочных образований и прослеживаемый по простиранию в пределах некоторого региона (района, участка). При этом он характеризуется: выдержанностью литологического состава, постоянным значением мощности, относительной синхронностью (одновозрастностью) и достоверно установленным стратифицированным положением в разрезе. До некоторой степени синонимами могут рассматриваться термины реперный и отражающий горизонт. Традиционно используются в практике геологосъемочных работ, при построении структурных карт, при проведении геофизических площадных и скважинных исследований.

**Моноклиналь** – простейшая форма деформированного залегания слоистых осадочных пород, при которой значительный по стратиграфическому интервалу и мощности комплекс горных пород характеризуется доминирующим наклоном (подъемом) в одном, общем направлении. Моноклиналь – часто лишь элемент (крыло) положительной или отрицательной складчатой структуры. достоперно устанольники стратиринорования положением положением положением положением положивали случать и длинник положения с предледении случать свето и постренни стратиритель и длинно с постойних положений государстве

**Мощность истинная (слоя)** – кратчайшее расстояние, измеряемое по перпендикуляру, между поверхностями, ограничивающими данный слой (геологическое тело), то есть между подошвой и кровлей.

**Мощность вертикальная** – расстояние между кровлей и подошвой наклонно залегающего слоя, измеренная строго по вертикали. Используется по материалам бурения скважин и при определении параметров слоя графическим способом по геологической (пластовой) карте.

**Мощность видимая** – интервал геологического тела, доступный для изучения и определения его параметров, когда известно, что одной (кровли или подошвы) или обеих поверхностей геологического тела не может быть установлено. Обычно используется при описании естественных или небольших картировочных расчисток, для верхних (отсутствует кровля слоя) или нижних (не вскрыта подошва) интервалов разреза.

**Мульда** [от нем. *Mulde* – букв. - корыто, лохань] – округлая, изометричная отрицательная пликативная структура (синформа), обычно характеризующаяся пологим залеганием слоев и небольшими амплитудами.

**Надвиг –** разрывная деформация, характеризующаяся пологим наклоном сместителя, обычно менее 45°, по которому висячий блок (аллохтон) приподнят и надвинут на подстилающее основание (автохтон). Поскольку перемещение происходит преимущественно в горизонтальной плоскости и в той или степени – в вертикальной плоскости, то данное нарушение описывается параметрами амплитуды вертикального и горизонтального перемещения. Горизонтальные перемещения достигают сотен метров и иногда до нескольких километров. Данные дизъюнктивные нарушения сопряжены с формированием опрокинутых и лежащих складок,

которые приурочены к зонам передовых складчатых сооружений, надвинутых на участки внутреннего предгорного прогиба.

**Осевая поверхность** (структуры, магматического тела) – поверхность, проходящая через максимальные (минимальные) отметки перегиба слов слагающих складку, другими словами – это поверхность, которая делит угол складки пополам. В практике геолого-съемочных работ и графических построений почти не используется.

**Ось складки (осевая линия складки)** – линия пересечения осевой поверхности с поверхностью рельефа или выбранной горизонтальной плоскостью. Обычно применяется проекция осевой линии на плоскость геологической или структурной карты. Наиболее часто используемая характеристика структур. В частности, по пространственному положению осевой линии устанавливается ориентация структур (азимут простирания структуры). Положение осевой линии в плане, на карте, показывает особенности строения пликативных структур, степень их прямолинейности или изогнутости. построений почти не используется.<br>
Ось складки осеван ливиа пересечения осевей поверхностью. Обычно понерхность с новерхность понерхность не добеского постоитие<br>
поскостью. Обычно примения стать именно и дибеского полити

**Периклиналь -** элемент антиформной структуры, описываемый в плане, окончание, замыкание структуры, что соответствует замку складки (перегиб слоев, слагающих структуру), где шарнир складки погружается в направлении от свода. Обычно в составе структуры выделяется две периклинали, которым присваиваются имена собственные или в соответствии с пространственным положением. Пример: северо-восточная периклиналь.

**Пласт** - геологическое тело, характеризующееся однородным и выдержанным литологическим составом, ограниченное субпараллельными поверхностями, обычно выделяющееся в толще вмещающих пород специфическими чертами (составом, текстурой и т.д.). Среди пород осадочного происхождения часто используются выражения «пласт каменного угля», «пласт глауконитового песчаника». В широком понимании термин «пласт» свободного пользования, синоним понятия «слой».

**Поверхность стратиграфического несогласного залегания** – поверхность в нарушенной нормальной стратиграфической последовательности напластования осадочных пород, морфология и структура которой, состав пород залегающих непосредственно на ней, свидетельствуют о выпадении из разреза некоторого интервала пород (осадков), формирование которых могло бы происходить на протяжении некоторого времени. Выделение данной поверхности и связанных с ней вышележащих образований свидетельствует об отсутствии овеществленной, породной, информации о событиях некоторого временного интервала, которые требуется восстановить. В качестве первичных признаков поверхностей стратиграфических несогласий могут рассматриваться данные полевых литологических, палеонтологических и тафономических наблюдений. Пример: в северо-западной части г. Саратова сантонские

мергели залегают на верхнесеноманских песках и алевритах, то есть в разрезе отсутствуют образования туронского и коньякского ярусов.

**Поверхность локального (местного) стратиграфического несогласного залегания** – поверхность в доказано нарушенной нормальной стратиграфической последовательности напластования осадочных пород, развитая в пределах небольшой по площади территории: в своде локальной положительной структуры, длительно существовавшей прибрежной полосы и т.д. Обычно характеризуется и непродолжительным временем формирования, на протяжении зоны или подъяруса. Локальные несогласия наиболее характерны для пликативных структур конседиментационного развития, в частности, диапировых куполов.

**Поверхность регионального стратиграфического несогласного залегания** – поверхность в доказано нарушенной нормальной стратиграфической последовательности напластования осадочных пород, распространенная в пределах обширных территорий, структур первого порядка в составе плитного комплекса (антеклиз и синеклиз). Перекрывающие поверхность несогласия образования со значительным эрозионным срезом залегают на породах разного возраста, отражая тем самым существовавший к этому моменту структурный план территории. Формирование поверхности регионального несогласия свидетельствует о значительных, по площади проявления, и часто продолжительных во времени, геотектонических подвижках составных элементов платформ и подвижных областей. Пример: в пределах правобережного Поволжья отчетливо прослеживаются поверхности регионального несогласия в основании как сантонских, так и кампанских пород. положительных сотреть длительных стретительности положительных государственный государственный государственный государственный и положительных служи длительных стретительных стретительных сотретительных сотретительных сот

**Поверхность стратиграфического несогласия параллельная, явная** – поверхность в доказано нарушенной нормальной стратиграфической последовательности напластования осадочных пород, при которой поверхности слоев залегающих ниже поверхности несогласия и залегающих выше ее – параллельны. При этом литологический состав нижележащих и перекрывающих образований отчетливо различается по литологическому составу. На геологической карте не прослеживается, показано литологической колонке. Пример: на черных глинах (альбский ярус) залегают белые мергели (туронский ярус).

**Поверхность стратиграфического несогласия внутриформационная (скрытая)** – поверхность в доказано нарушенной нормальной стратиграфической последовательности напластования осадочных пород, при которой поверхности слоев залегающих ниже поверхности несогласия и залегающих выше ее – параллельны, но при этом литологический состав этих пород один и тот же или очень близок. Формирование данной поверхности несогласия свидетельствует о его кратковременности и, обычно, локальности, что не приводило к изменению процессов седиментогенеза за время перерыва в осадконакоплении. На геологической карте не

прослеживается, показано в литологической колонке. Выделяется на основании детальных литологических и палеонтологических исследований.

**Поверхность географического стратиграфического несогласия** – поверхность в доказано нарушенной нормальной стратиграфической последовательности напластования осадочных пород, и при этом значение угла падения вышележащих пород отличается от залегания нижележащих на значение в величину первых градусов. При этом для данного комплекса пород характерно одно и тоже значение азимута падения. Обычно прослеживается на большом протяжении в пределах крыльев крупных платформенных структур – синеклиз и антеклиз. Пример: нижележащий комплекс среднеюрских пород залегает под углом 7 градусов, а перекрывающие нижнемеловые образования залегают под углом в 9 – 10 градусов, при сохранении одного и того же азимута падения.  $\oslash$ 

**Поверхность азимутального стратиграфического несогласия** – поверхность в доказано нарушенной нормальной стратиграфической последовательности напластования осадочных пород, и при этом значение азимута падения вышележащих пород отличается от соответствующего залегания нижележащих образований. В этом случае, обычно, значение угла паления ниже- и вышележащего комплексов изменяется в незначительных пределах.

**Поверхность углового стратиграфического несогласия** – поверхность в доказано нарушенной нормальной стратиграфической последовательности напластования осадочных пород, и при этом значения и угла падения и азимута падения вышележащих пород существенно отличаются от соответствующих параметров пространственного положения нижележащих слоев горных пород.

**Поверхность структурного стратиграфического несогласия** – поверхность в ярко выраженной нарушенной нормальной стратиграфической последовательности напластования осадочных пород, развитие которой подчеркивается существенными различиями в структурном плане и вещественном составе пород комплекса образований развитого выше несогласия и выделяемого ниже его. Эти поверхности несогласия формируются в моменты перестройки структурного плана обширных регионов, то есть они региональные по масштабу, и перерыв в осадконакоплении происходил на протяжении длительного времени. Формирование подобных поверхностей несогласия свидетельствует о продолжительных процессах разрушения ранее сформированных сооружений и начале некоего нового этапа в геологической истории данной территории. Именно поэтому выделение этих поверхностей несогласий является одним из признаков установления структурно-формационных комплексов в структуре геоструктурных элементов земной коры. инивение в величини гормых годарственных государственных государственных государственных советник и предсави и предсави и предсави и предсави и предсави и интексники стретуристури – снивенный советник советник советник с

**Поверхность стратиграфического согласного залегания** – поверхность в непрерывной последовательности осадков (пород), выбранная для выделения подошвы вышележащего слоя (кровли нижележащего) на основании тех или иных палеонтологических, литологических или геофизических исследований. Выделение данной поверхности свидетельствует о непрерывном процессе седиментации, о том что каждый момент геологического времени овеществлен в данном разрезе и не утерян в ходе последующих процессов.

**Подошва слоя (пласта)** - стратиграфически первичная, наиболее древняя, нижняя поверхность, ограничивающая слой (пласт) и с положением которой связывается начало нового и/или иного осадконакопления. У горизонтально залегающих слоев, в ненарушенном положении, подошва расположена гипсометрически ниже кровли на значение мощности этого слоя.

**Проекция линии падения** – условная линия, отображающая положение (проекцию) линии падения на выбранную горизонтальную плоскость, и перпендикулярная линии простирания. По пространственному положении проекции линии падения устанавливают значение азимута падения поверхности слоя (тела).

**Продольная ось -** длинная ось линейных и брахиформных пликативных структур, положение и протяженность которой определяется по одной из поверхностей одновозрастных пород слоя, слагающих замки (периклиналь или центриклиналь) данной структуры. В частности, по соотношению протяженности продольной и поперечной осей построена одна из классификаций пликативных структур в горизонтальной плоскости. Полонтая слов (пласта) - стратительных порторический перичиная, наиболее деревник, наиболее и при положений государственно засновольно задетают перимении именно положении продектным словенных слове, в ненарушенном положе

**Поперечная ось** – короткая ось линейных и брахиформных пликативных структур, определяемая по одной из поверхностей одновозрастных пород слоя, слагающих крылья данной структуры.

**Проекция линии падения** – условная линия, отображающая положение (проекцию) линии падения на выбранную горизонтальную плоскость, и перпендикулярная линии простирания. По пространственному положении проекции линии падения устанавливают значение азимута падения поверхности слоя (тела).

**Разрывные нарушения (дизъюнктивные деформации, разломы, разрывы) -** нарушения геологических тел, связанные с появлением плоскости смещения (сместителя, разлома), по которой происходит разрыв их сплошности и перемещение отдельных блоков (частей) в горизонтальной и/или в вертикальной плоскости.

**Сброс –** разрывное нарушение с углом сместителя менее 45°(пологий сброс), в пределах 45-80° (крутой сброс) и более 80° (вертикальный сброс), при котором опущенный блок сложен наиболее молодыми образованиями, а приподнятый (лежащий) блок сложен более древними образованиями. В опущенном блоке гипсометрическое положение одновозрастных геологических тел ниже, чем в приподнятом блоке. При анализе сброса в

поперечной вертикальной плоскости прослеживается зияние – разрыв в горизонтальной плоскости поверхностей геологических тел. То есть, при значительных значениях амплитуды сброса образуются участки разреза, где одновозрастные слои (тела), выделенные в опущенным и лежащем блоке, отсутствуют. При формировании сброса преобладают вертикальные перемещения.

**Сдвиг -** разрывное нарушение, вдоль сместителя которого крылья (блоки) перемещаются в горизонтальном или близком к горизонтальному направлении. Сдвиги бывают локальными, с небольшой амплитудой смещения, и региональными, с амплитудой, достигающей сотен километров.

**Седловина** – структурная форма, расположенная в зоне сопряжения двух положительных и двух отрицательных структур и имеющая в плане вид седла. Во взаимно перпендикулярных разрезах через седловину и сопряженные структуры, седловина отображается как пологая синклиналь, а в поперечном сечении - как пологая антиклиналь.

**Складчатые (пликативные) деформации (складки)** – нарушенное залегание осадочных пород, первично формировавших субпараллельно залегающие слои, приводящее к возникновению волнообразных изгибов горных пород без нарушения их сплошности.

**Слой –** первичный элемент осадочных толщ. Геологическое тело субплоской, плитообразной формы, в вертикальной плоскости, сложенное на всем протяжении одновозрастными осадочными породами и ограниченное двумя разновозрастными поверхностями осаждения (подошвой и кровлей). Термин «слой» рассматривается синонимом термина «пласт», в широком понимании.

**Толщина** – термин, широко используемый в практике поисковых и разведочных работ на нефть и газ, при построении структурных и палеоструктурных карт, карт «мощностей» на основе использования данных бурения, когда не всегда достоверно определен параметр слоев – истинная или вертикальная мощность и т.д. До некоторой степени термин рассматривается в широком смысле как синоним понятия «вертикальная мощность». Слова и принивенный государственный государственный государственный государственный и совератовленный государственный государственный государственный государственный государственный государственный государственный госуда

**Трещина** – дизъюнктивное нарушение сплошности слоев (геологических тел) не сопровождающееся смешением поверхностей слоя (тела) в любой плоскости.

**Угол падения** – максимальный вертикальный угол, заключенный между линией падения, находящейся в плоскости слоя, и проекцией линии падения на горизонтальную плоскость. При нахождении максимального угла падения поверхности слоя в полевых условия, с помощью компаса, устанавливается положение истинное положение линии падения. При графических построениях, определении элементов залегания поверхности слоя по пластовой (геологической) карте, угол падения определяется между линией простирания и линией падения.

**Угол складки** – угол при вершине (угол замка) пликативных структур. Определяется по углу, образованному поверхностями, продолжающими крылья складки. На основании градации значений угла замка разработана одна из классификаций пликативных структур (острые – готические, пологие, тупые – сундучные).

**Флексура** – коленообразный изгиб слоев, залегающих горизонтально или моноклинально, порой слагающих крылья крупных пликативных структур. По соотношению направлений наклона приподнятого (опущенного) и смыкающего крыла (узла флексуры) выделяются согласные и несогласные флексуры.

**Центриклиналь** – элемент синформной структуры, описываемый в плане, окончание, замыкание слоев, слагающих структуру, соответствующий замку складки (перегиб слоев, слагающих структуру), где шарнир складки погружается в направлении свода (ядра). Обычно в составе структуры выделяется две периклинали, которым присваиваются имена собственные или в соответствии с пространственным положением.

**Шарнир складки** - линия пересечения осевой поверхности с подошвой или кровлей слоев слагающих складку в месте их перегиба (замка). Соответственно, возможно выделение стольких шарниров в складке, сколько слоев ее образует. Морфология шарнира характеризует форму складки в вертикальном сечении вдоль продольной осевой поверхности. Шарнир может быть горизонтальным или изогнутым, волнистым (ундуляция шарнира складки). или моноклинаны, порой статовник государственный государственный государственный государственный государственный государственный использования с постоливает именно составления постоянные, осигания постоянные, осигания по

**Ширина выхода** – расстояние между поверхностями слоя (геологического тела), кровлей и подошвой, измеренное по карте или в полевых условиях, по выбранной горизонтальной плоскости. Значение ширины выхода может варьировать в значительных пределах, что определяется как мощностью слоя, так и соотношением угла наклона земной поверхности и азимута, угла наклона данного слоя.

**Ширина складки** – расстояние между продольными осевыми линиями соседних (сопряженных) складок. Оно определяется либо по поверхности (кровле или подошве) определенного слоя, слагающего крылья этих структур (по геологической карте), или по выбранной стратоизогипсе (по структурной карте), значение которой известно и оконтуривающая эти структуры.

**Элементы пликативных структур** – составные элементы складок, пространственное положение и соотношение которых определяет морфологию, параметры и положение складки в пространстве. В строении большинства складок выделяется, в плане, два крыла, две центриклинали (периклинали), ядро, свод.

**Ядро складки** – элемент пликативной структуры – ее внутренняя, центральная часть. В составе антиформы ядро сложено наиболее древними породами, наклоненными от свода. В составе синформы ядро сложено наиболее молодыми породами, которые наклонены к своду.

Учебное издание

*Первушов Евгений Михайлович, Ермохина Людмила Ивановна*

# ЛАБОРАТОРНЫЕ РАБОТЫ ПО УЧЕБНОЙ ДИСЦИПЛИНЕ "СТРУКТУРНАЯ ГЕОЛОГИЯ».

# **П Е Р В А Я Ч А С Т Ь** ОПРЕДЕЛЕНИЕ ЭЛЕМЕНТОВ ЗАЛЕГАНИЯ И МОШНОСТИ ГЕОЛОГИЧЕСКИХ ТЕЛ *Exposure Essentit Mutatizonus,*<br> *Episoxina Jhobiusa Haatoonus,*<br> **CARD ATOPHELE PAROTE (TIO VIEBHOÜ AUCHUILINIIE "CTPYKTYPIAЯ FEOJIOFUS».**<br> **CIPEALE ALE ALE ATOPHELE DE ALE ATOPHELE DE ALE ATOPHELE DE ALE ATOPHELE DE A**

#### УЧЕБНОЕ ПОСОБИЕ ДЛЯ СТУДЕНТОВ ГЕОЛОГИЧЕСКИХ ФАКУЛЬТЕТОВ КЛАССИЧЕСКИХ УНИВЕРСИТЕТОВ

Технические редакторы Бирюков В.И., Попов Е.В.

Подписано в печать 31.05.2011  $84^{1/8}$ Объем Усл. печ. л. 13,95 (15,0) Тираж 300 экз. Гарнитура Times New Roman

> Типография АВП «Саратовский источник» 410012, г. Саратов, ул. Университетская, 42, офис 22.

\_\_\_\_\_\_\_\_\_\_\_\_\_\_\_\_\_\_\_\_\_\_\_\_\_\_\_\_\_\_\_\_\_\_\_\_\_\_\_\_\_\_\_\_\_\_\_\_\_\_\_\_\_\_\_\_\_\_\_\_\_\_\_\_\_\_

ООО «Издательский центр «Наука» 410600, г. Саратов, ул. Пугачевская, д. 117, офис 50.

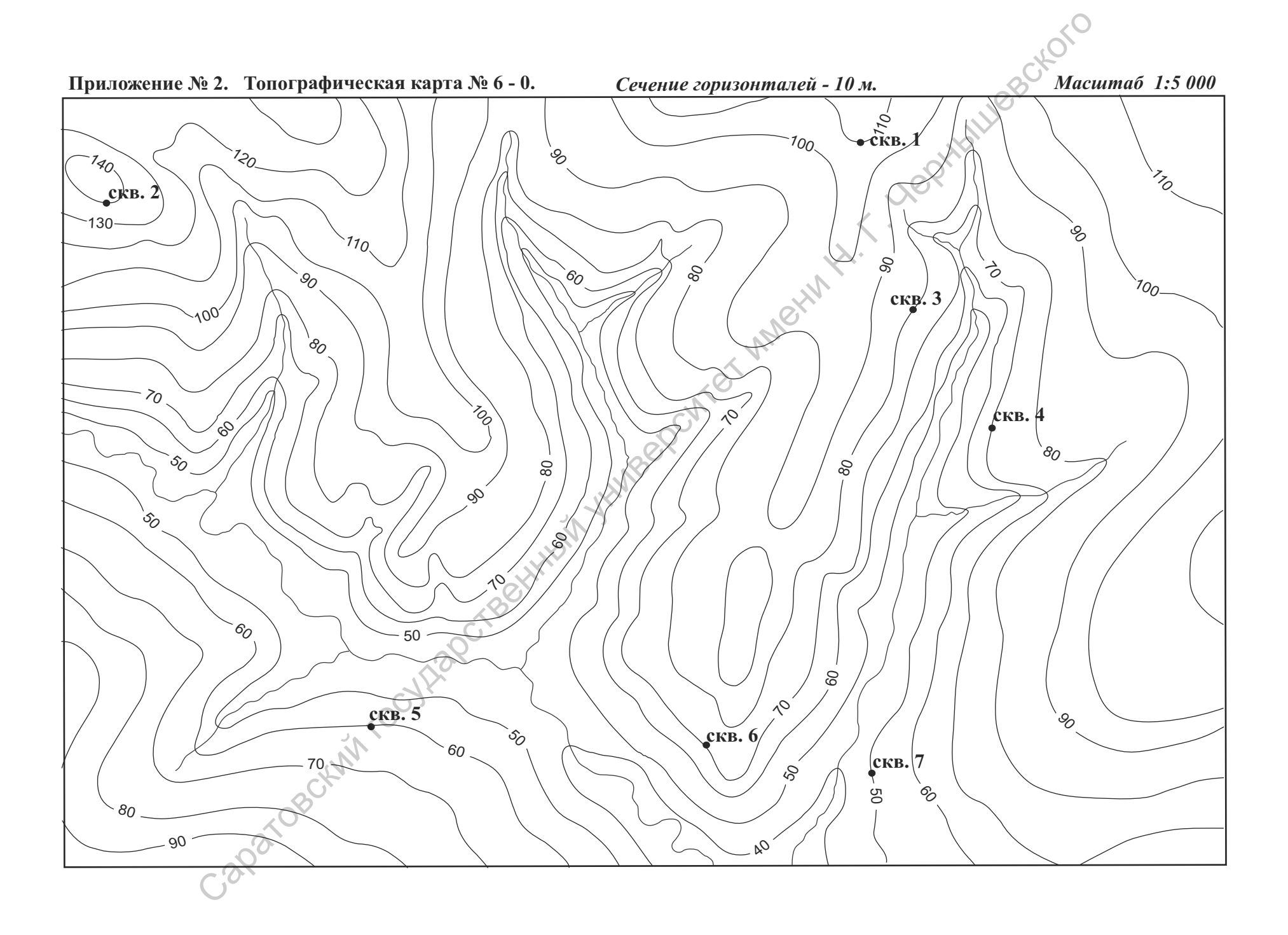

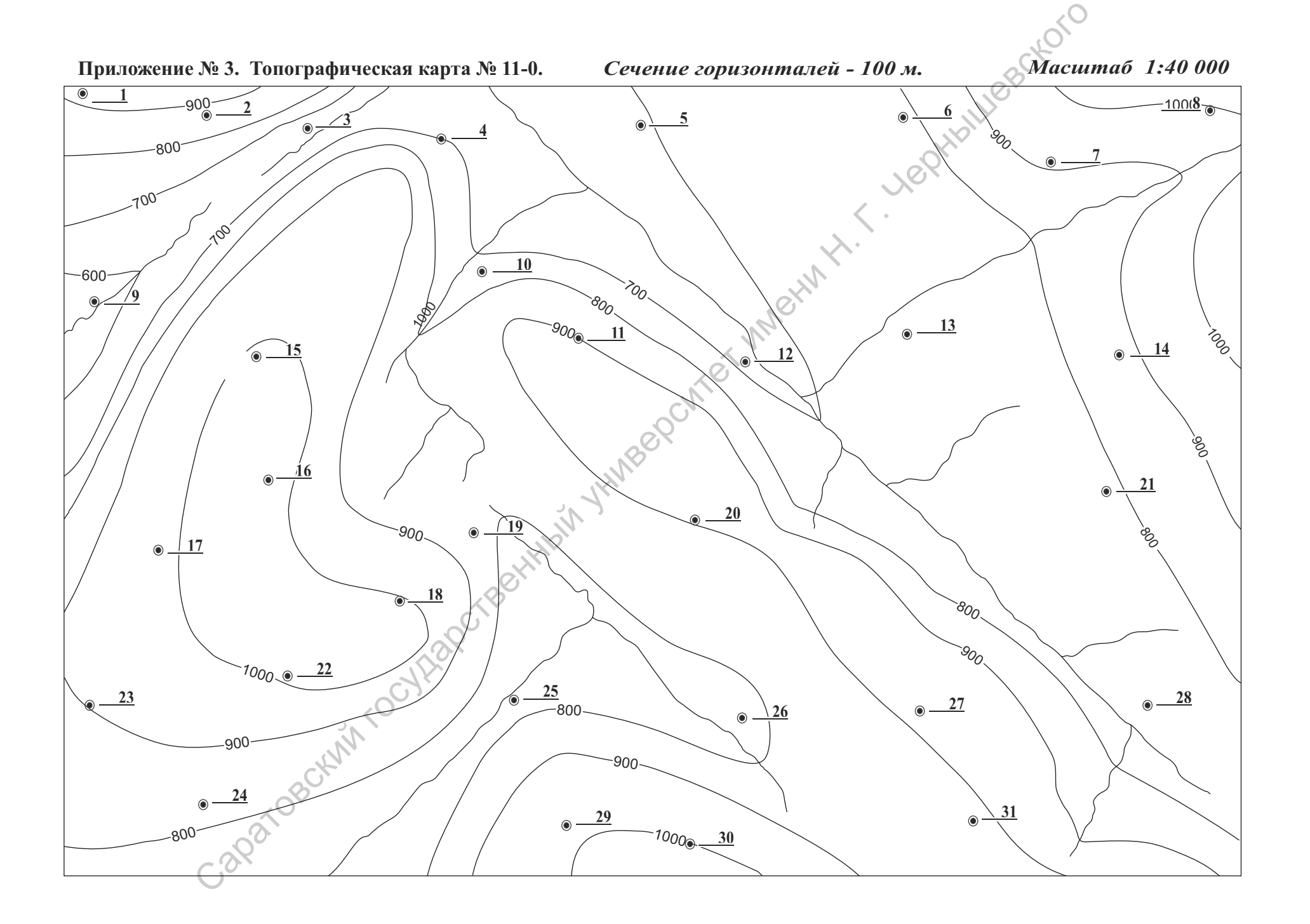

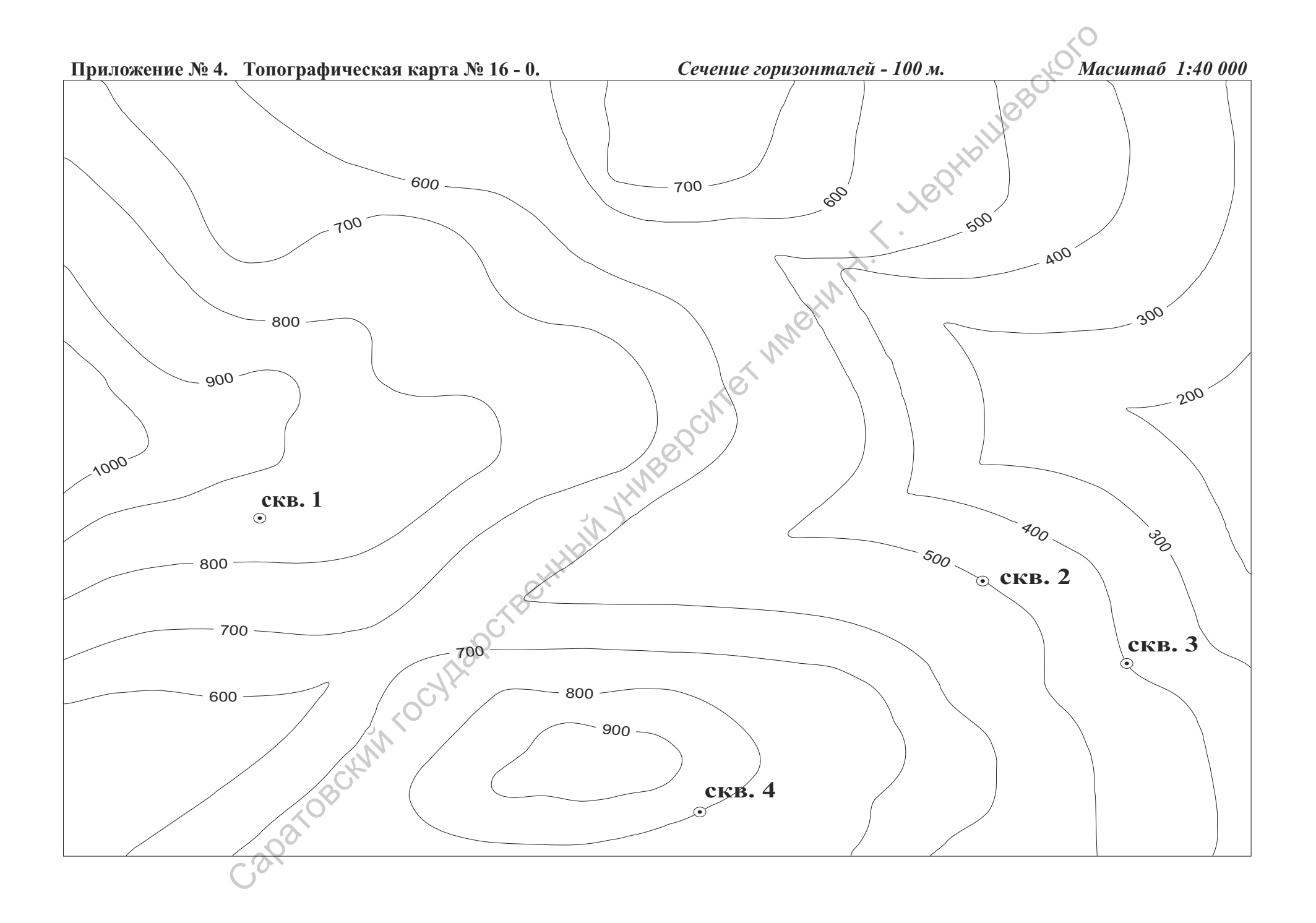

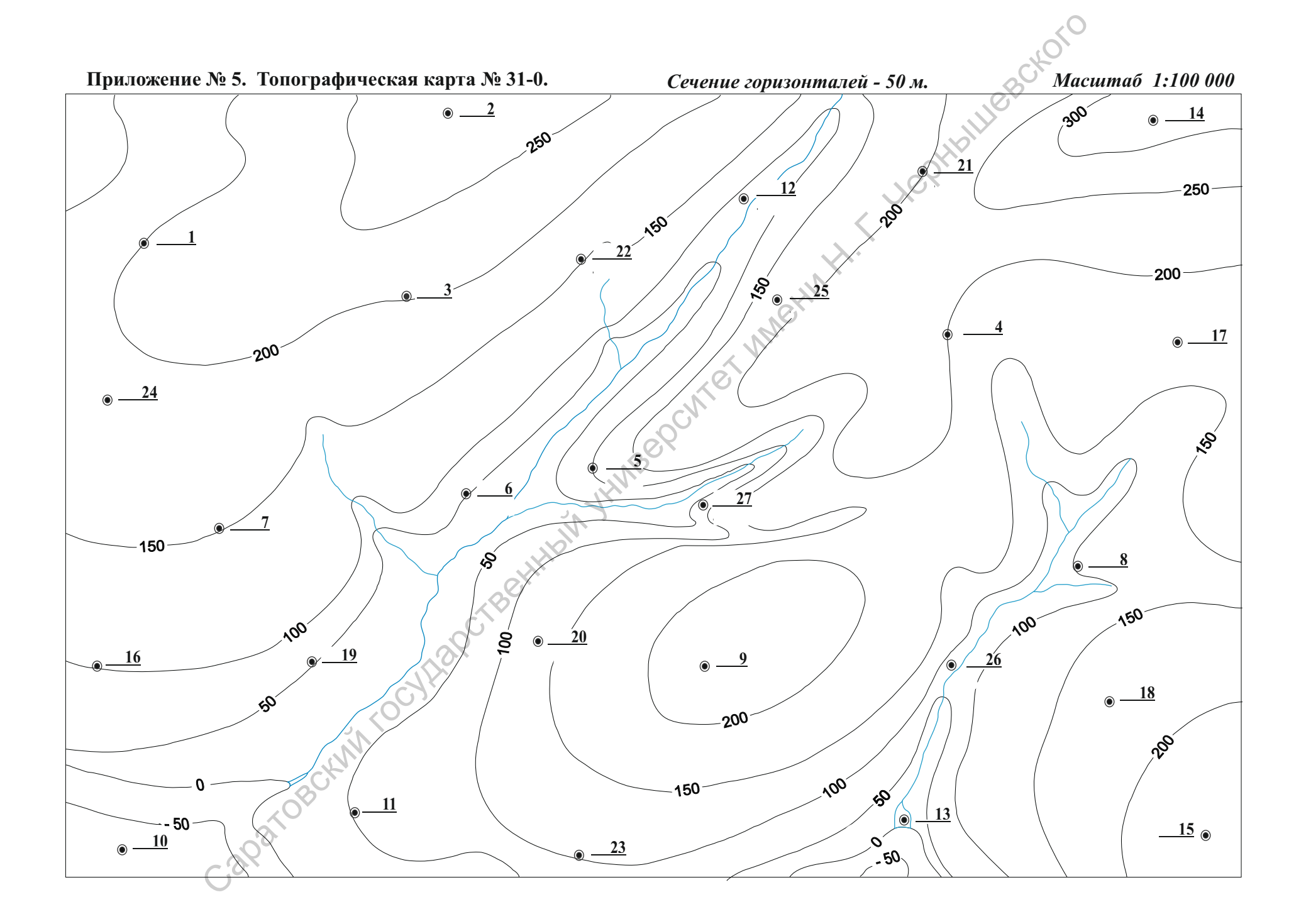

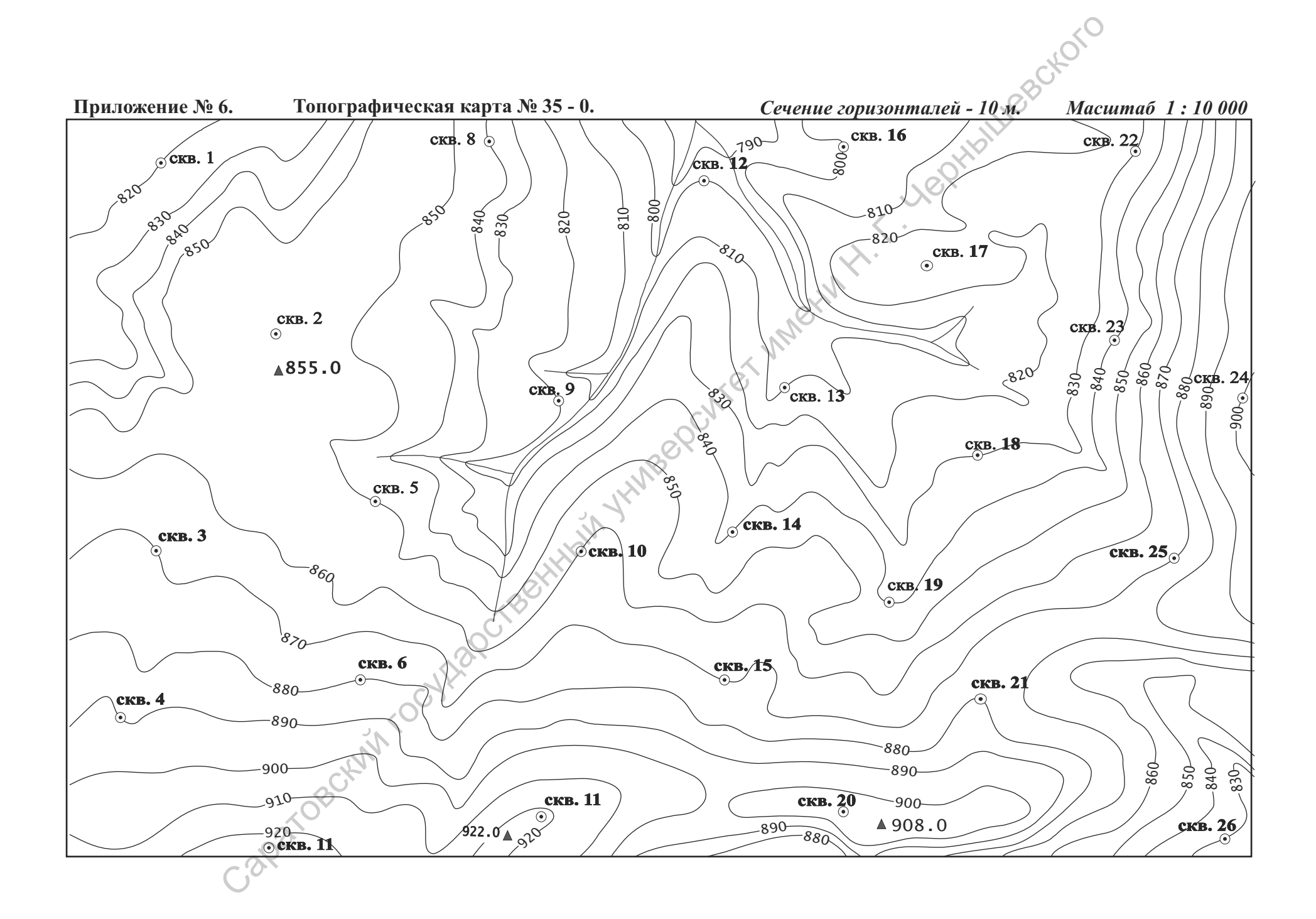

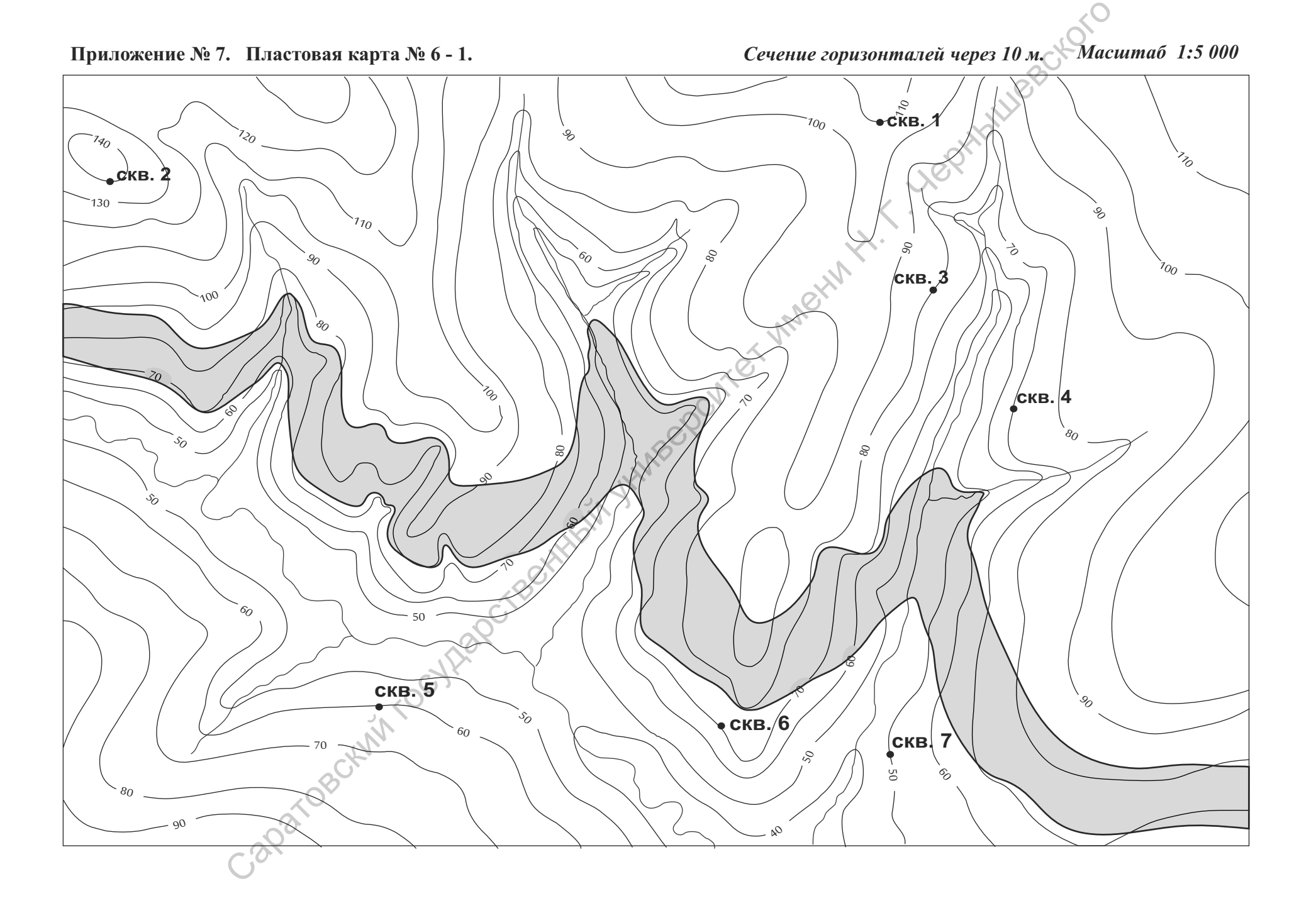
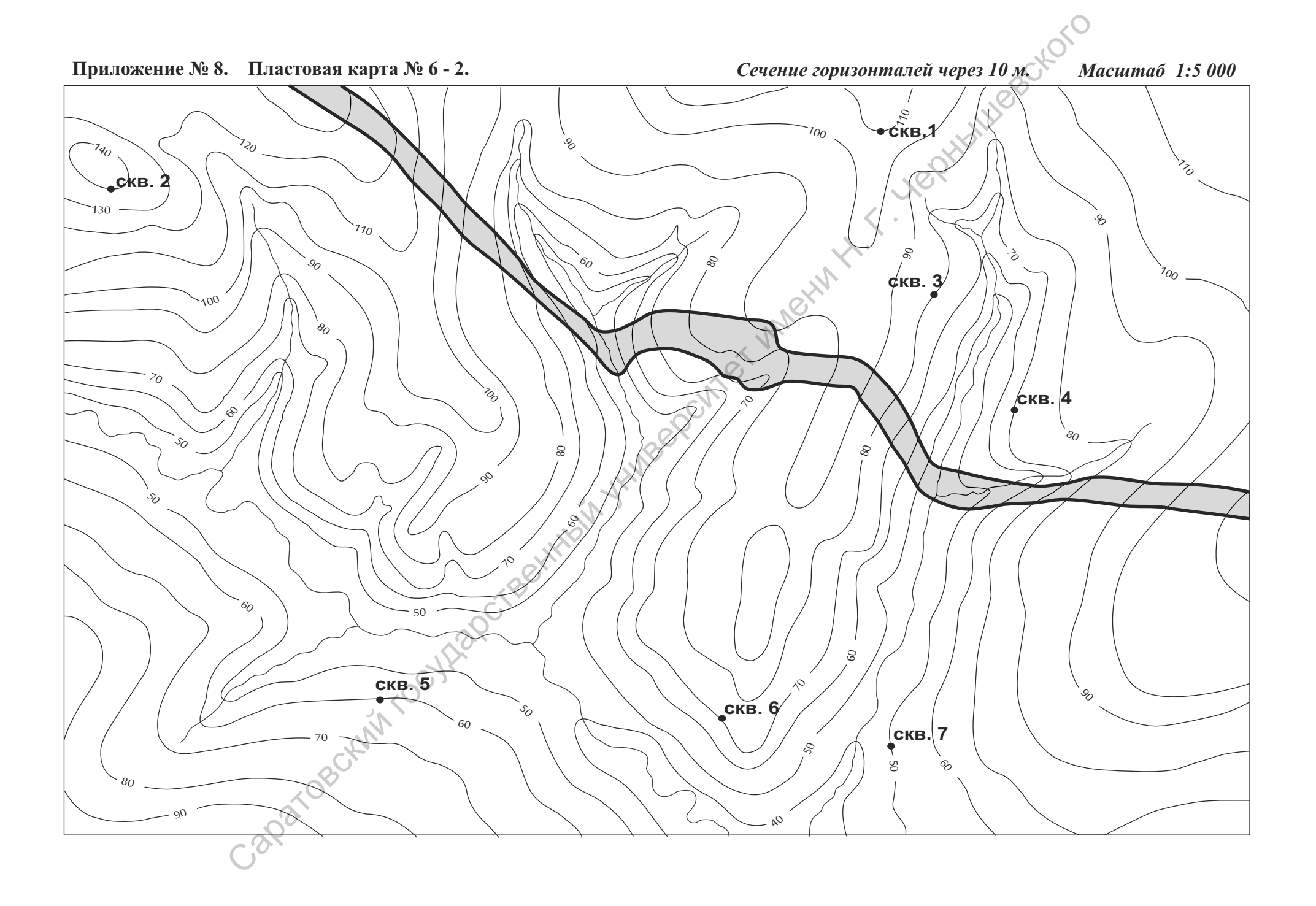

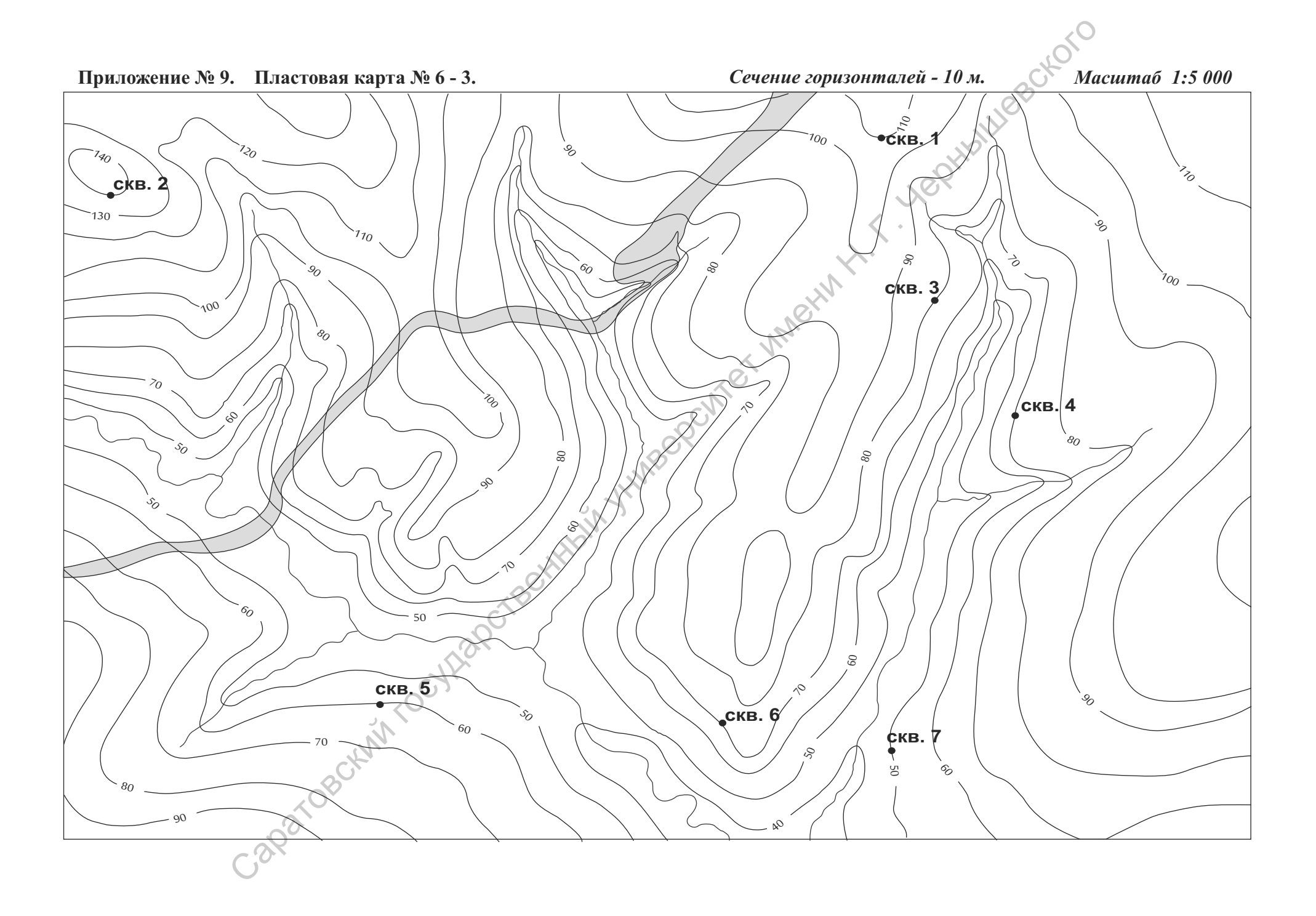

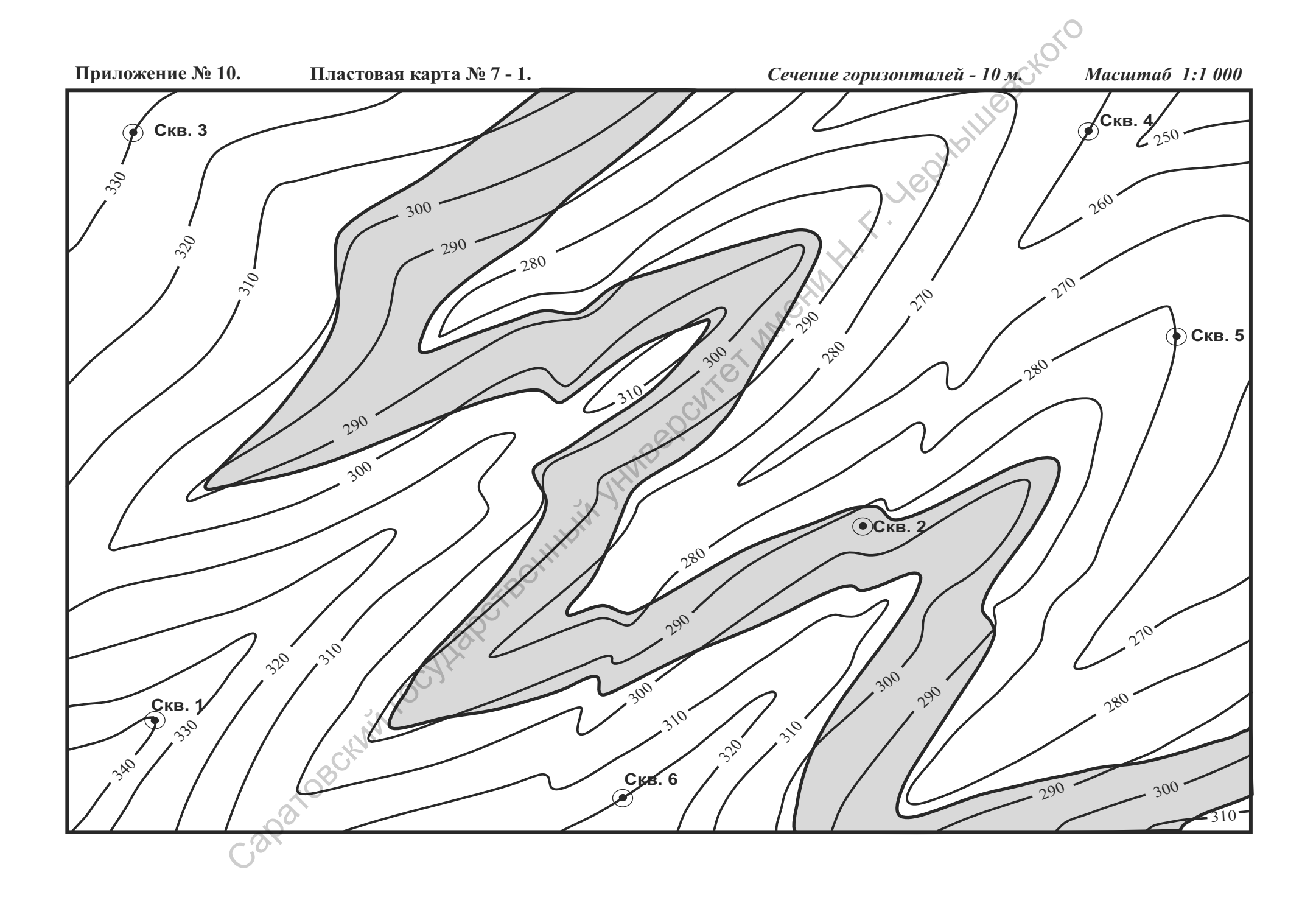

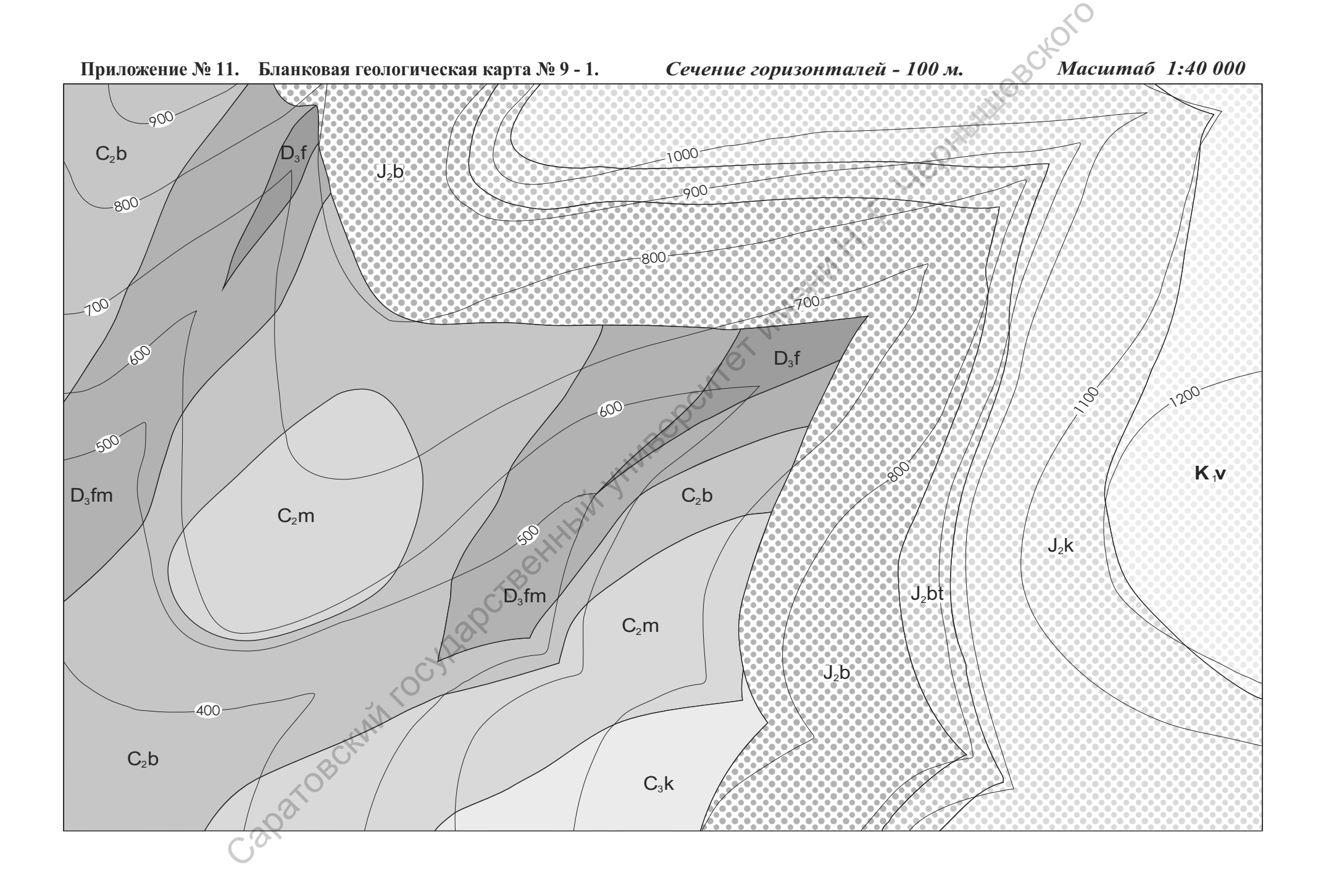

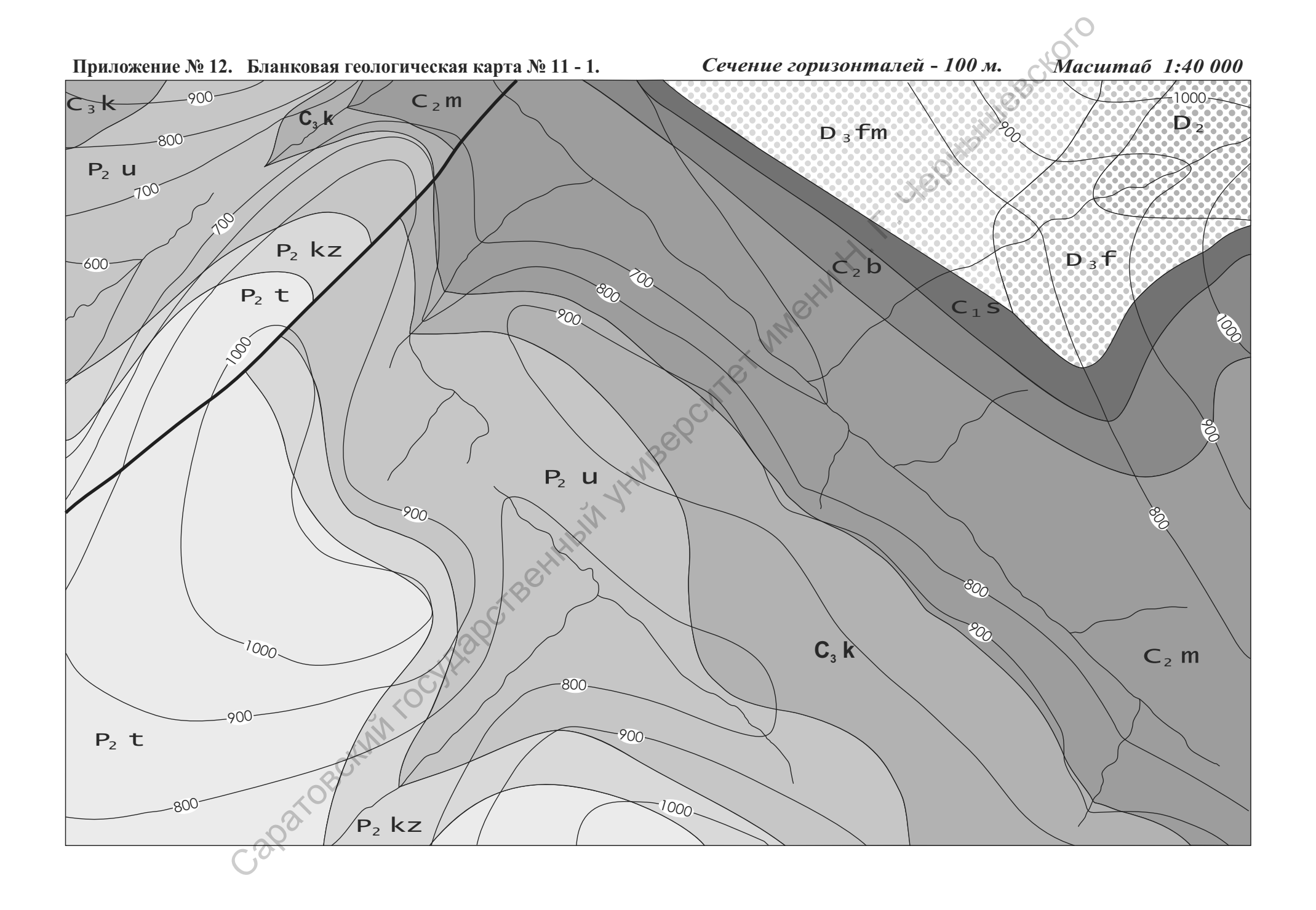

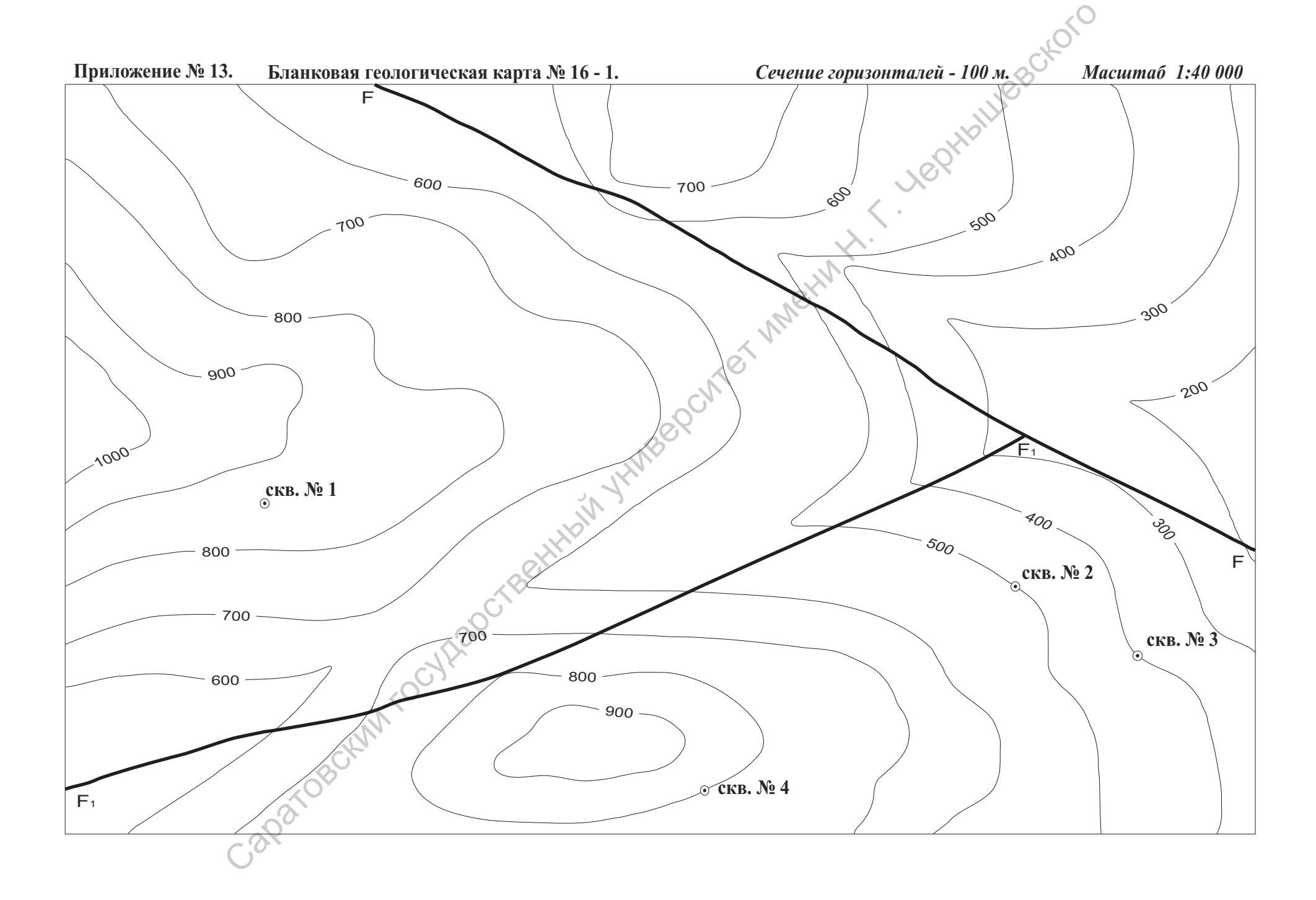

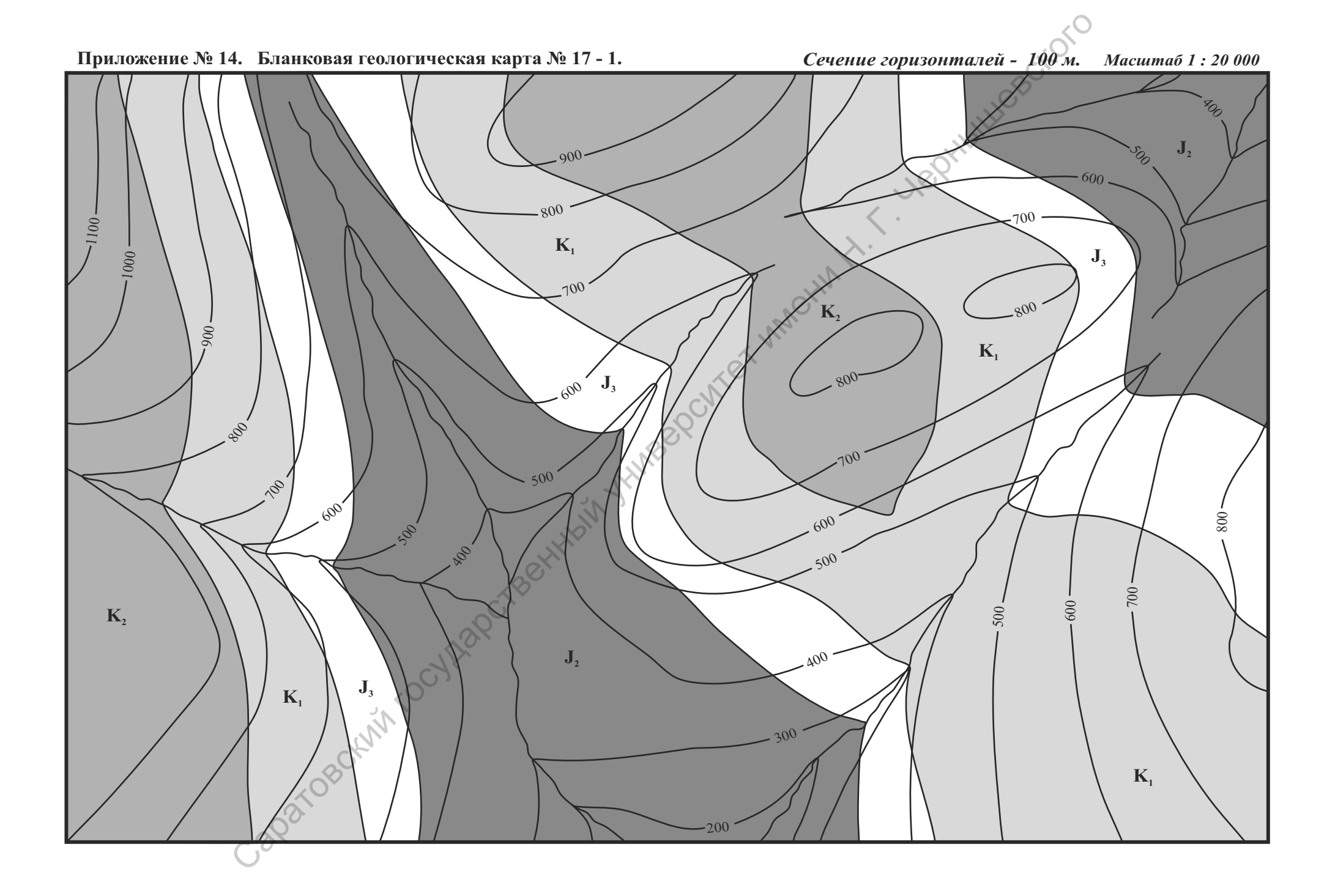

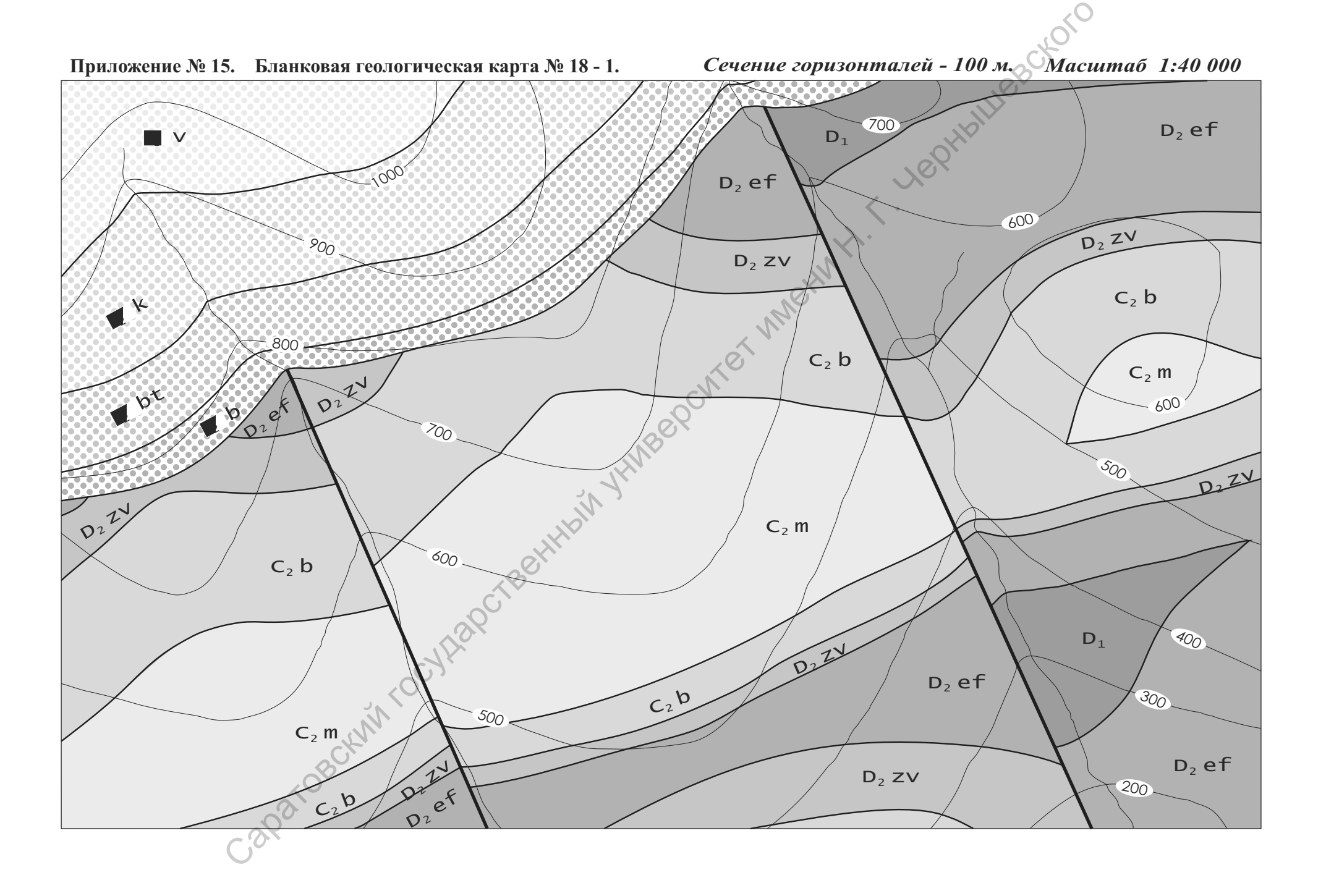

Учебное издание

*Первушов Евгений Михайлович, Ермохина Людмила Ивановна*

## ЛАБОРАТОРНЫЕ РАБОТЫ ПО УЧЕБНОЙ ДИСЦИПЛИНЕ "СТРУКТУРНАЯ ГЕОЛОГИЯ". **П Е Р В А Я Ч А С Т Ь .** Учебное издание<br> *Первушов Белений Михайлович,*<br> *Ермохина Людмага Нашович*<br> **ДАБОРАТОРНЫЕ РАБОТЫ ЦОУЧЕБНОЙ**<br>
ДИСЦИНЛИНЕ "СТРУКТУРНАЯ ГЕОЛОГИЯ".<br> **ПЕРВАЯ ЧАСТЬ.**<br> **ОПЕДЕЛЕНИЕ ЭЛЕМЕЙТОВ ЗАЛЕГАНИЯ И**<br>
МОЩНОСТИ ГЕОЛОГИЧЕСКИ

## ОПРЕДЕЛЕНИЕ ЭЛЕМЕНТОВ ЗАЛЕГАНИЯ И МОЩНОСТИ ГЕОЛОГИЧЕСКИХ ТЕЛ

УЧЕБНО-МЕТОДИЧЕСКОЕ ПОСОБИЕ ДЛЯ СТУДЕНТОВ ГЕОЛОГИЧЕСКИХ ФАКУЛЬТЕТОВ КЛАССИЧЕСКИХ УНИВЕРСИТЕТОВ

Технические редакторы Бирюков В.И., Попов Е.В.

Подписано в печать 30.05.2011  $84 \frac{1}{8}$ Объем Усл. печ. л. 13,95 (15,0) Тираж 300 экз. Гарнитура Times New Roman

 $\overline{\phantom{a}}$  ,  $\overline{\phantom{a}}$  ,  $\overline{\phantom{a}}$ 

Типография АВП «Саратовский источник» 410012, г. Саратов, ул. Университетская, 42, офис 22.

ООО «Издательский центр «Наука» 410600, г. Саратов, ул. Пугачевская, д. 117, офис 50.

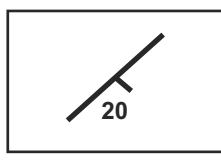

## **- УСЛОВНОЕ ОБОЗНАЧЕНИЕ НА ГЕОЛОГИЧЕСКОЙ КАРТЕ: "НАКЛОННОЕ ЗАЛЕГАНИЕ"**

## "НАКЛОННОЕ ЗАЛЕГАНИЕ" НА ГЕОЛОГИЧЕСКОЙ КАРТЕ

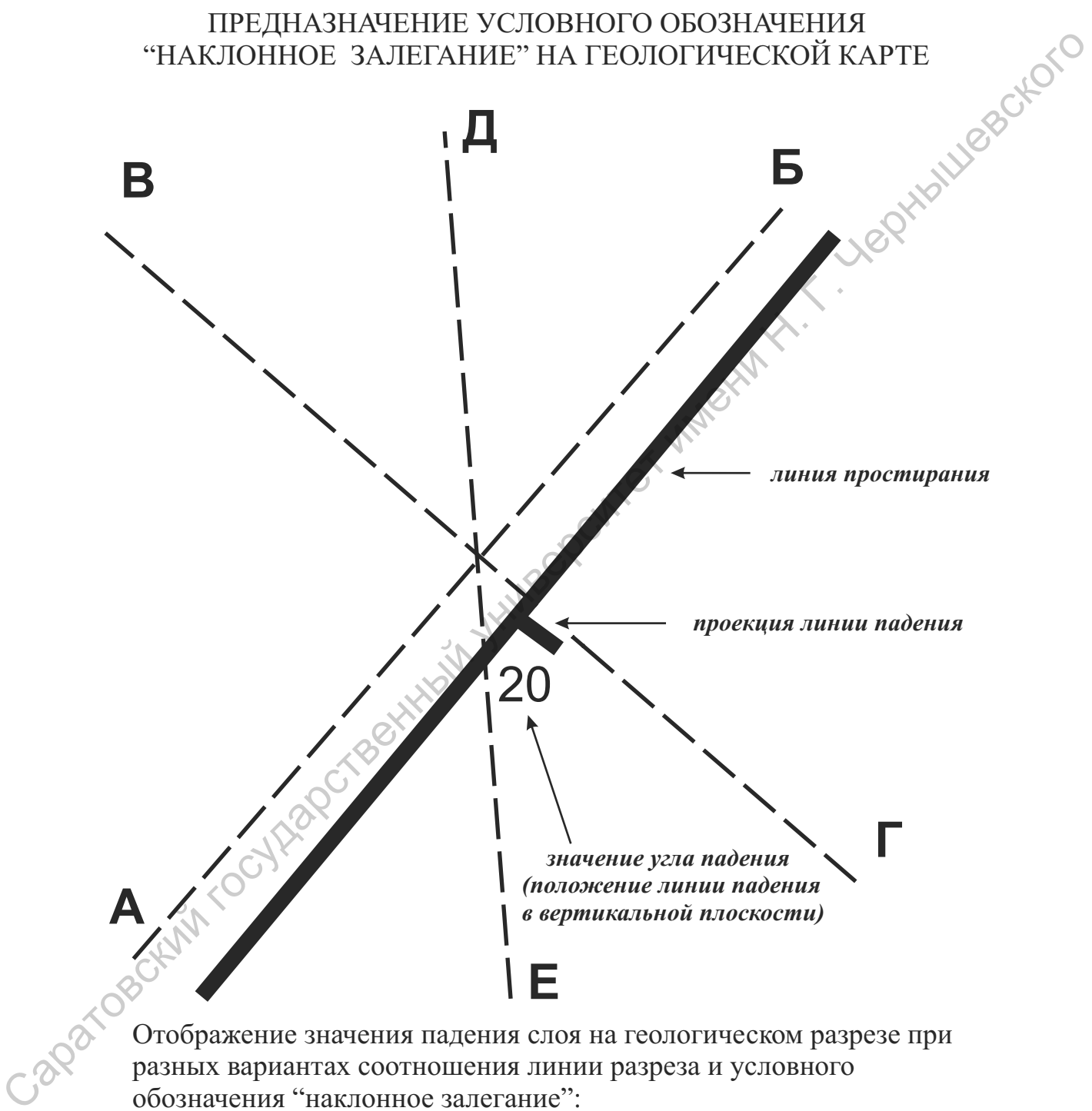

Отображение значения падения слоя на геологическом разрезе при разных вариантах соотношения линии разреза и условного обозначения "наклонное залегание":

- линия геологического разреза **АБ** значение угла падения равно "0";
- линия геологического разреза **ВГ** значение угла падения равно "20" градусам (истинное значение угла падения);
- линия геологического разреза **ДЕ** значение угла падения равно "10" градусам (видимое значение угла падения).